REGIONE PIEMONTE BU40S1 07/10/2021

Codice A1810B D.D. 24 settembre 2021, n. 2779

**D.G.R. n. 7-4621 del 6/2/2017 - Documentazione Tecnica del Sistema Informativo Regionale Trasporti - Approvazione dei documenti ''Evoluzione del protocollo BIPEx alla versione 2.0'', ''Utilizzo del protocollo SIRI per trasmissione di dati del servizio TPL in tempo reale'' e ''Codifiche regionali univoche delle entità chiave nella definizione del servizio di Trasporto Pubblico Locale''** 

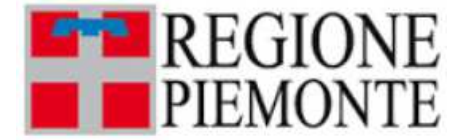

**ATTO DD 2779/A1800A/2021 DEL 24/09/2021**

#### **DETERMINAZIONE DIRIGENZIALE A1800A - OPERE PUBBLICHE, DIFESA DEL SUOLO, PROTEZIONE CIVILE, TRASPORTI E LOGISTICA**

**OGGETTO:** D.G.R. n. 7-4621 del 6/2/2017 – Documentazione Tecnica del Sistema Informativo Regionale Trasporti – Approvazione dei documenti "Evoluzione del protocollo BIPEx alla versione 2.0", "Utilizzo del protocollo SIRI per trasmissione di dati del servizio TPL in tempo reale" e "Codifiche regionali univoche delle entità chiave nella definizione del servizio di Trasporto Pubblico Locale"

Premesso che:

Il Regolamento Delegato (UE) 2017/1926 che norma l'art. 5 della Direttiva 2010/40/UE (Direttiva ITS), afferma che per sviluppare un sistema armonizzato e una fornitura costante di servizi di informazione sulla mobilità multimodale, sostenendo l'interoperabilità in tutta l'Unione, è opportuno che il punto di accesso nazionale utilizzi un insieme armonizzato di formati e protocolli interoperabili per lo scambio di dati, basati su soluzioni tecniche e standard già esistenti per i diversi modi di trasporto.

L'art. 18, comma 10 della legge regionale n. 1/2000 prevede che la Regione, al fine di costituire e mantenere le basi dati necessarie a supportare le proprie funzioni di pianificazione e di monitoraggio del sistema di trasporto pubblico e di garantire l'interoperabilità del sistema di bigliettazione integrata a livello regionale, istituisce, realizza e gestisce il Sistema Informativo Regionale Trasporti (SIRT), che si fonda sulle infrastrutture tecnologiche del Biglietto Integrato Piemonte (BIP) e del Sistema Piemonte a cui l'Agenzia della mobilità piemontese, gli altri enti affidanti, i gestori dei servizi di trasporto pubblico locale e regionale e i gestori delle infrastrutture a supporto dei servizi di trasporto pubblico locale sono tenuti a fare riferimento.

L'art. 18, comma 11 della legge regionale n. 1/2000 prevede che i gestori dei servizi di trasporto pubblico locale e regionale e i gestori delle infrastrutture a supporto dei servizi di trasporto pubblico locale forniscano alla Regione i dati e le informazioni sui servizi e sulle infrastrutture di trasporto necessari all'alimentazione del SIRT di cui al comma 10 e che i gestori dei servizi di trasporto pubblico locale e regionale sono tenuti a dotarsi del sistema di bigliettazione elettronica BIP e a trasferire i dati raccolti al SIRT.

L'art 19, comma 2 bis della legge regionale n. 1/2000 prevede, infine, che ai gestori dei servizi di trasporto pubblico locale e regionale che non forniscono alla Regione informazioni o dati nei termini e con le modalità stabiliti con provvedimento della Giunta regionale o che forniscono informazioni o dati non veritieri, inesatti o incompleti, ferme restando le disposizioni di carattere penale, si applichino sanzioni amministrative pecuniarie in relazione alla gravità dell'inadempimento;

Il Piano Regionale dell'Infomobilità (PRIM), approvato con D.G.R. n. 11-8449 del 27/03/2008, prevede tra gli interventi di carattere generale e di accompagnamento, la definizione di standard per l'interoperabilità del sistema (punto 5);

La D.G.R. n. 15-8164 del 11/2/2008 di approvazione del Capitolato Tecnico di Base del progetto BIP prevede, per raggiungere gli obiettivi che la norma si pone, che le Aziende dotate di sistema BIP trasmettano i dati relativi all'esercizio (programmato ed effettuato), di bigliettazione (venduto e validato) e di geolocalizzazione dei mezzi in tempo reale, raccolti a livello di Centro di Controllo Aziendale (CCA), al Centro Servizi Regionale (CSR-BIP), gestito dalla società partecipata regionale 5T;

La D.G.R. n. 23-1609 del 23/6/2015 ha reso obbligatoria, per tutte le aziende di trasporto pubblico locale (TPL) dotate di sistema BIP, la trasmissione al CSR-BIP tramite il protocollo di scambio dati BIPEx, di tutti i dati necessari per raggiungere gli obiettivi di pianificazione e monitoraggio previsti dalla L.R. 1/2000 e s.m.i., da definirsi in dettaglio con un apposito documento tecnico approvato con successiva determinazione dirigenziale;

La D.D. n. 542/A1809A del 8/3/2016 ha approvato il documento tecnico "CSR-BIP – Protocollo di scambio dati TPL" nella versione 1.0, che descrive, in sintesi, il protocollo di comunicazione (denominato BIPEx) da utilizzare per lo scambio di dati strutturati tra i CCA e il CSR-BIP, rimandando a successivi atti dirigenziali l'approvazione di modifiche e/o integrazioni al protocollo e la definizione dei punti ancora aperti, previo confronto con i soggetti attuatori del progetto BIP nell'ambito di specifici tavoli tecnici;

La D.G.R. n. 7-4621 del 6/2/2017 la Regione Piemonte ha provveduto ad istituire, ai sensi dell'art. 18 della l.r. n. 1/2000 allora vigente, il "Sistema Informativo Regionale Trasporti" (SIRT), identificandone le basi dati ed istituendo il "Debito Informativo Trasporti" (DIT) in capo ai soggetti gestori dei servizi di TPL, specificandone puntualmente i flussi di alimentazione, nonché le relative modalità e tempistiche di trasmissione.

La D.G.R. n. 7-4621 del 6 febbraio 2017 identifica tra i flussi soggetti al Debito Informativo Trasporti anche quelli relativi a:

- "Preventivato/consuntivato": per il monitoraggio puntuale del servizio programmato e realmente effettuato dai soggetti esercenti servizi di trasporto pubblico locale

- "Tariffazione": per la raccolta dei dati relativi sia a tutte le operazioni aziendali afferenti a emissioni, vendite biglietti e validazioni sia a tutte le dotazioni tecnologiche dei sistemi aziendali di bigliettazione elettronica del sistema BIP (apparati, moduli SAM).

Il succitato provvedimento, dispone, inoltre, che il conferimento dei flussi dati "Preventivato/consuntivato" e "Tariffazione" al SIRT avvenga attraverso la trasmissione automatica al Centro Servizi Regionale BIP, secondo le tempistiche e le modalità individuate del protocollo BIPEx nella sua versione 1.0.1 (allegato 1, sezione 2), a partire dal 1° gennaio 2018, incaricando la Direzione "Opere Pubbliche, Difesa del Suolo, Protezione Civile, Trasporti e Logistica" di formalizzare e mantenere, anche in chiave evolutiva, la documentazione tecnica del SIRT e del SIT.

Con D.G.R. n. 7-1782 del 31/7/2020, la Giunta Regionale ha approvato il Programma Triennale dei Servizi di Trasporto Pubblico Locale 2019 – 2021 che, tra le varie misure, istituisce in affiancamento al sistema tariffario vigente, una nuova tariffa a consumo (pay-per-use) integrata, multioperatore e senza alcun vincolo di destinazione, ponendosi l'obiettivo di fidelizzare al TPL utenti che non trovano oggi nei tradizionali abbonamenti origine-destinazione la loro risposta.

Con D.G.R. n. 22-7210 del 13/7/2018 la Giunta Regionale, nell'ambito del POR FESR 2014-20 - Asse II. AGENDA DIGITALE, ha approvato il progetto BIP4MaaS che ha l'obiettivo di fare crescere ed evolvere l'infrastruttura digitale del sistema di bigliettazione elettronica BIP, andando a costituire la piattaforma pubblica abilitante per consentire il passaggio ad un nuovo sistema tariffario regionale integrato, basato su logiche di best fare e pay-per-use, in grado di garantire una gestione sempre più integrata, interoperabile e multimodale dei differenti servizi di mobilità, a partire dai servizi di TPL, nonché dei relativi titoli di viaggio, secondo il paradigma del "Mobility as a Service" (MaaS).

Tutto ciò premesso, tenuto conto che:

1) è necessario far evolvere il protocollo BIPEx, apportando una serie di modifiche alle strutture dati, retrocompatibili con la precedente versione, con l'obiettivo di:

- accogliere tutte le esigenze di maggior contenuto informativo emerse nel corso degli incontri tecnici congiunti con i CCA avviati dopo il primo rilascio del protocollo e non ancora adeguatamente soddisfatte dal protocollo nella versione corrente 1.0.1. In particolare sono previsti interventi su:

- anagrafica veicolare per i convogli ferroviari, con l'obiettivo di abilitare la verifica in fase di consuntivazione della composizione delle vetture ferroviarie (condizione contrattuale);
- anagrafica clienti, con l'obiettivo di abilitare funzionalità avanzate per il Portale BIP;
- vendita dei titoli di viaggio, con l'obiettivo di incrementare la sicurezza del sistema;
- validazioni, con l'obiettivo di incrementare la precisione del clearing;
- Black List, con l'obiettivo di incrementare la sicurezza del sistema;
- trasmissione di titoli di viaggio impersonali con l'obiettivo di rilevare tutti i titoli venduti e validati e quindi stimare in modo più preciso la frequentazione;
- aggiunta del titolo validato nella validazione, con l'obiettivo di abilitare logiche di tariffazione più mirate ed "ispirate" al reale utilizzo del TPL da parte dell'utenza abbonata e/o occasionale;
- aggiunta del numero di passeggeri saliti, discesi e a bordo con l'obiettivo di abilitare la trasmissione dei dati rilevati dai contapasseggeri a bordo mezzo a consuntivo;

- abilitare le future implementazioni della nuova tariffazione Pay-per-Use e del progetto BIP4MaaS. In particolare sono previsti interventi su:

• aggiunta della struttura per l'aggregazione delle validazioni in viaggi, con l'obiettivo di abilitare il pay-per-use e l'introduzione di nuove tipologie di validazione;

- abilitare la realizzazione di reportistica avanzata per il monitoraggio e il controllo dei servizi. In particolare sono previsti interventi su:

- l'aggiunta di attributi relativi all'area geografica di servizio (urbano/extraurbano) e tipologia veicolare prevalente (bus, tram, metropolitana, treno ecc) nelle strutture di Validazione, Linea. Percorso e Corsa (pianificata e consuntivata);
- l'evoluzione delle strutture relative a Black list, Anagrafica operatori, CCA e Enti.

2) è necessario adottare, nell'ambito del SIRT, uno standard comune per la trasmissione di una serie di dati real-time del servizio, dai veicoli al CSR-BIP, con l'obiettivo di:

- migliorare l'informazione all'utenza fornita con previsioni di arrivo in fermata, anche in funzione dello sviluppo del paradigma MaaS;
- poter disporre in tempo reale di informazioni sulla percentuale di occupazione dei mezzi;
- abilitare il nuovo sistema di tariffazione pay-per-use.

Sebbene nella versione originaria del protocollo BIPEx fosse presente anche un flusso dati in tempo reale (BIPEx-RT), non previsto tra quelli soggetti a DIT dalla DGR 7-4621 del 6/2/2017, dopo una serie di verifiche tecniche che hanno tenuto conto anche dello stato attuale dei sistemi utilizzati dalle Aziende/Consorzi piemontesi per questo flusso di dati, si ritiene opportuno adottare per l'alimentazione del SIRT lo standard SIRI (CEN/TS 15531).

Il protocollo SIRI (Service Interface for Real-time Information) è uno standard europeo (ma utilizzato anche negli USA, ASIA e Australia) che presenta una struttura modulare progettata in modo del tutto compatibile con Transmodel, il modello dati di riferimento per il Trasporto Pubblico in Europa alla base anche del protocollo BIPEx. Questa caratteristica consente un suo utilizzo ed implementazione flessibile ed adattabile a realtà di trasporto con diversi livelli di complessità, sia di servizio che di estensione territoriale.

L'adozione del protocollo SIRI all'interno del SIRT ha, inoltre, lo scopo di semplificare il processo di implementazione di quanto previsto dal Regolamento Delegato (UE) 2015/962 "Dati in tempo reale" e Regolamento Delegato 2017/1926 che disciplinano le attività di scambio dati tra Regional Access Point (RAP) e National Access Point (NAP) mediante l'utilizzo dei protocolli standard per garantire l'interoperabilità e la continuità dei servizi di informazione all'utenza in tutto il territorio europeo. A tal fine oltre all'adozione del SIRI, il CSR-BIP potrà comunicare col NAP in protocollo NeTex.

3) ai fini dell'ottimale esercizio delle funzioni istituzionali di pianificazione, programmazione , monitoraggio e controllo in materia di TPL attraverso il SIRT, in particolare mediante i sistemi di reportistica basati sugli strumenti di Businnes Intelligence del CSR-BIP e sulla infrastrutture del Cruscotto di Monitoraggio Regionale dei Trasporti, è necessario garantire l'interoperabilità tra le banche dati del SIRT.

Transit Cafè, che ha sostituito il precedente sistema Omnibus, è la piattaforma software realizzata per consentire agli Enti committenti, in particolare all'Agenzia della Mobilità Piemontese, di definire e gestire i Programmi di Esercizio Annuali alla base dei contratti di servizio stipulati con i consorzi/aziende TPL (PEA contrattuali).

I dati conferiti al CSR BIP attraverso il flusso BIPEx TPL-programmato rappresentano, invece, i Programmi di Esercizio predisposti dalle aziende/consorzi esercenti i servizi di TPL, per i propri sistemi informativi aziendali, a fronte dei PEA contrattuali definiti dagli Enti committenti.

Al fine di poter correlare e confrontare quanto reso disponibile sul CSR BIP dai soggetti esercenti con quanto definito su Transit Café dagli Enti committenti è necessario che le codifiche degli elementi chiave del servizio (Contratto di Servizio, Linee, Corse e Fermate), non solo siano univoche in ciascun ambiente, ma siano associabili in maniera univoca una volta ricongiunte.

In particolare la codifica univoca della entita "corsa", sia lato Ente affidante che lato soggetto esercente, riveste particolare importanza ai fini del monitoraggio, in quanto unità elementare della produzione del servizio di trasporto pubblico, sulla cui lunghezza e sul cui corrispettivo contrattualizzato si basa il sistema di contribuzione ed in definitiva la spesa pubblica corrente per questo comparto.

In considerazione di quanto sopra riportato e del mandato ricevuto con la D.G.R. 7-4621 del 6/02/2017 di formalizzare e mantenere, anche in chiave evolutiva, la documentazione tecnica del SIRT; atteso che con apposita Deliberazione della Giunta Regionale verrà successivamente aggiornato l'allegato 1) alla D.G.R. n° 7-4621 del 6/2/2017 per definire le modalità e le tempistiche di integrazione delle nuove specifiche tecniche descritte nei sotto riportati documenti nelle banche dati soggette a Debito Informativo Trasporti, attraverso il presente atto si ritiene di:

1) approvare il documento "Evoluzione del protocollo BIPEx alla versione 2.0", allegato al presente atto a formarne parte integrante (allegato 1), che descrive, in sintesi, le modifiche e le integrazioni alle strutture dati, retrocompatibili con la precedente versione 1.0.1 per l'adeguamento alla nuova versione;

2) disporre che la documentazione completa del protocollo nella nuova versione 2.0 sia accessibile sul portale web BIPEx all'indirizzo: www.bipex.eu, previa registrazione;

3) approvare il documento "Utilizzo del protocollo SIRI per trasmissione di dati del servizio TPL in tempo reale", allegato al presente atto a formarne parte integrante (allegato 2), che ne descrive l'integrazione con il sistema BIP;

4) approvare il documento "Codifiche regionali univoche delle entità chiave nella definizione del servizio di Trasporto Pubblico Locale", allegato al presente atto a formarne parte integrante (allegato 3), che descrive le regole tecniche per la definizioni delle codifiche univoche degli elementi "Contratto di Servizio", "Linea" e "Corsa" nell'ambito delle banche dati costituenti il SIRT;

Per quanto sopra esposto,

attestata la regolarità amministrativa del presente provvedimento ai sensi della D.G.R. n. 1-4046 del 17/10/2016,

#### IL DIRETTORE

Richiamati i seguenti riferimenti normativi:

- la Direttiva 2010/40/UE e i relativi regolamenti delegati;
- la legge regionale 4 gennaio 2000, n. 1 e s.m.i.;
- le DD.G.R. n. 7-4621 del 6/2/2017, n. 11-8449 del 27/03/2008, n. 15-8164 del 11/2/2008, n. 23-1609 del 23/6/2015, n. 7-1782 del 31/7/2020, n. 22-7210 del 13/7/2018;
- la D.D. n. 542/A1809A del 8/3/2016;

#### *determina*

1) di approvare, per le motivazioni indicate in premessa, il documento "Evoluzione del protocollo BIPEx alla versione 2.0", allegato al presente atto a formarne parte integrante (allegato 1), che descrive in sintesi le modifiche e le integrazioni alle strutture dati, retrocompatibili con la precedente versione 1.0.1, per l'adeguamento alla nuova versione;

2) di disporre che la documentazione completa del protocollo nella nuova versione 2.0 sia accessibile sul portale web BIPEx all'indirizzo: www.bipex.eu , previa registrazione;

3) di approvare, per le motivazioni indicate in premessa, il documento "Utilizzo del protocollo SIRI per trasmissione di dati del servizio TPL in tempo reale", allegato al presente atto a formarne parte integrante (allegato 2), che ne descrive l'integrazione con il sistema BIP;

4) di approvare, per le motivazioni indicate in premessa, il documento "Codifiche regionali univoche delle entità chiave nella definizione del servizio di Trasporto Pubblico Locale", allegato al presente atto a formarne parte integrante (allegato 3), che descrive le regole tecniche per la definizioni delle codifiche univoche degli elementi "Contratto di Servizio", "Linea" e "Corsa" nell'ambito delle banche dati costituenti il SIRT;

Con apposita Deliberazione della Giunta Regionale verrà successivamente aggiornato l'allegato 1) alla D.G.R. n° 7-4621 del 6/02/2017 per definire le modalità e le tempistiche di integrazione delle nuove specifiche tecniche descritte nei summenzionati documenti nelle banche dati soggette a Debito Informativo Trasporti.

La presente determinazione non comporta oneri finanziari aggiuntivi a carico del bilancio regionale.

Contro il presente provvedimento è ammessa proposizione di ricorso giurisdizionale al Tribunale Amministrativo Regionale competente per territorio entro 60 giorni dalla data di avvenuta pubblicazione o della piena conoscenza secondo le modalità di cui alla legge 06/12/1971, n. 1034 ovvero ricorso straordinario al Capo dello Stato entro 120 giorni dalla data di avvenuta notificazione, ai sensi del Decreto del Presidente della Repubblica 24/11/1971, n. 1199.

La presente determinazione sarà pubblicata sul B.U. della Regione Piemonte ai sensi dell'art. 61 dello Statuto e dell'art. 5 della L.R. n. 22/2010.

> IL DIRETTORE (A1800A - OPERE PUBBLICHE, DIFESA DEL SUOLO, PROTEZIONE CIVILE, TRASPORTI E LOGISTICA) Firmato digitalmente da Salvatore Martino Femia

> > Allegato

Allegato 1

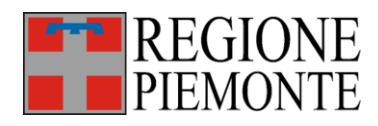

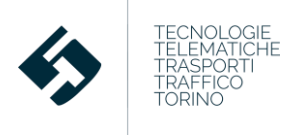

# Nota Tecnica

# Evoluzione del protocollo BIPEx alla versione 2.0

Settembre 2021

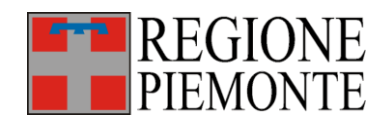

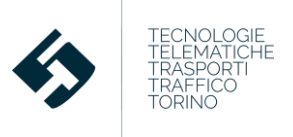

# Indice

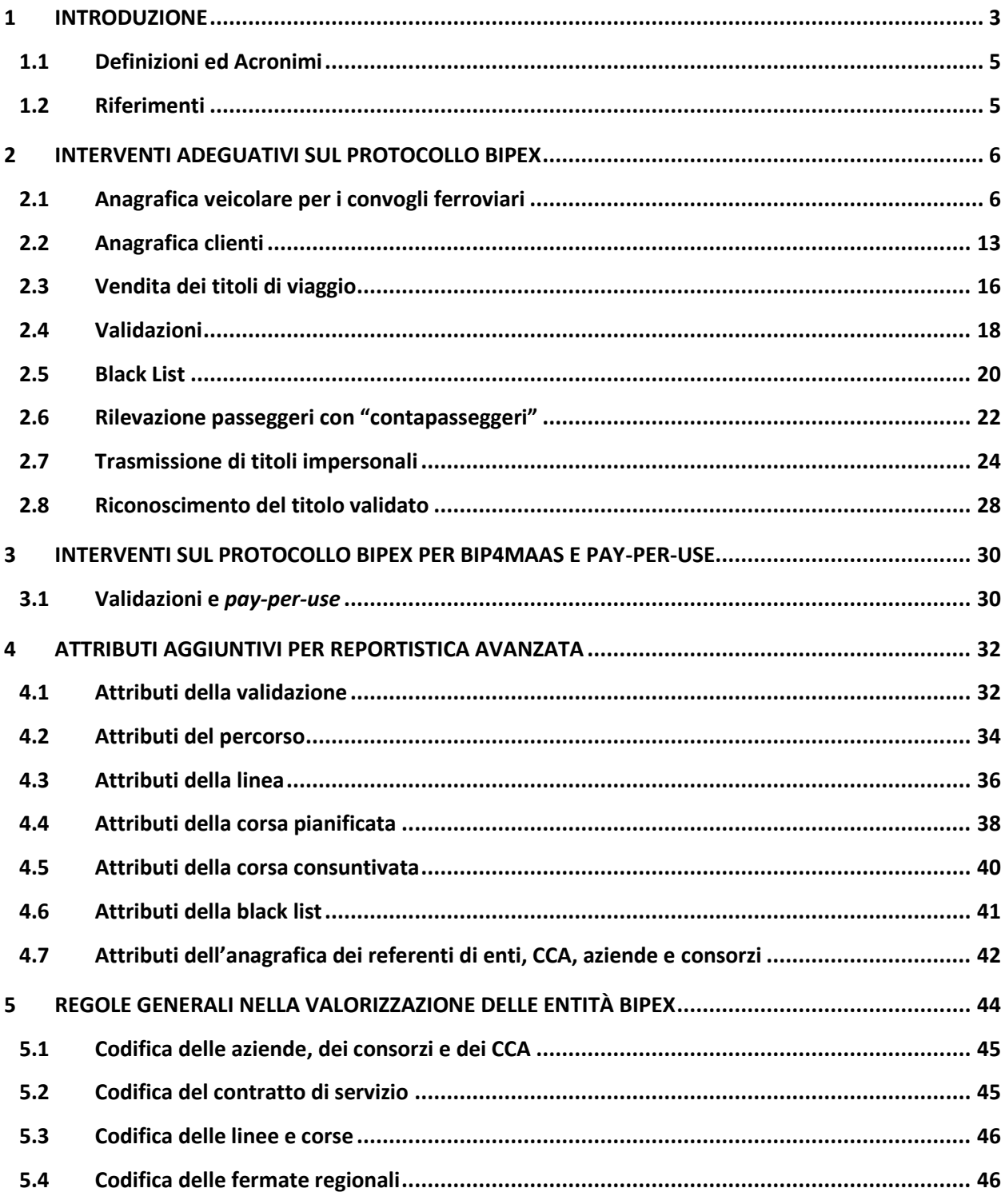

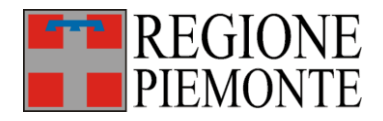

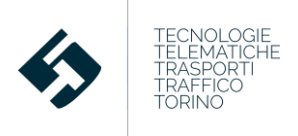

# **1 Introduzione**

Questo documento descrive gli interventi sul BIPEx e sulle strutture dati del CSR-BIP volti a:

- 1. accogliere tutte le esigenze di maggior contenuto informativo emerse nel corso degli incontri congiunti con i CCA e non ancora adeguatamente soddisfatte dal protocollo nella precedente versione 1.0.1.
- 2. abilitare le implementazioni del BIP4MaaS e Pay-per-Use
- 3. abilitare la realizzazione di reportistica avanzata

Alla prima categoria appartengono gli interventi adeguativi relativi a:

- anagrafica veicolare per i convogli ferroviari (**Vehicle** e **VehicleType**), con l'obiettivo di abilitare la verifica in fase di consuntivazione della composizione delle vetture ferroviarie (condizione contrattuale);
- anagrafica clienti (**Customer**), con l'obiettivo di abilitare funzionalità avanzate per il Portale BIP;
- vendita dei titoli di viaggio (**SaleTransaction**), con l'obiettivo di incrementare la sicurezza del sistema;
- validazioni (**ControlEntry**), con l'obiettivo di incrementare la precisione del clearing;
- **Black List,** con l'obiettivo di incrementare la sicurezza del sistema;
- aggiunta del numero di passeggeri saliti, discesi e a bordo nella struttura relativa alla corsa esercita (**DatedVehicleJourney**), con l'obiettivo di abilitare la trasmissione dei dati rilevati dai contapasseggeri a bordo mezzo;
- trasmissione di titoli di viaggio impersonali con introduzione di un attributo di opzionalità del cliente nell'anagrafica delle smart card (**TravelDocument**), con l'obiettivo di rilevare tutti i titoli venduti e validati e quindi stimare in modo più preciso la frequentazione;
- aggiunta del titolo validato nella validazione (controlEntry), con l'obiettivo di abilitare logiche di tariffazione più mirate ed "ispirate" al reale utilizzo del TPL da parte dell'utenza abbonata e/o occasionale.

Alla seconda categoria appartengono gli interventi in ottica BIP4MaaS che prevedono:

- aggiunta della struttura per l'aggregazione delle validazioni (**controlEntry**) in viaggi, con l'obiettivo di abilitare il pay-per-use.

Alla terza categoria appartengono gli interventi che abilitano la realizzazione di reportistica avanzata su:

- stima di km offerti, posti km suddivisi per categoria veicolare e ambito (urbano/extraurbano)
- reportistica per utenti BIP da Portale
- anagrafica dei referenti di enti, CCA, aziende e consorzi

Tutte le modifiche al protocollo BIPEx indicate sopra richiedono di conseguenza:

- un aggiornamento delle procedure del CSR-BIP per l'importazione e la memorizzazione nel CSR-DB dei nuovi campi;
- un aggiornamento del CSR-DB con l'introduzione dei nuovi campi nelle tabelle preesistenti.

È inoltre indispensabile che i dati inviati dai CCA siano codificati utilizzando i corretti codici ufficiali di:

• aziende;

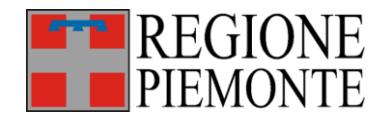

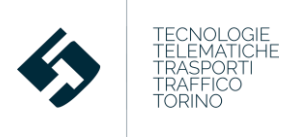

- contratti;
- fermate regionali (in affiancamento a quelli delle paline aziendali).

Questo è indispensabile per garantire l'interoperabilità complessiva del sistema.

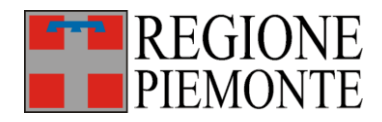

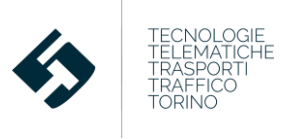

# **1.1 Definizioni ed Acronimi**

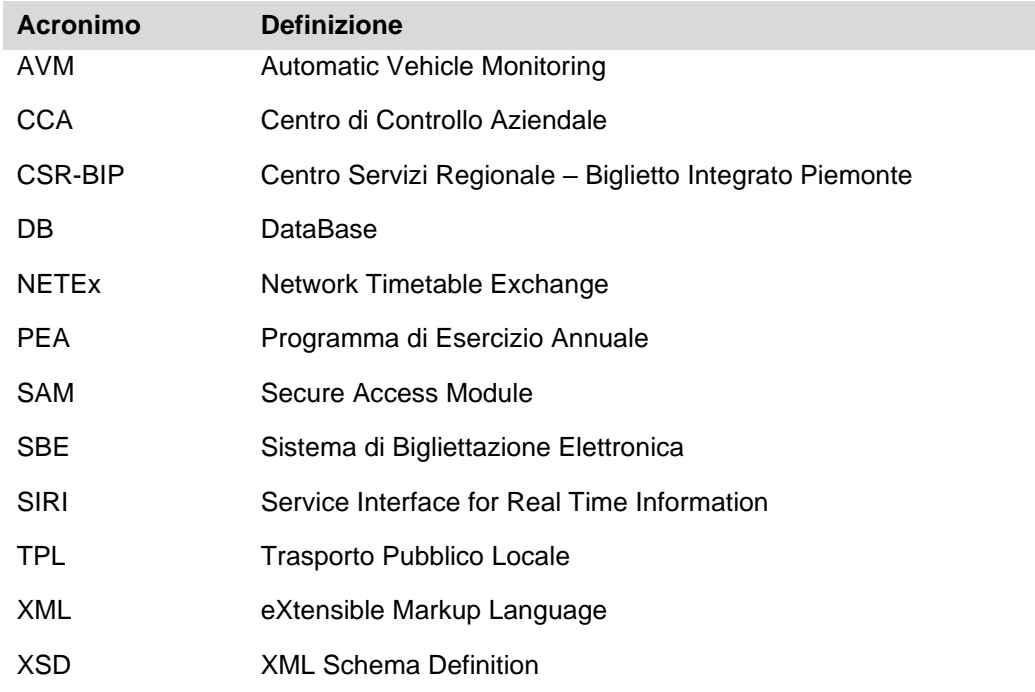

# **1.2 Riferimenti**

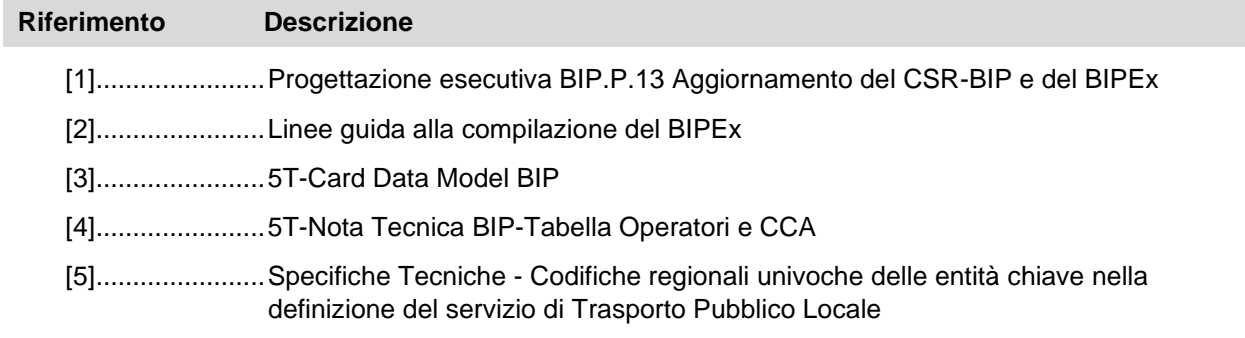

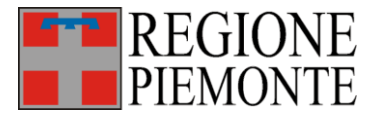

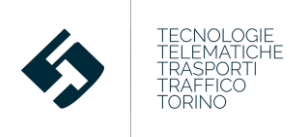

# **2 Interventi adeguativi sul protocollo BIPEx**

### **2.1 Anagrafica veicolare per i convogli ferroviari**

Il protocollo BIPEx possedeva già due strutture dedicate alla descrizione dei veicoli aziendali; tale anagrafica era suddivisa in due sottostrutture:

- **VehicleType**: dedicata ai modelli veicolari, con relativi dettagli tecnici su tipologia di alimentazione, classe Euro e posti offerti (distinti per tipologia);
- **Vehicle**: dedicata ai veicoli fisici (con relativa targa e numero di telaio), ognuno dei quali possiede il riferimento alla corrispondente tipologia veicolare specificata nella struttura VehicleType.

Tale anagrafica, per quanto molto dettagliata, è insufficiente per la descrizione dei veicoli ferroviari che, per loro natura, sono composti da più carrozze e da una motrice uniti in un unico convoglio. L'implementazione dei convogli ferroviari prevede l'integrazione in BIPEx strutture specifiche presenti nel protocollo standard NETEx al fine di garantire l'omogeneità con il resto del protocollo. La modifica è svolta in modo da garantire che la nuova struttura ferroviaria sia retro-compatibile con quella precedente dedicata alla gomma:

- in **VehicleTypes** si crea l'elemento **Train,** che eredita tutti gli attributi del generico VehicleType e contiene una lista di elementi **TrainComponent** più specifici che identificano, tra le altre informazioni, la posizione e l'effettiva disponibilità della singola carrozza identificata da TrainElement (vedi Figura 1, Figura 3 e Figura 3).
- l'elemento **Vehicle** rimane invariato.
- nella programmazione, il convoglio definito con le due strutture sopra definite è associato alla corsa: non si prevede alcuna variazione di composizione (o di disponibilità delle singole carrozze) del convoglio ferroviario durante lo svolgimento del servizio.

Le strutture modificate si collocano nel **ResourceFrame** della **PublicationDelivery**.

I nuovi attributi contenuti nel **TrainGroup - TrainSize** sono:

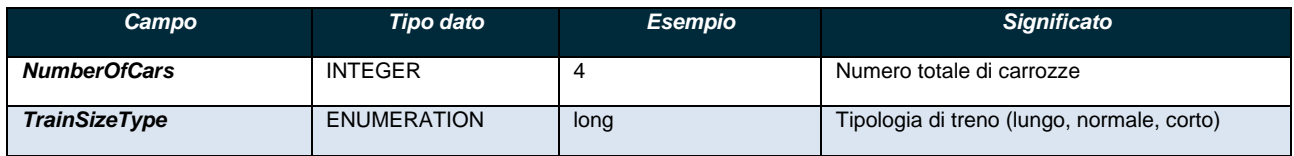

**Tabella 1 – Entità nella nuova struttura TrainElement**

Il **TrainSizeType** è una enumeration che ha i seguenti valori:

- normal
- short
- long

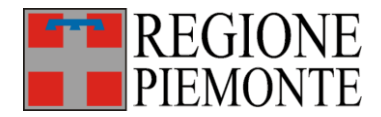

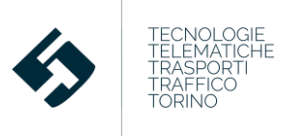

#### I nuovi attributi contenuti nel **TrainGroup – Components - TrainComponent** sono:

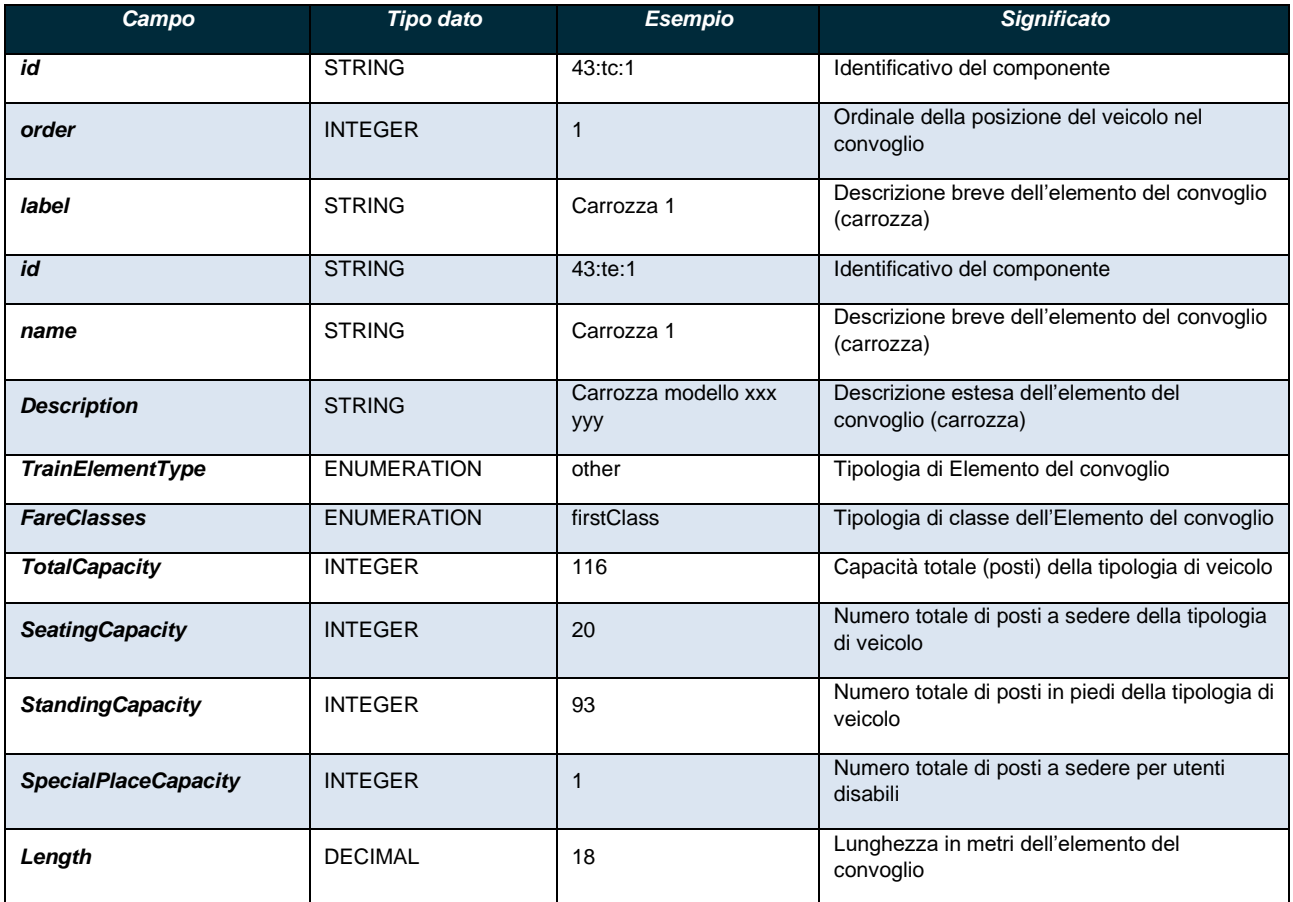

**Tabella 2 – Entità nella nuova struttura TrainElement**

Il **TrainElementType** è una enumeration che descrive la tipologia di vettura e può assumere i seguenti valori:

- **buffetCar**: vagone in cui è concesso consumare i pasti
- **carriage**: vagone passeggeri
- **engine**: motrice
- **carTransporter**: trasporto auto
- **sleeperCarriage**: vagone letto
- **luggageVan**: vagone per trasporto bagagli
- **restaurantCarriage**: vagone ristorante
- **other**: altro

Il **FareClasses** è una enumeration che rappresenta la classe del veicolo e può avere i seguenti valori:

- **any**
- **businessClass**: classe business
- **economyClass**: classe economy
- **firstClass**: prima classe

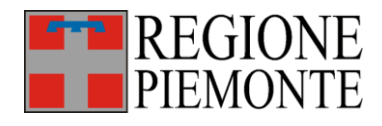

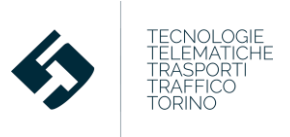

- **premiumClass**: classe Premium
- **secondClass**: seconda classe
- **standardClass**: classe Standard
- **thirdClass**: terza classe
- **turista**: turistica
- **unknown**: sconosciuto

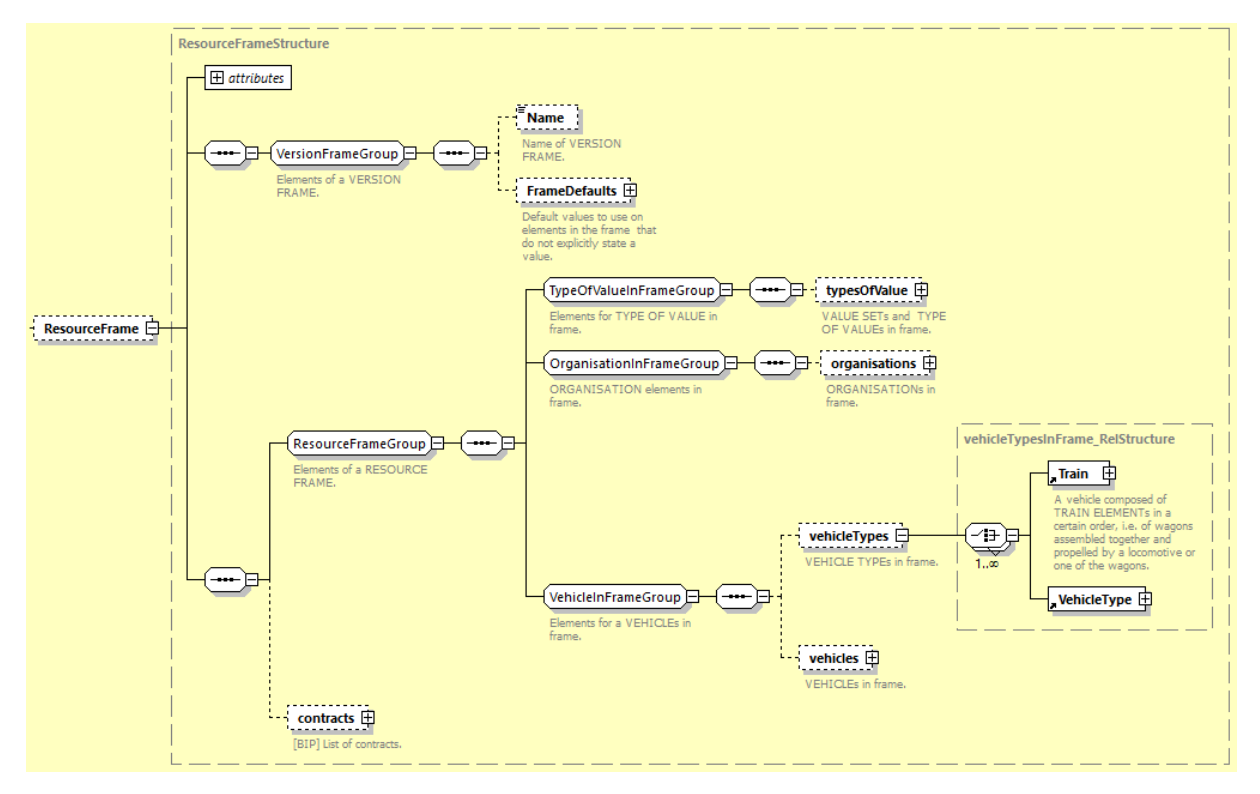

**Figura 1 – Schema XSD del vehicleType dedicato ai convogli ferroviari**

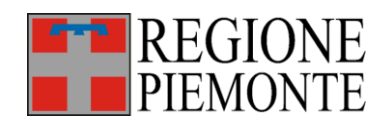

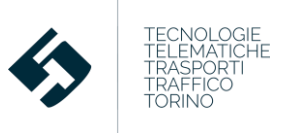

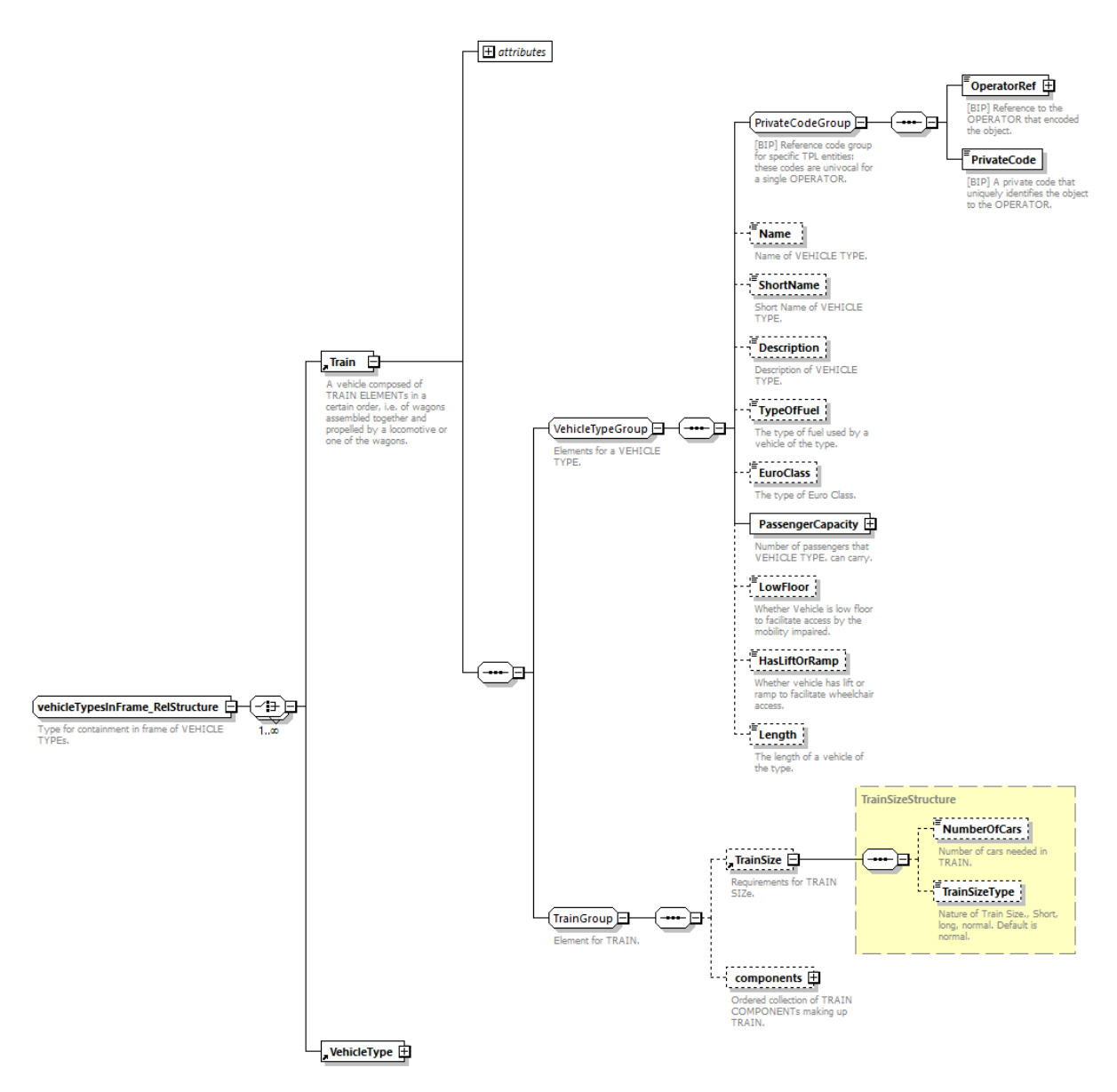

**Figura 2 – Schema XSD di dettaglio del VehicleType modificato per integrare i convogli ferroviari**

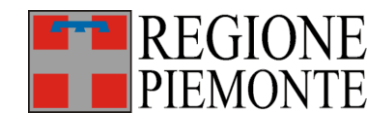

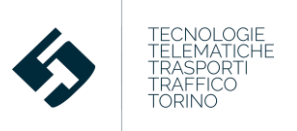

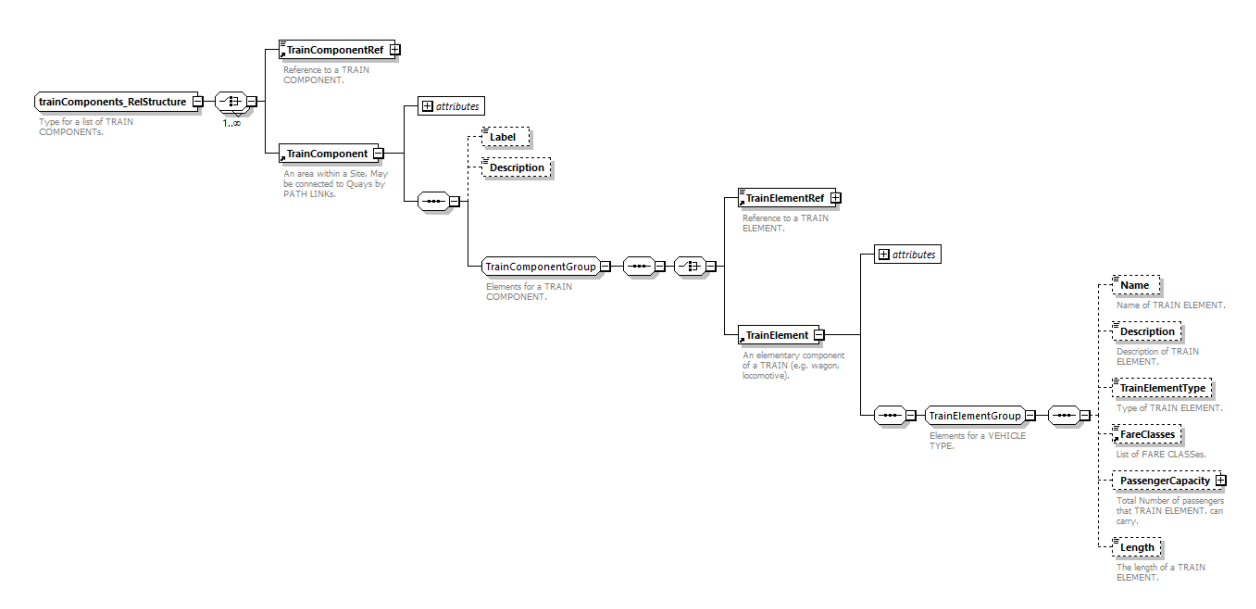

**Figura 3 – Schema XSD di dettaglio del TrainComponent dedicato ai convogli ferroviari**

La nuova struttura dedicata ai convogli ferroviari è poi richiamata anche:

- nella programmazione dei servizi (**PublicationDelivery – TimeTableFrame - vehicleJourneys**)
- nella consuntivazione dei servizi (**ServiceDelivery – DatedVehicleJourney**)

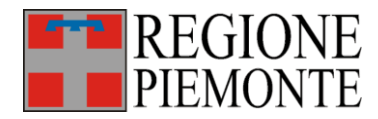

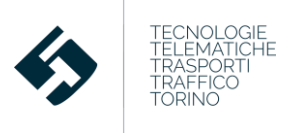

L'intervento nel **PublicationDelivery – TimeTableFrame – vehicleJourneys** implica la modifica del **ServiceJourney** (corsa programmata) (Figura 4) con:

- l'aggiunta di un riferimento al **TrainRef** come alternativa al convenzionale **vehicleTypeRef**
- l'inserimento della struttura **Train**: in questo modo è possibile descrivere la composizione del treno e indicare l'effettiva disponibilità della singola carrozza, anche se questa non è stata descritta in anagrafica.

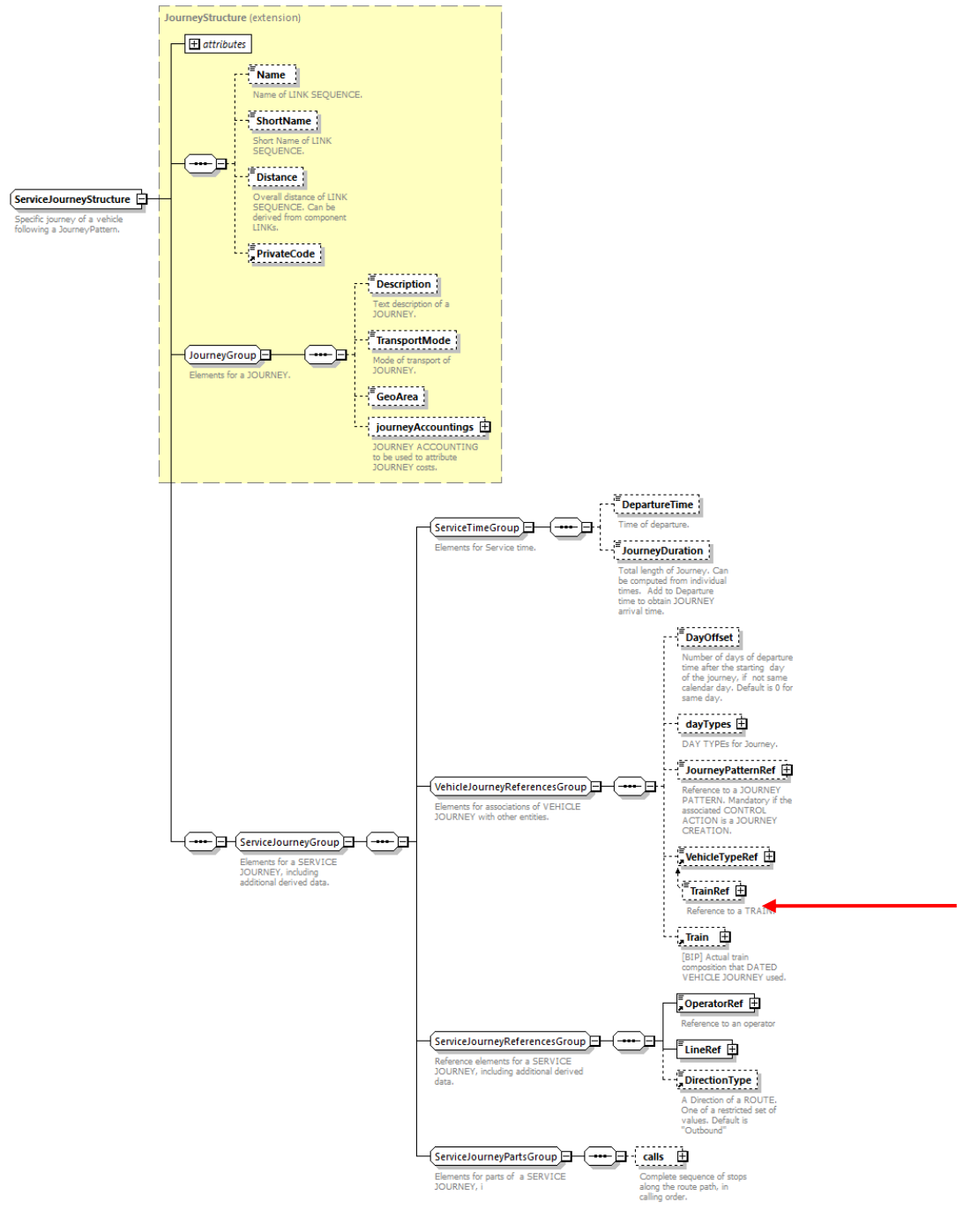

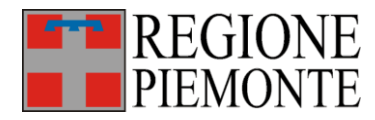

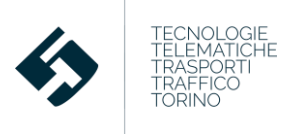

L'intervento nel **ServiceDelivery** implica la modifica del **DatedVehicleJourney** (corsa consuntivata) (Figura 5) con l'aggiunta di un riferimento al **TrainRef** o, in alternativa, l'inserimento dell'intera struttura **Train**: in questo modo è possibile indicare in fase di consuntivazione la composizione del treno e l'effettiva disponibilità della singola carrozza anche se questa non era stata precedentemente descritta in anagrafica.

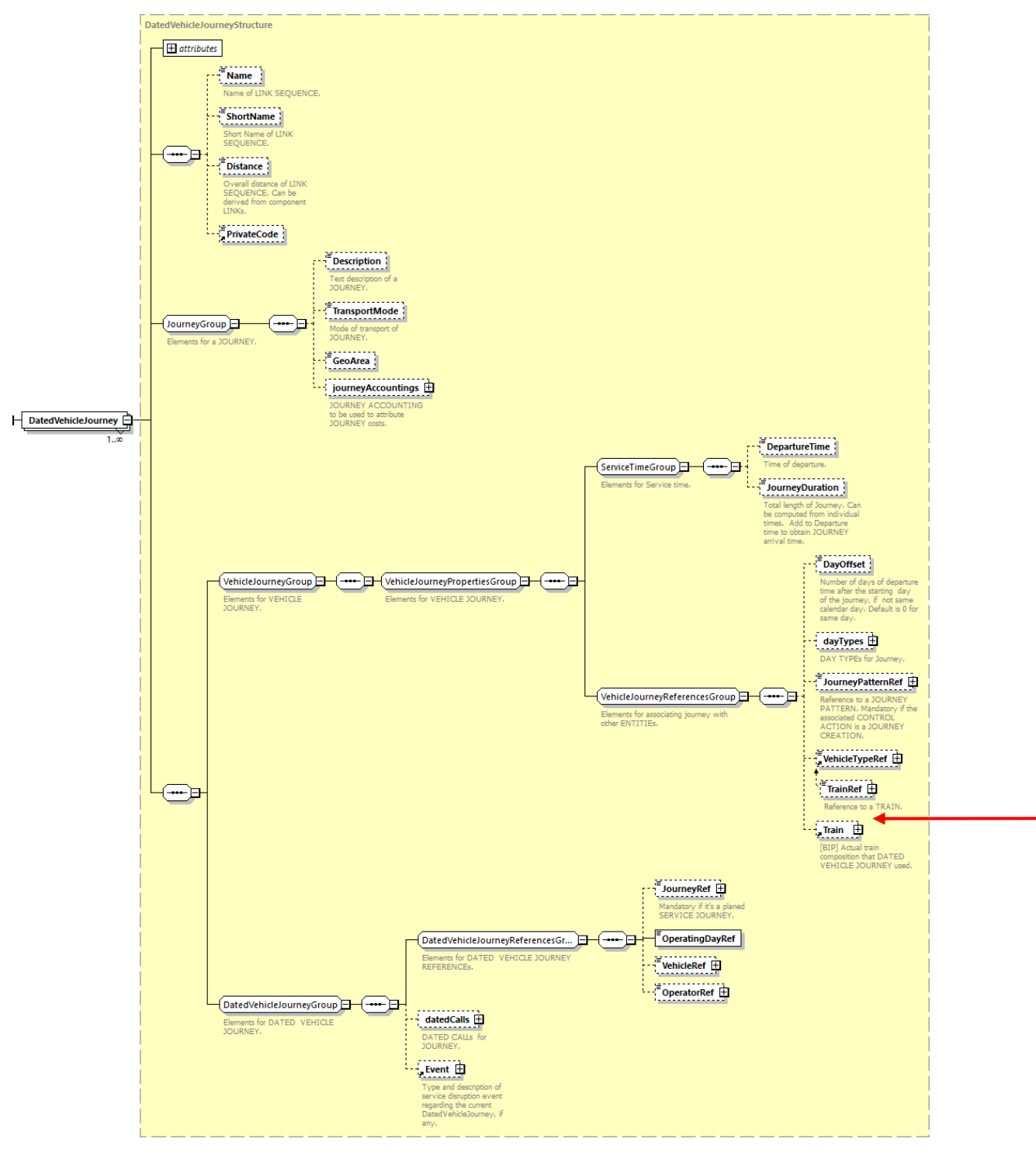

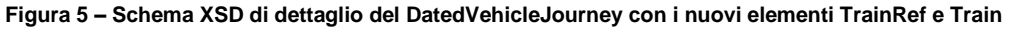

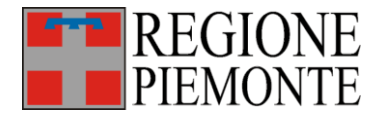

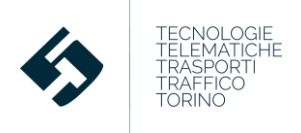

# **2.2 Anagrafica clienti**

Nel corso degli ultimi anni, alcuni CCA hanno richiesto che il CSR-BIP creasse e rendesse accessibile un'anagrafica completa della clientela del sistema BIP. In questa anagrafica, che sarà interrogabile attraverso un'apposita interfaccia del Portale BIP, ogni utente dovrebbe essere ricercabile eventualmente utilizzando:

- Nome;
- Cognome;
- Codice Fiscale.

I primi due campi non erano originariamente previsti nel protocollo BIPEx, mentre il codice fiscale veniva già trasmesso in modalità crittografata con algoritmo SHA1.

Per soddisfare la nuova esigenza, nella struttura **Customer** si aggiungono le entità **Name** e **Surname**, entrambe opzionali e quindi retro compatibili con la versione attuale del protocollo (**Tabella 3** e Figura 6).

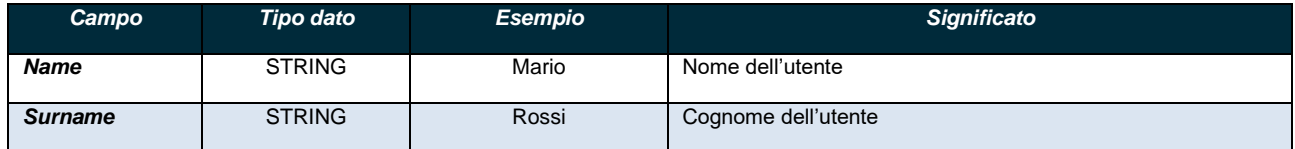

**Tabella 3 – Nuove entità nella nuova struttura CustomerStructure**

L'enumeration *Gender* riporta il sesso del cliente e può assumere i valori:

- Male
- Female

L'enumeration *BipUserProfile* rappresenta il profilo tariffario utente BIP e può assumere i seguenti valori:

- Ordinario
- StudenteElementari
- StudenteMedie
- StudenteSuperiori
- StudenteUniversità
- Disoccupato
- SeniorOver60
- SeniorOver65
- DiversamenteAbile
- DiversamenteAbilePlus
- FFAA
- FiglioFFAA
- DipendenteTPL
- ConiugeTPL

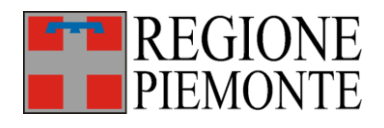

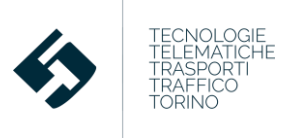

- FiglioTPL
- Detrazione5PerCento
- Detrazione10PerCento
- Detrazione15PerCento
- Detrazione20PerCento
- Detrazione25PerCento
- Detrazione30PerCento
- Detrazione35PerCento
- Detrazione40PerCento
- Detrazione45PerCento
- Detrazione50PerCento
- Detrazione55PerCento
- Detrazione60PerCento
- Detrazione65PerCento
- Detrazione70PerCento
- Detrazione75PerCento
- Detrazione80PerCento
- Detrazione85PerCento
- Detrazione90PerCento
- Detrazione95PerCento
- LiberaCircolazione
- Pensionato
- StudenteGenerico

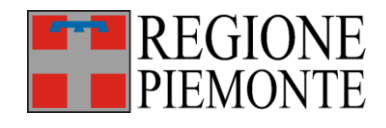

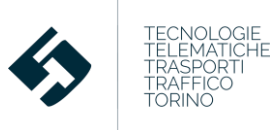

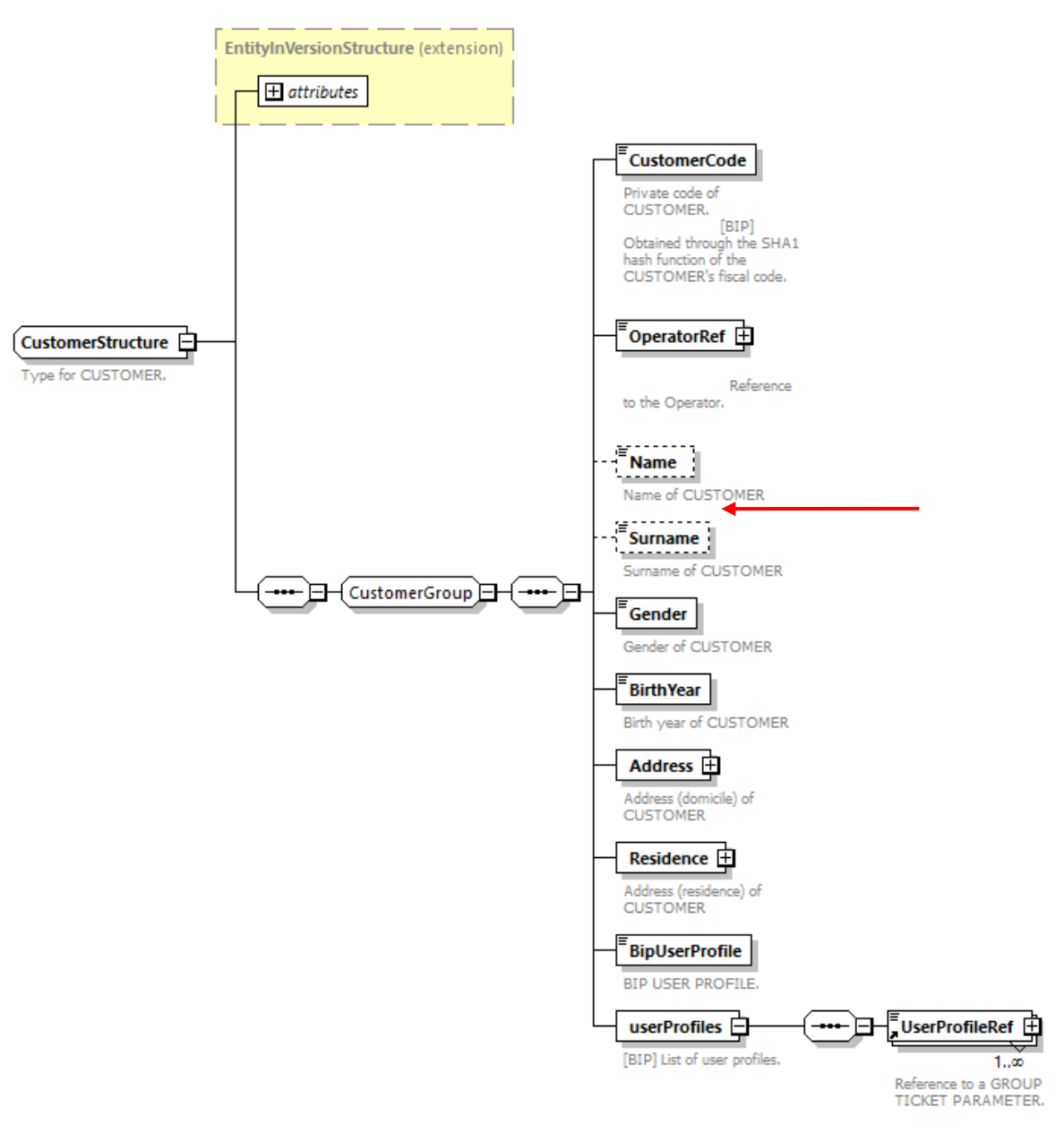

**Figura 6 – Schema XSD della nuova struttura Customer**

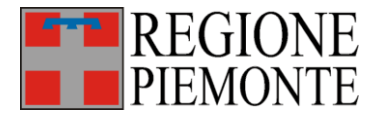

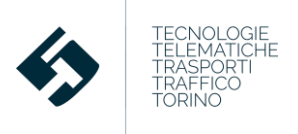

# **2.3 Vendita dei titoli di viaggio**

Al fine di incrementare la sicurezza nella verifica delle transazioni di vendita, è necessario effettuare una modifica della struttura **SalesTransaction** con l'aggiunta dell'elemento **TransactionNumbers:** tale valore è un contatore associato al credito trasporti che viene incrementato ad ogni operazione di load, debit o undebit effettuata da un modulo SAM. È importante conoscere questo valore in quanto, nel caso di furto del modulo SAM e del conseguente inserimento in black list, è possibile verificare se tramite esso siano state effettuate emissioni in modo fraudolento.

Il campo viene aggiunto con attributo di opzionalità per garantire la retro-compatibilità con l'attuale versione del protocollo BIPEx (Tabella 4 e Figura 7).

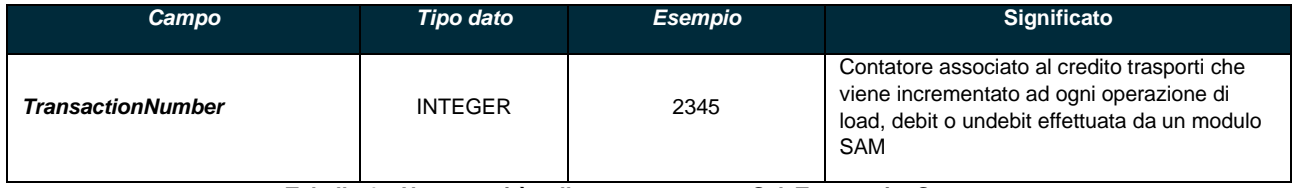

**Tabella 4 – Nuova entità nella nuova struttura SaleTransactionStructure**

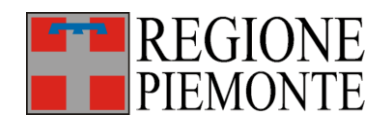

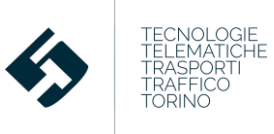

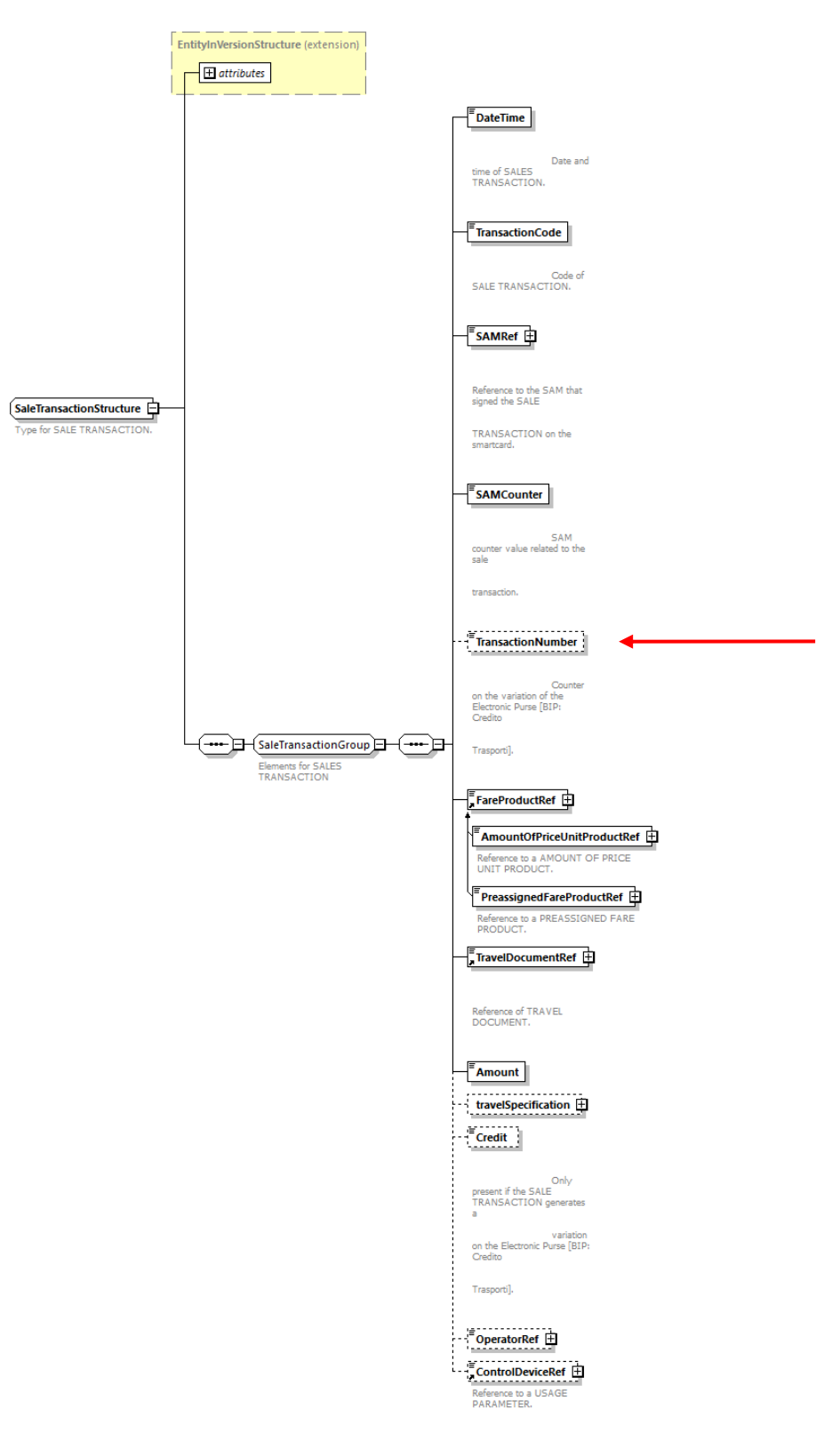

**Figura 7 – Schema XSD della nuova struttura SaleTransaction**

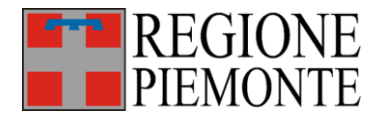

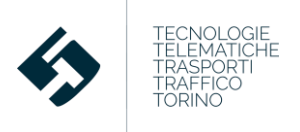

### **2.4 Validazioni**

La struttura **ControlEntry** contiene le validazioni effettuate dagli utenti dei vari CCA.

Siccome in alcune aziende è previsto che una stessa corsa passi più volte dalla stessa fermata si rende necessario specificare, in fase di validazione, oltre al riferimento della fermata, anche l'ordinale della fermata stessa. Tale ordinale è indicato nel campo **StopPointOrder** (opzionale per la retro-compatibilità).

In questo modo è possibile distinguere in quale dei differenti passaggi alla fermata specifica della stessa corsa è avvenuta la validazione.

Inoltre al fine di migliorare la precisione del clearing occorre aggiungere l'entità **EPStatus,** ovvero lo stato del credito trasporti nell'istante di validazione (Tabella 5 e Figura 8).

Questo consente, tramite l'ultima validazione, di conoscere sempre l'esatto importo del credito trasporti residuo presente su una tessera.

Anche nella struttura **ControlEntry** occorre aggiungere (opzionale per la retro-compatibilità) il **TransactionNumbers** (descritto al Paragrafo 2.3) per tracciare le operazioni di debit e undebit (effettuate in fase di validazione).

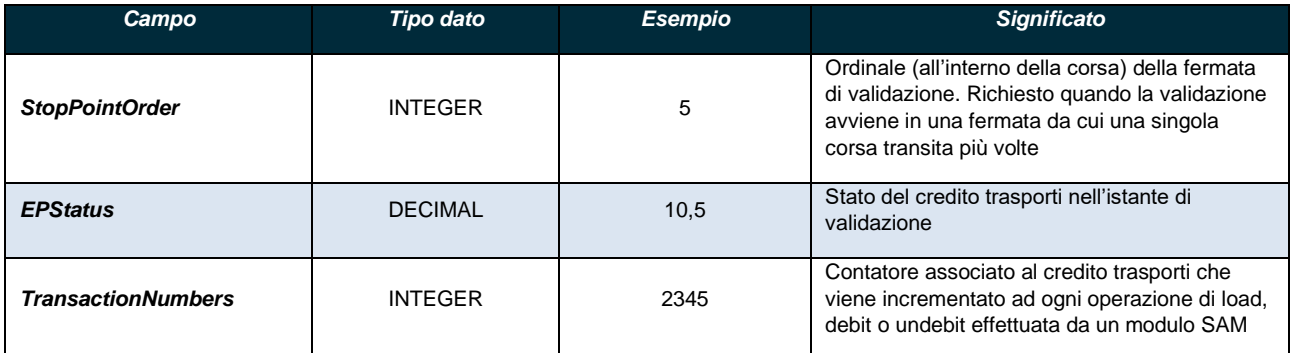

**Tabella 5 – Nuove entità nella nuova struttura ControlEntryStructure**

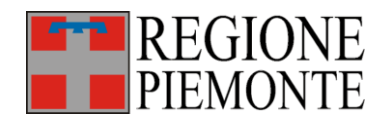

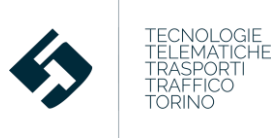

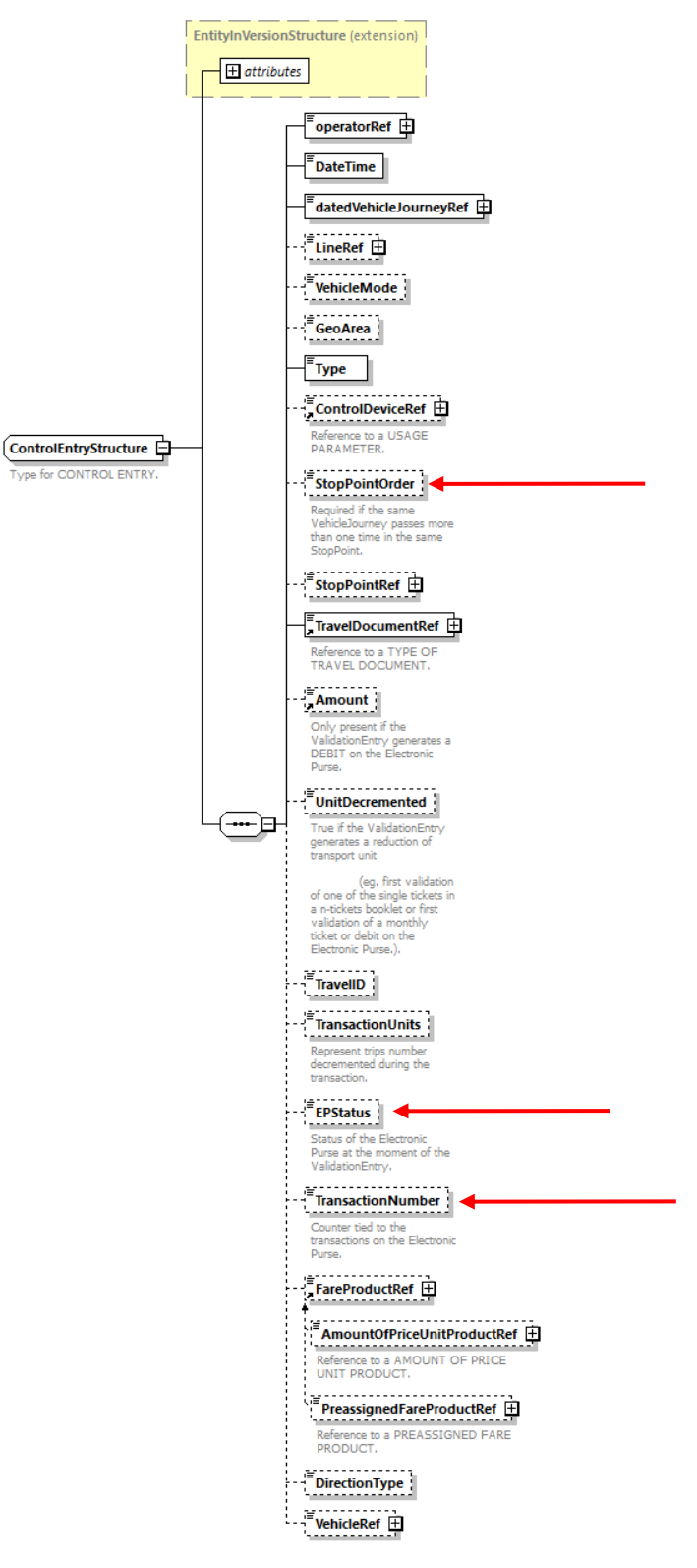

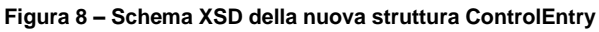

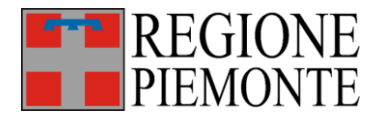

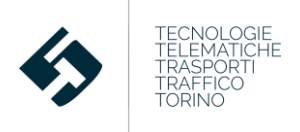

### **2.5 Black List**

La struttura delle Black List è il punto centrale della sicurezza del sistema BIP. L'inserimento di una smart card o di un modulo SAM in black list è considerata irreversibile. Tuttavia, alcuni CCA prevedono la possibilità che una smart card, inserita erroneamente in black list, possa in un secondo momento esser esclusa dalla black list per ripristinarne la validità.

Al fine di gestire questa eventualità occorre aggiungere (sia alla black list delle smart card che dei moduli SAM) due elementi:

- **DeleteDate**: indica la data di rimozione di una smart card (o di un modulo SAM) dalla black list e il suo reinserimento nella lista di quelle legalmente circolanti;
- **DeleteType**: campo di enumeration che descrive il motivo della rimozione della smart card (o di un modulo SAM) dalla black list.

È necessario inoltre aggiungere, alla sola black list dei moduli SAM, l'elemento **TransactionNumbers** che indica l'ultimo valore noto del contatore associato al credito trasporti al momento di entrata del modulo SAM in black list. Tramite questa entità, come spiegato nei paragrafi 2.3 e 2.4, è possibile verificare l'effettiva legalità del titolo o identificare una eventuale emissione fraudolenta (Tabella 6 e Figura 9).

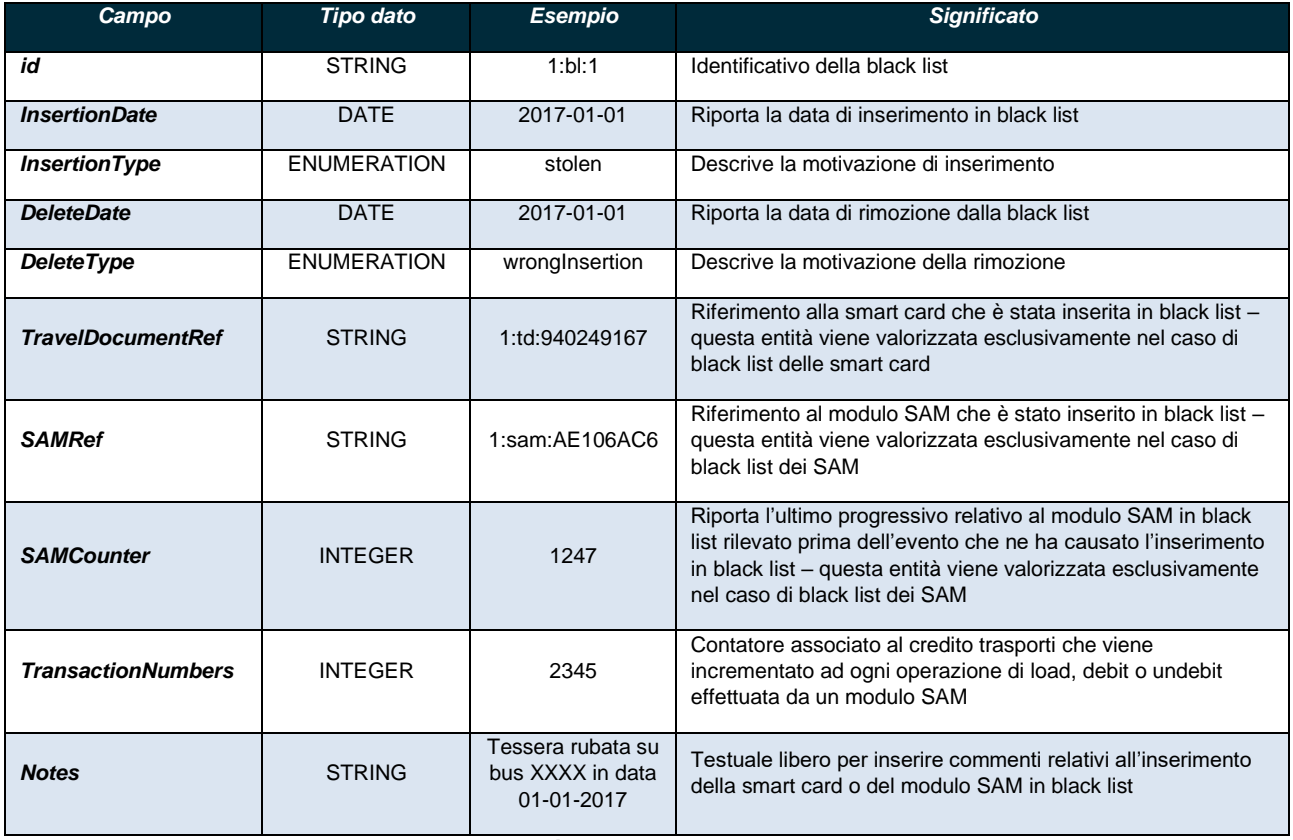

**Tabella 6 – Entità nella struttura BlacklistStructure**

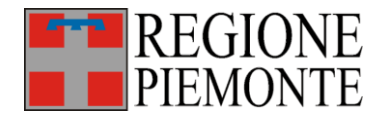

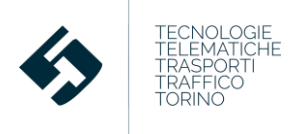

La **DeleteType** è una enumeration che descrive la motivazione della rimozione dalla black list; può assumere i valori:

- **wrongInsertion**: la carta BIP o il modulo SAM è stata inserita per errore;
- **statusChanged**: la carta BIP o il modulo SAM era stata cautelativamente inserita in black list ma si è appurato in seguito che era regolarmente circolante e/o operativa.

I campi sono aggiunti con attributo di opzionalità per garantire la retro-compatibilità con l'attuale versione del protocollo BIPEx

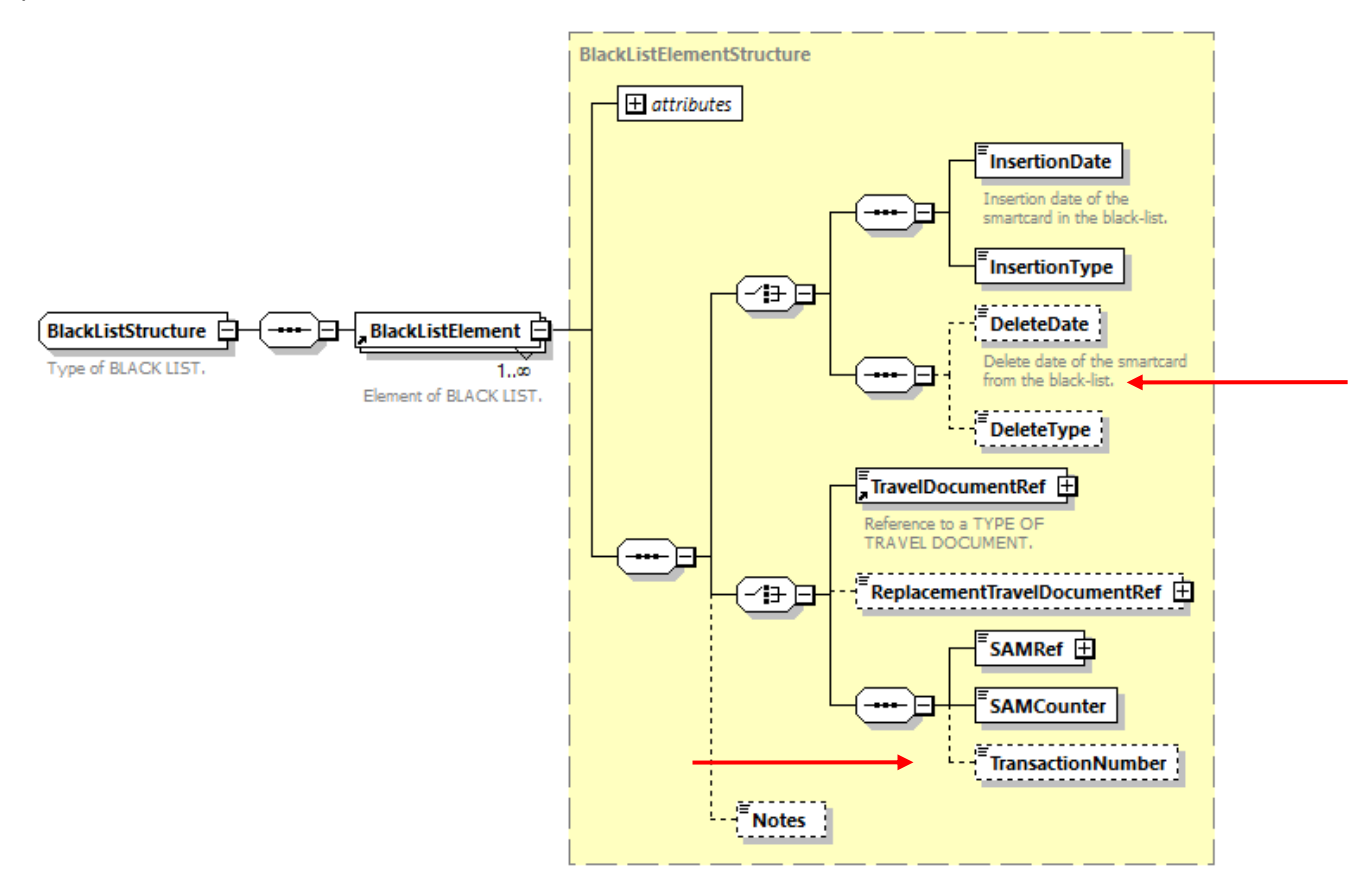

**Figura 9 – Schema XSD della nuova struttura BlackList**

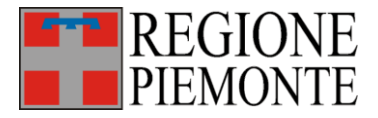

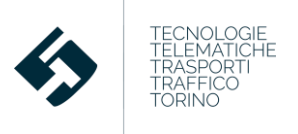

## **2.6 Rilevazione passeggeri con "contapasseggeri"**

I dispositivi "contapasseggeri" acquisiti dalle aziende/CCA devono essere in grado di conteggiare separatamente i passeggeri saliti e quelli discesi ad ogni fermata. I dati sono abbinati in modo automatico alle informazioni di fermata / corsa rese disponibili dal sistema AVM del mezzo (se presente) e devono essere disaggregati almeno per:

- Fermata
- **Corsa**
- Data/ora della rilevazione
- Veicolo
- Utenti saliti / discesi.

Al momento non è prevista la necessità di distinguere i conteggi per singola porta.

Al fine di abilitare tale trasferimento è necessario modificare il BIPEx nelle parti relative a Servizio TPL consuntivato: la struttura **DatedVehicleJourney** (Figura 10) per il trasferimento dei dati in fase di consuntivazione del servizio esercito deve presentare 3 nuovi campi numerici opzionali nelle **DatedCalls** (orario di passaggio in fermata):

- o utenti saliti (**PassengersBoarding**)
- o utenti discesi (**PassegnersAlighting**)
- o utenti a bordo alla ripartenza del veicolo e, quindi, dopo la chiusura delle porte (**PassengersOnBoard**)

I campi sono stati inseriti con attributo di opzionalità per garantire la retrocompatibilità (vedi Tabella 7, Figura 10).

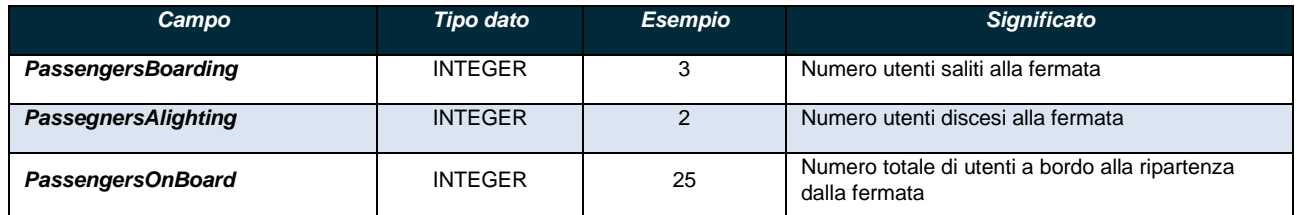

**Tabella 7 – Modifiche nella struttura DatedVehicleJourneyStructure** 

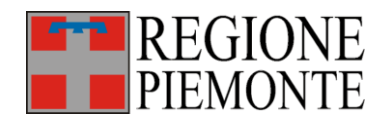

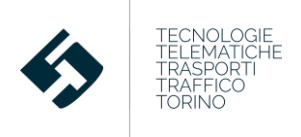

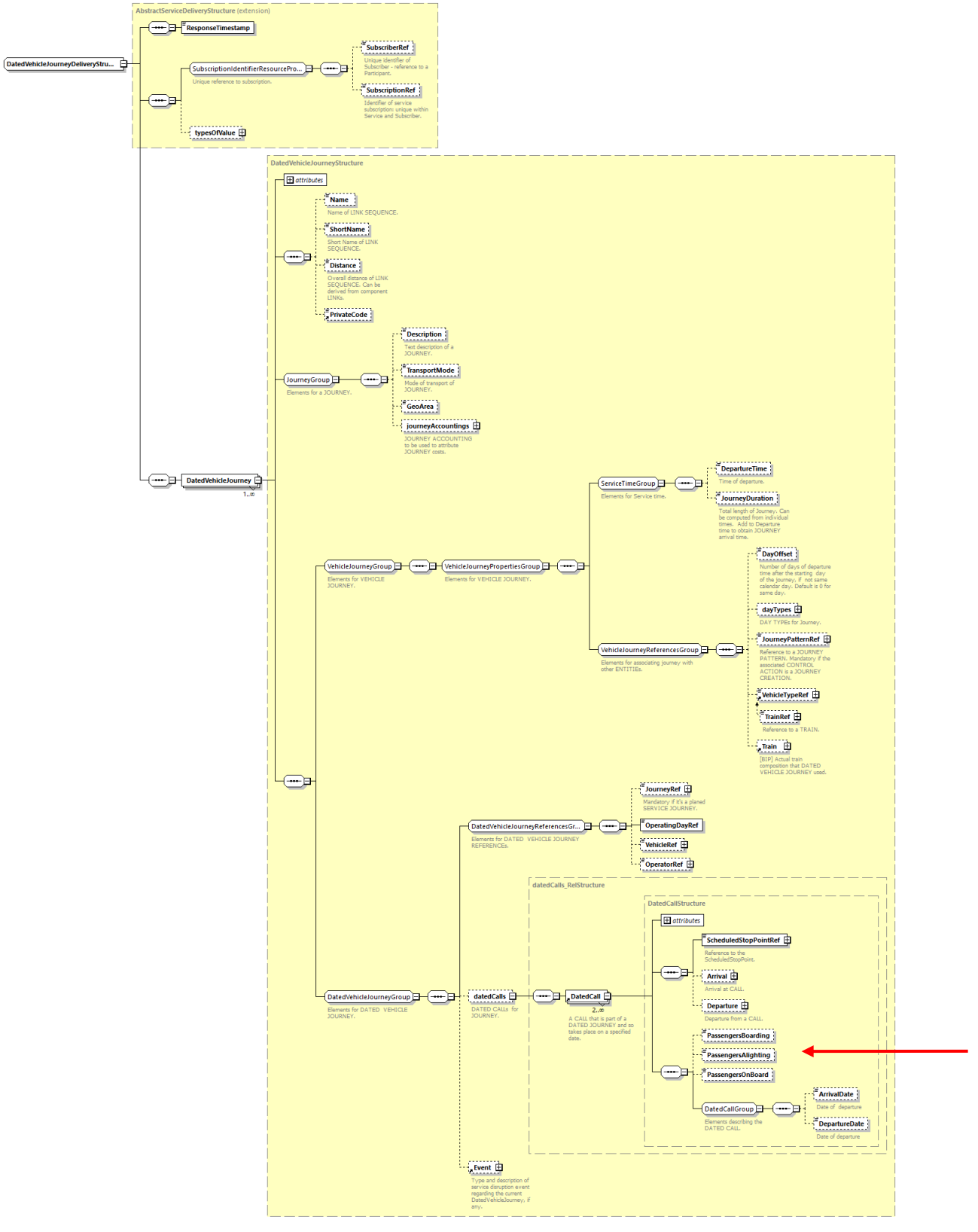

**Figura 10 - Schema XSD della struttura DatedVehicleJourneyDelivery modificata**

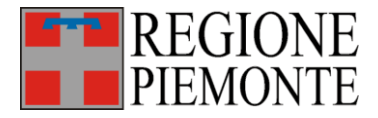

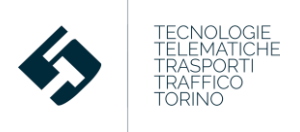

## **2.7 Trasmissione di titoli impersonali**

Attualmente i CCA trasmettono al CSR-BIP le sole vendite e validazioni di titoli in abbonamento: quindi nei flussi BIPEx SBE consuntivo non vengono tracciati i carnet multi-corsa *chip-on-paper* né i biglietti cartacei emessi a terra o a bordo mezzo. L'assenza di tali dati può alterare:

- le statistiche sui ricavi da titoli venduti
- le statistiche sui ricavi da titoli usati ("viaggiato")
- il load factor
- le matrici origine-destinazione del trasporto pubblico

e più in generale qualsiasi statistica sulla frequentazione oltre al Clearing fra CCA.

Al fine di mitigare questa problematica occorre:

- specificare nella vendita (**SaleTransactionDelivery**) e nella validazione (**ControlEntryDelivery**) il seriale anche dei chip-on-paper e dei biglietti cartacei (in **TravelDocumentRef**); tale seriale è differente (in termini di range numerico) da quello delle smart card;
- inserire i supporti dei chip-on-paper o cartacei nell'anagrafica delle smart card rilasciate (**TravelDocumentDelivery**), senza specificare il cliente a cui è stato venduto il titolo (**CustomerRef**) (trattandosi nel caso specifico di titoli impersonali).

Questo risultato può essere raggiunto con un intervento sul protocollo BIPEx:

- valorizzando il riferimento al supporto del titolo di viaggio (**TravelDocumentRef** della **SaleTransactionDelivery** e della **ControlEntryDelivery**) con i nuovi seriali: tale campo è già sufficientemente flessibile da tollerare riferimenti a seriali differenti da quelli delle smart card (vedi Figura 11 e Figura 12):
- inserendo nell'anagrafica dei supporti (**TravelDocumentDelivery**) il corrispondente supporto venduto (vedi Figura 13): anche in questo caso la struttura è sufficientemente flessibile da soddisfare l'esigenza senza variazioni strutturali significative;
- rendendo opzionale l'attributo relativo al cliente (**CustomerRef**) nella **TravelDocumentDelivery,** (in quanto i titoli impersonali non hanno un cliente associato) per poterlo omettere nei titoli impersonali (vedi Figura 13): questa è la modifica più impattante al protocollo BIPEx.

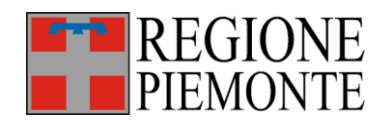

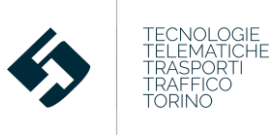

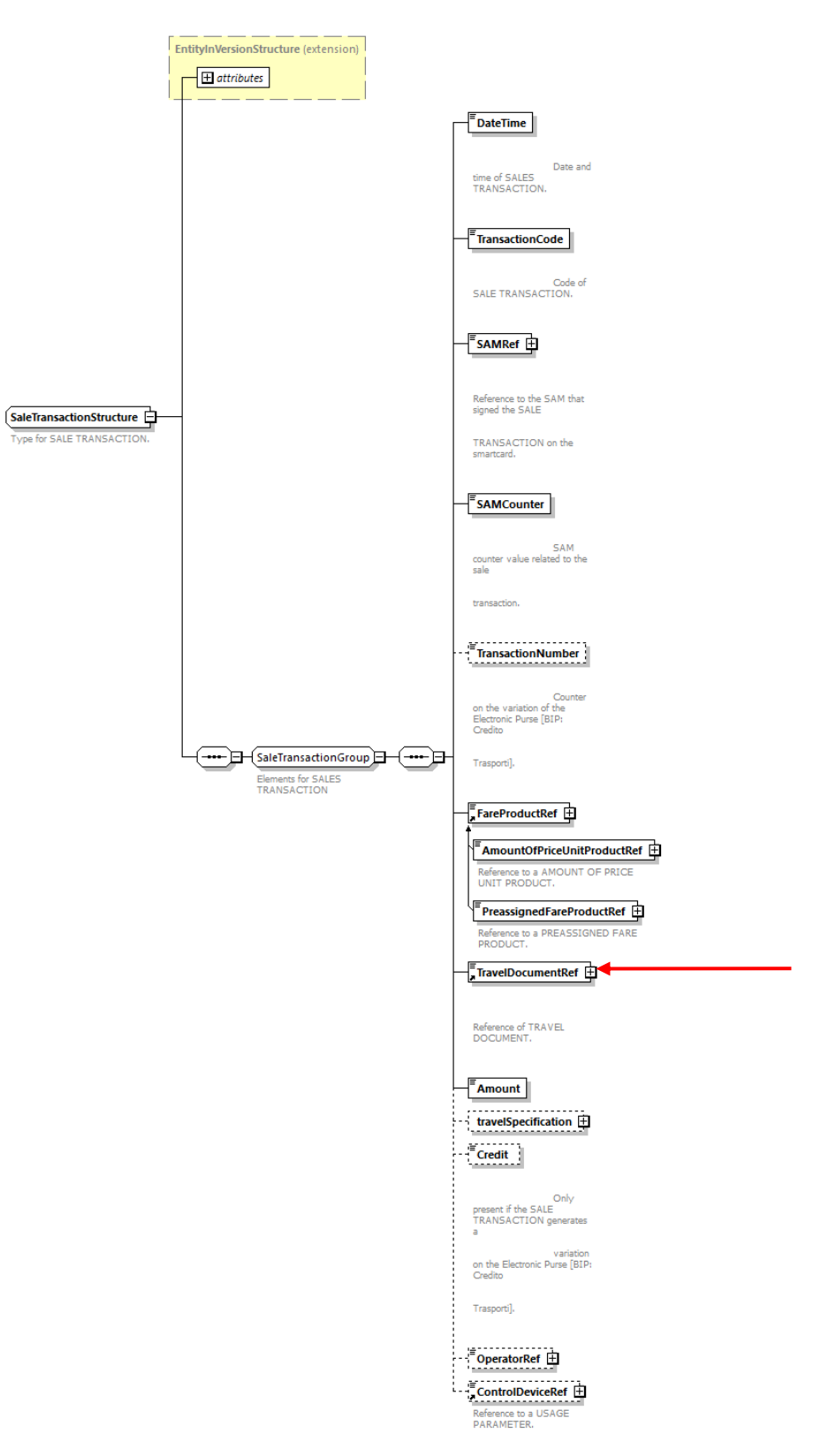

**Figura 11 - Schema XSD della struttura SaleTransactionStructure**

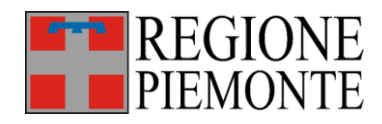

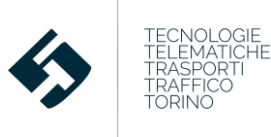

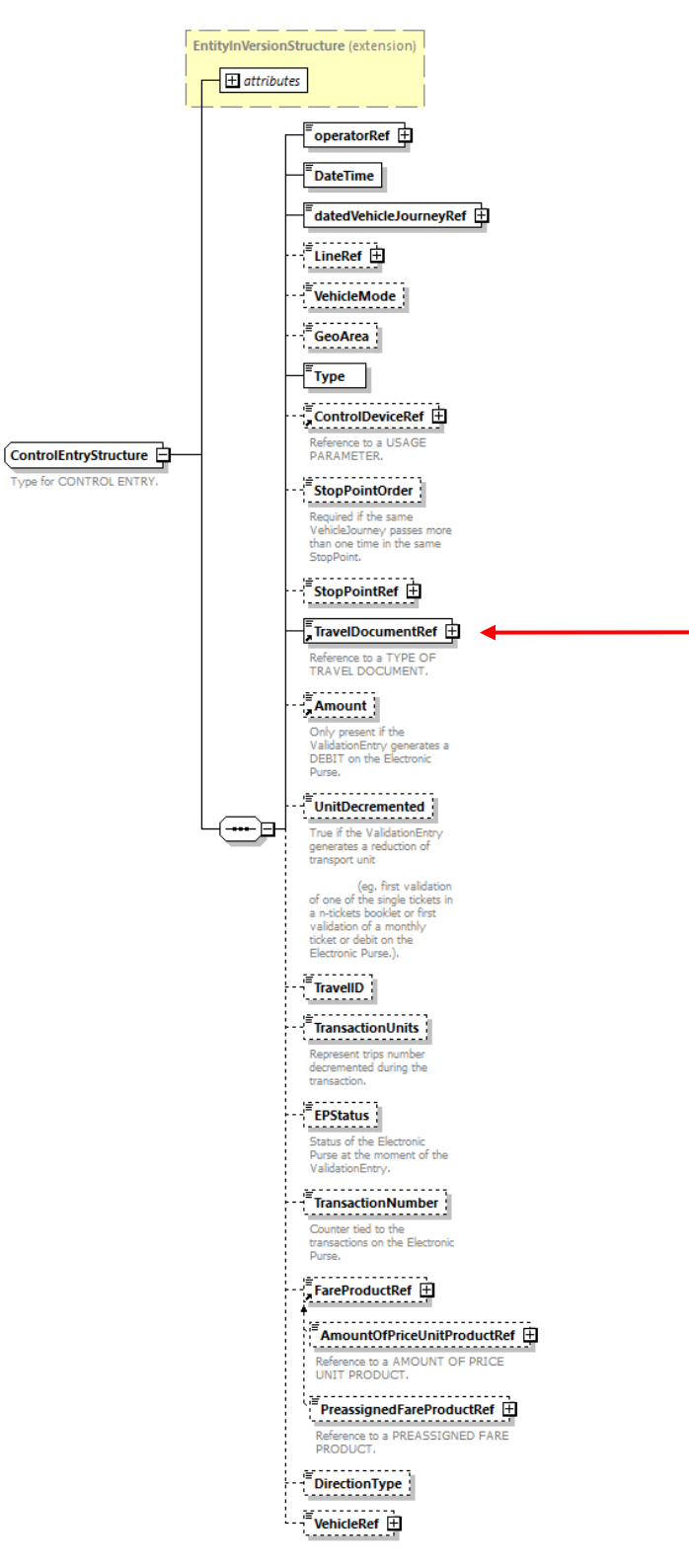

**Figura 12 - Schema XSD della struttura ControlEntryStructure** 

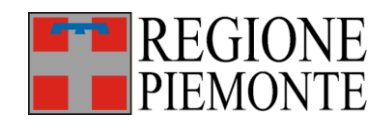

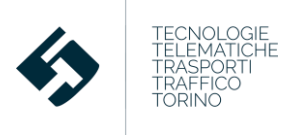

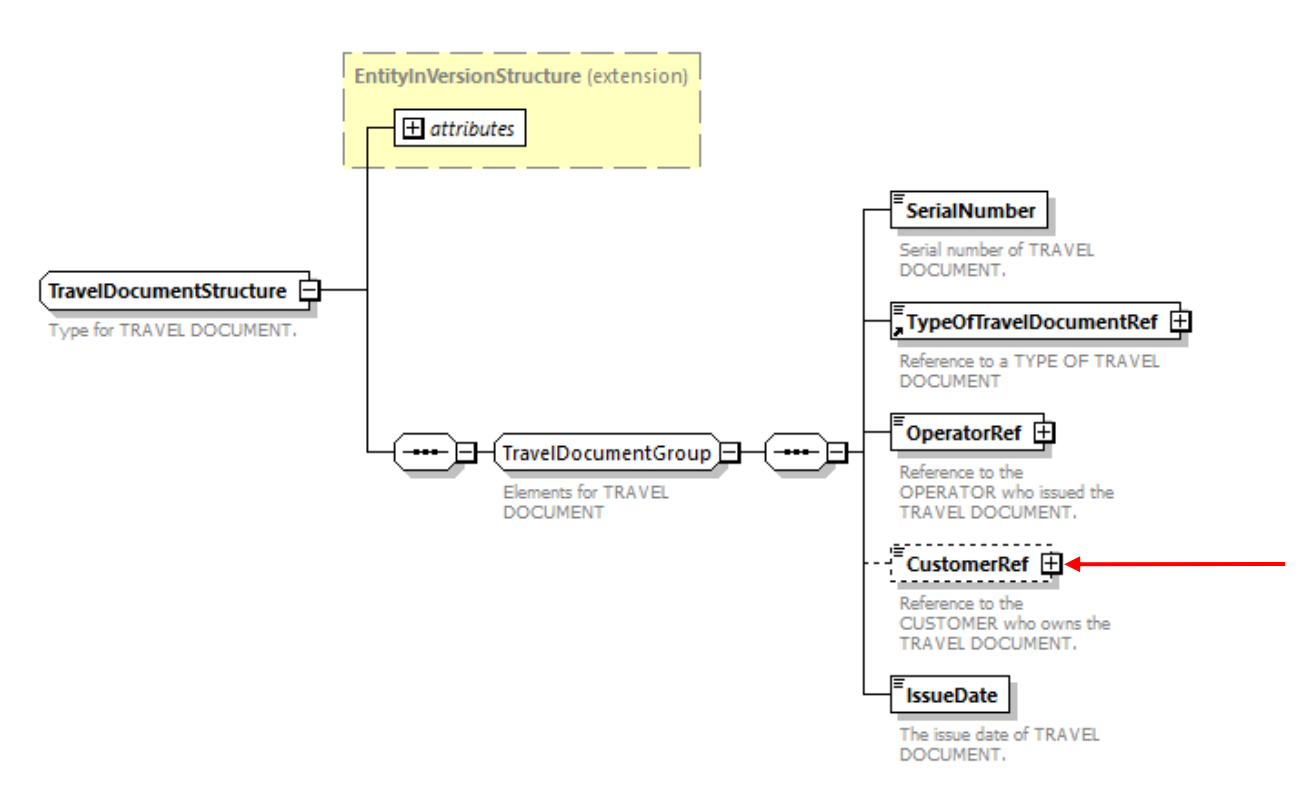

**Figura 13 - Schema XSD della struttura TravelDocumentStructure modificata**

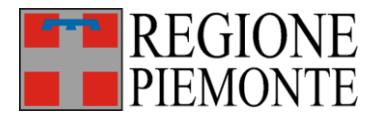

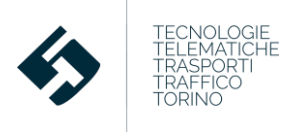

## **2.8 Riconoscimento del titolo validato**

Attualmente il BIPEx non prevede tra gli attributi della validazione il riferimento al titolo validato: si tratta di un'informazione che diventa critica quando sulla stessa smart card sono presenti più titoli temporalmente e geograficamente validi in una fermata.

La soluzione prevede l'inserimento di un campo **FareProductRef** (**PreassignedFareProductRef**/ **AmountOfPriceUnitProductRef**) nella struttura BIPEx dedicata alla validazione (vedi Tabella 8 - Figura 14).

I campi possono essere inseriti con attributo di opzionalità per garantire la retrocompatibilità.

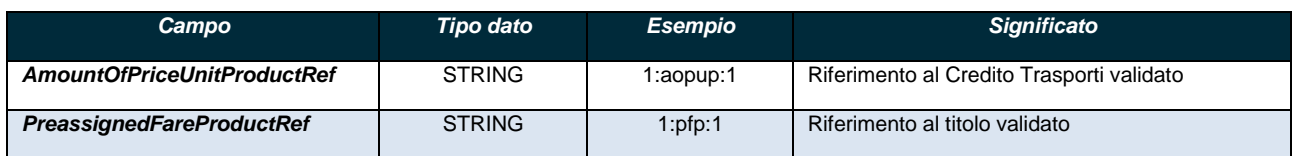

**Tabella 8 – Riferimenti al titolo validato nella struttura ControlEntryStructure**

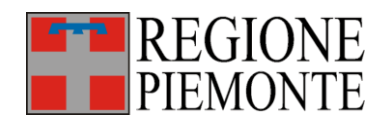

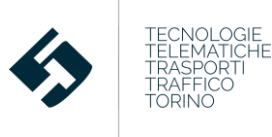

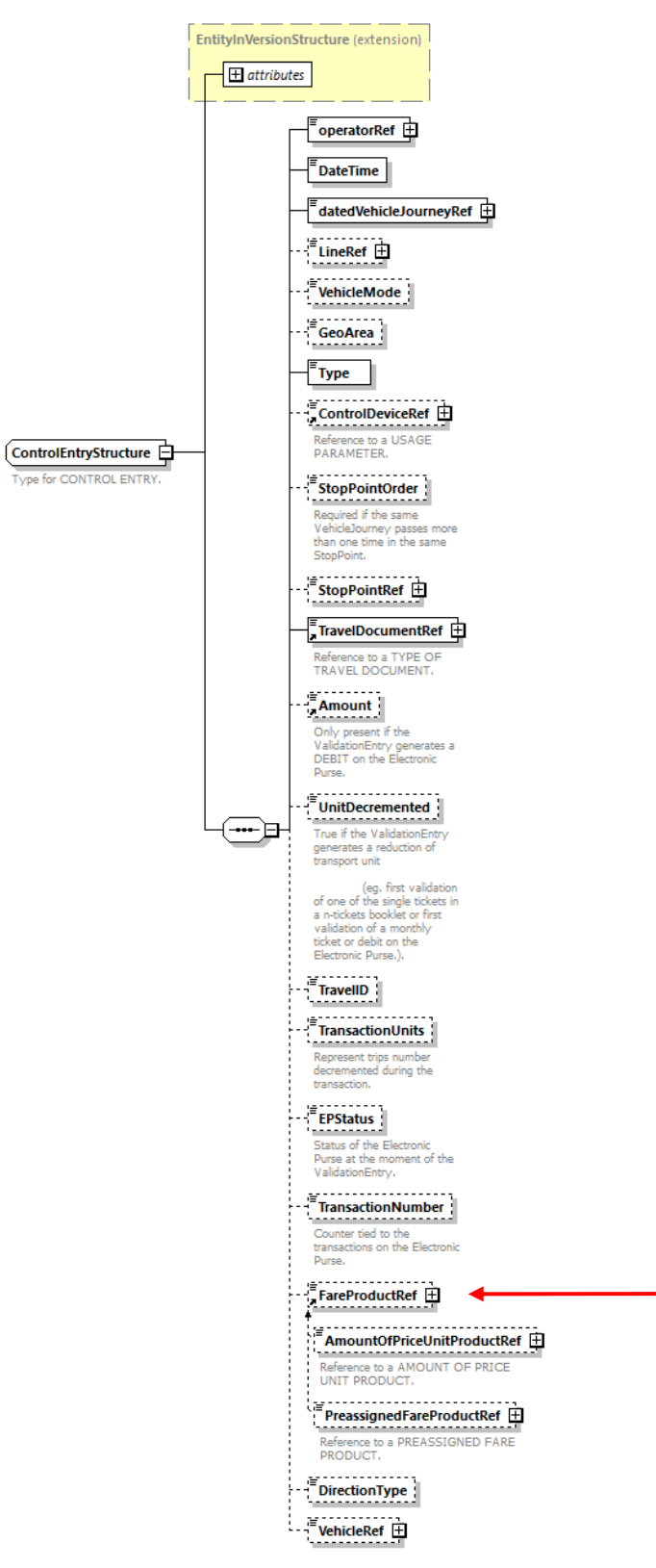

**Figura 14 - Schema XSD della struttura ControlEntryDelivery modificata**

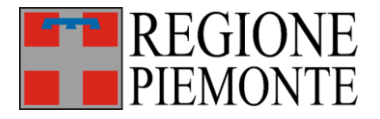

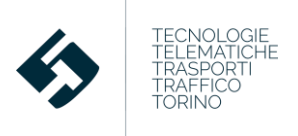

# **3 Interventi sul protocollo BIPEx per BIP4MaaS e Payper-Use**

### **3.1 Validazioni e** *pay-per-use*

Alcuni consorzi e aziende TPL prevedono tariffe agevolate per gli utenti che utilizzano il loro servizio compiendo il proprio viaggio con uno o più trasbordi: il costo totale di un viaggio con trasbordi è sempre inferiore alla somma dei costi delle singole tratte.

Queste logiche devono essere adottate ovviamente anche dal titolo di viaggio in *pay-per-use.*

A tal fine, il CSR-BIP deve essere in grado di:

- 1) ricostruire la sequenza temporale di validazioni effettuate dall'utente nella singola giornata (diario di viaggio giornaliero);
- 2) distinguere nel diario di viaggio totale i singoli viaggi, utilizzando come discriminante una soglia di tempo di trasbordo massimo.

Il dato essenziale da cui partire è quindi la singola validazione: l'attuale struttura BIPEx tratta questa tipologia di dato, ma non prevede alcun attributo che possa consentire l'aggregazione di più validazioni al fine di identificare un viaggio con trasbordi.

Si è prevista pertanto una modifica della struttura del BIPEx SBE consuntivo dedicata alle validazioni (**ControlEntryDelivery**) con l'integrazione di:

- 1) due nuovi valori nell'enumeration *Type* che descrive la tipologia di validazione effettuata:
	- *checkInPPU* (prima validazione titolo pay-per-use in salita)
	- *checkOutPPU* (seconda validazione titolo pay-per-use in discesa)
- 2) un nuovo attributo *TravelID* (opzionale per retrocompatibilità vedi Tabella 9) associato ad ogni validazione: tutte le validazioni con lo stesso TravelID faranno parte dello stesso viaggio.

La ricostruzione della sequenza delle validazioni che fanno parte di un viaggio dovrà essere fatta a posteriori dalle logiche del CSR-BIP.

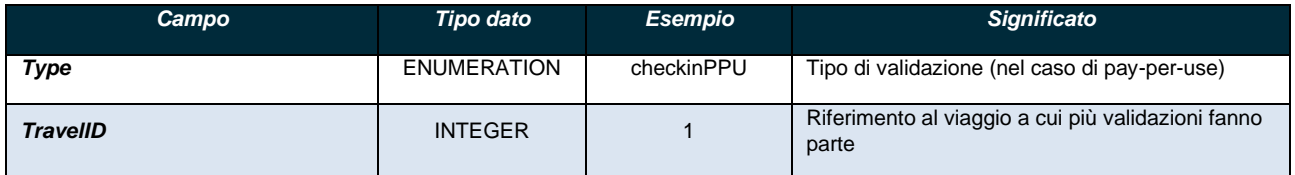

**Tabella 9 – Modifiche nella struttura ControlEntryStructure per il pay-per-use**
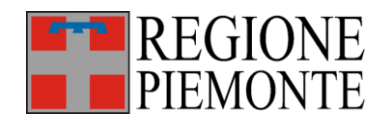

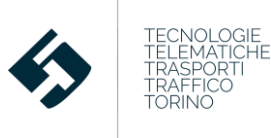

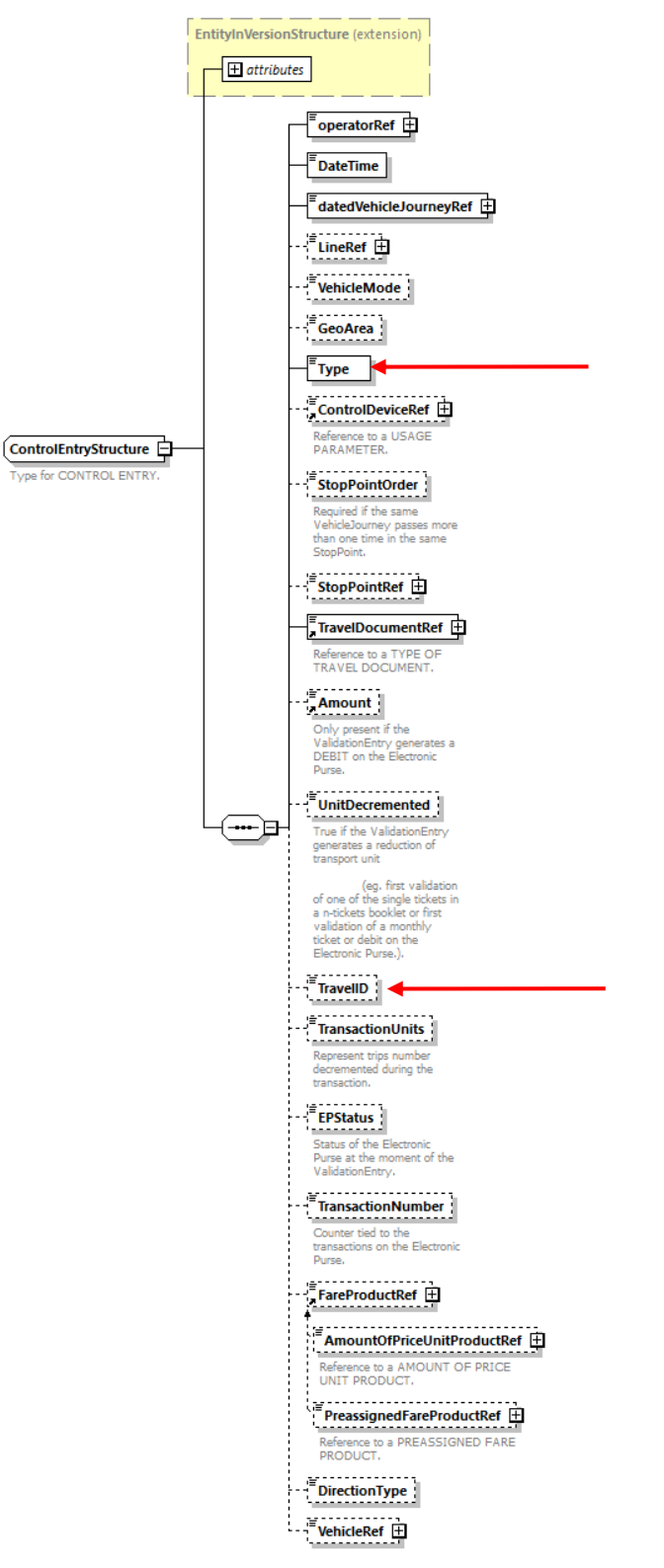

**Figura 15 - Schema XSD della struttura ControlEntryDelivery modificata**

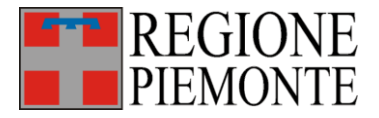

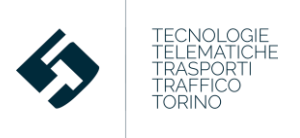

# **4 Attributi aggiuntivi per reportistica avanzata**

### **4.1 Attributi della validazione**

Una delle problematiche più frequenti nella costruzione della base dati relativa alla frequentazione è l'insufficiente coerenza fra flusso SBE consuntivato, TPL consuntivato e TPL programmato.

Questa incoerenza a volte rende impossibile il calcolo dei carichi dei mezzi aziendali (load factor).

Al fine di poter identificare in questi casi almeno il numero di passeggeri trasportati su una linea, distinguendo tale indicatore per tipologia di mezzo e ambito (urbano ed extraurbano), è necessario aggiungere nella struttura della validazione (flusso SBE consuntivo – **ControlEntryDelivery** - Tabella 10 - Figura 16):

- Il riferimento esplicito alla linea (**lineRef**) a cui appartiene la corsa su cui avviene la validazione, evitando quindi di doverla desumere con una correlazione dei tre flussi citati sopra;
- Il **VehicleMode** (analogo a quello presente nei percorsi e nelle corse del flusso TPL programmato) ovvero una enumeration dedicata alla tipologia di mezzo di trasporto. L'enumeration prevede tutte le categorie veicolari desunte dai contratti di servizio, oltre ai valori predefiniti:
	- o Air
	- o Bus
	- o Coach
	- o Ferry
	- o Metro
	- o Rail
	- o trolleyBus
	- o tram
	- o water
	- o cableway
	- o funicular
	- o lift
	- o other
- una enumeration **GeoArea** per identificare l'ambito (prevalente) del servizio (urbano, extraurbano). I possibili valori sono:
	- o Urban
	- o Suburban

I campi possono essere inseriti con attributo di opzionalità per garantire la retrocompatibilità.

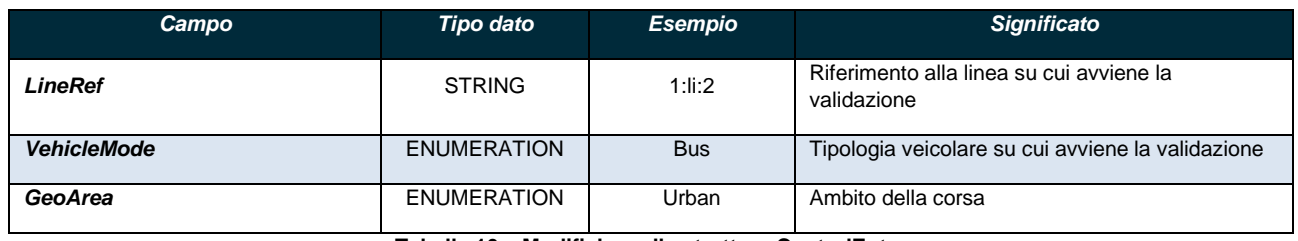

**Tabella 10 – Modifiche nella struttura ControlEntry**

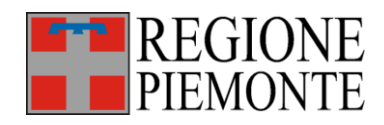

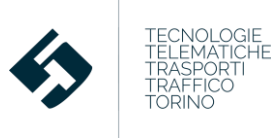

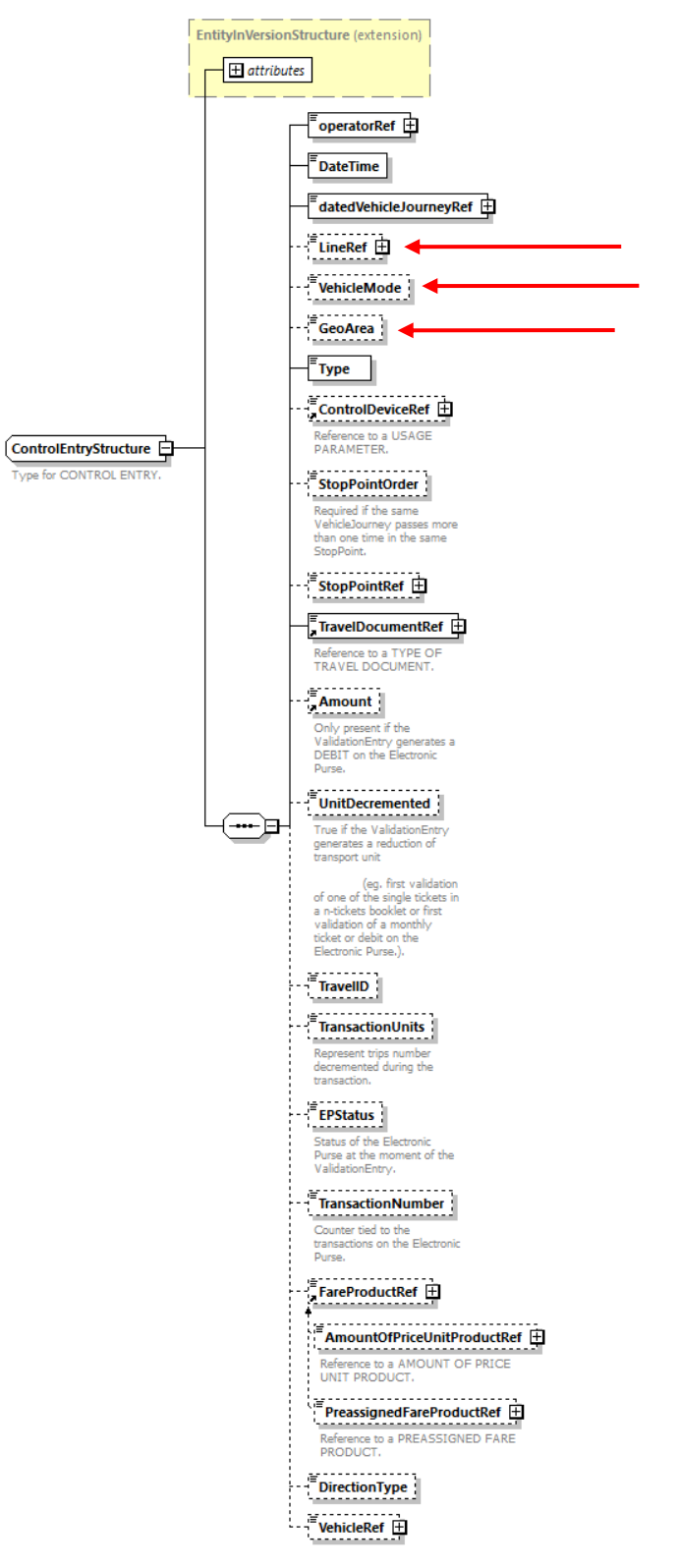

**Figura 16 - Schema XSD della struttura ControlEntryDelivery modificata**

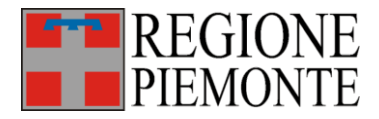

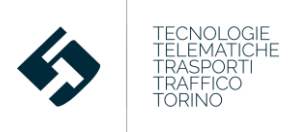

# **4.2 Attributi del percorso**

Analogamente a quanto evidenziato nel paragrafo 4.1 in alcuni casi può essere utile realizzare cruscotti che consentano di distinguere l'offerta di trasporto pubblico in funzione della tipologia di mezzo e ambito (urbano ed extraurbano).

La tipologia di mezzo era già specificata dall'enumeration **VehicleMode**, viceversa occorre aggiungere l'ambito nella struttura del percorso (flusso **TPL programmato – JourneyPattern** - Tabella 11 - Figura 17) all'interno della struttura *RouteView* che specifica:

- Il *VehicleMode* ovvero una enumeration dedicata alla tipologia di mezzo di trasporto che prevede tutte le categorie veicolari desunte dai contratti di servizio oltre ai valori predefiniti:
	- o Air
	- o Bus
	- o Coach
	- o Ferry
	- o Metro
	- o Rail
	- o trolleyBus
	- o tram
	- o water
	- o cableway
	- o funicular
	- o lift
	- o other
- una enumeration **GeoArea** per identificare l'ambito (prevalente) del servizio (urbano, extraurbano). I possibili valori sono:
	- o Urban
	- o Suburban
- Il *LineRef* ovvero il riferimento alla linea a cui il percorso appartiene.

Il campo può essere inserito con attributo di opzionalità per garantire la retrocompatibilità.

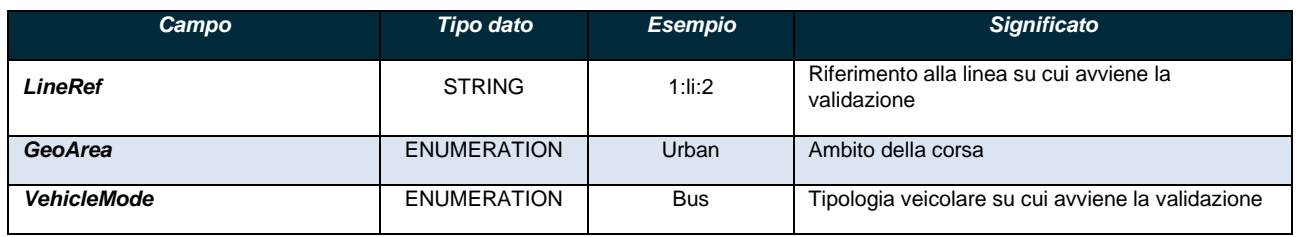

**Tabella 11 – Modifiche nella struttura VehicleJourney**

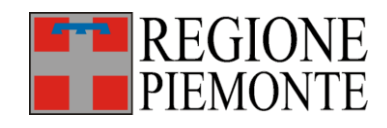

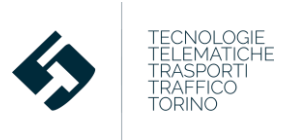

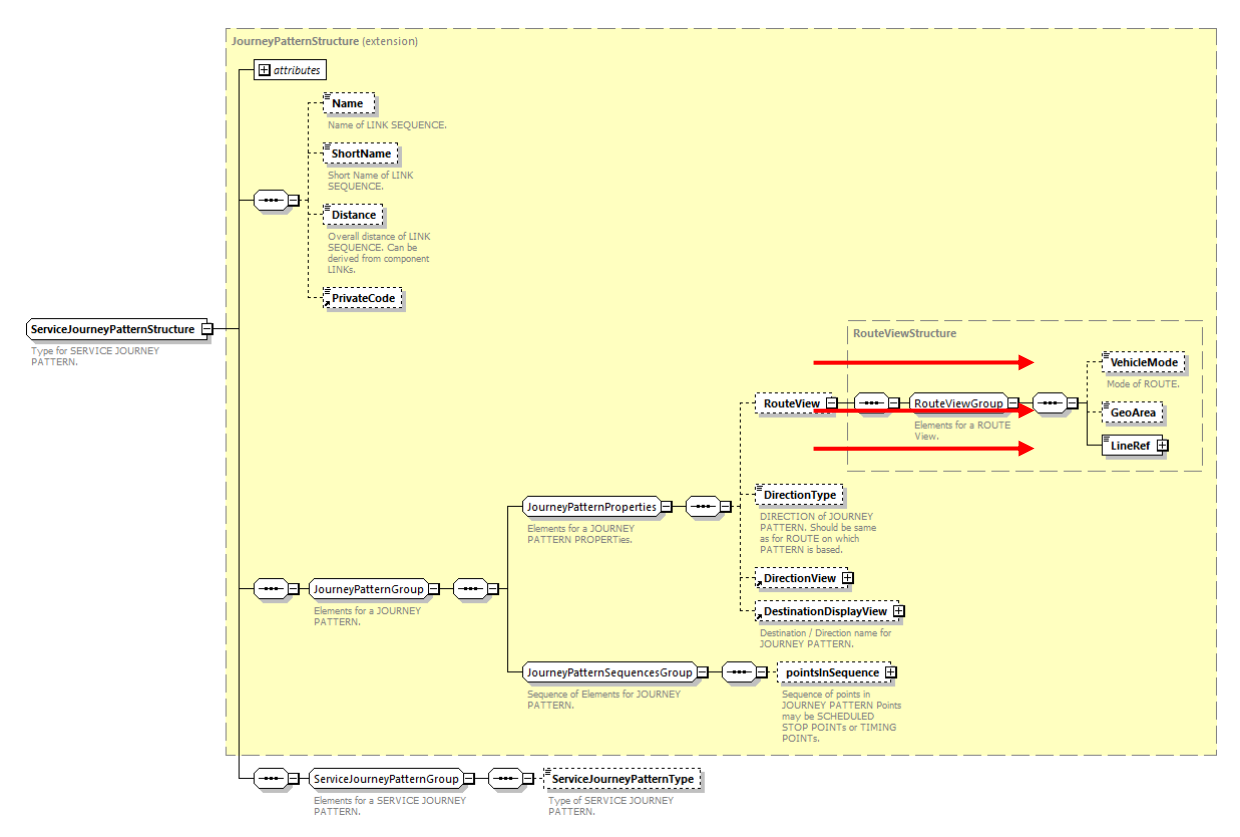

**Figura 17 - Schema XSD della struttura dati ServiceJourneyPatternStructure**

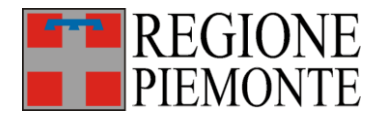

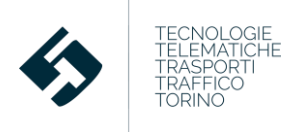

# **4.3 Attributi della linea**

Analogamente a quanto evidenziato nel paragrafo 4.2 in alcuni casi può essere utile realizzare cruscotti che consentano di distinguere l'offerta di trasporto pubblico in funzione della tipologia di mezzo e ambito (urbano ed extraurbano).

La tipologia di mezzo era già specificata dall'enumeration **TransportMode**, viceversa occorre aggiungere nella struttura della linea (flusso **TPL programmato – Lines** - Tabella 12- Figura 18) una enumeration **GeoArea** per identificare l'ambito (prevalente) del servizio (urbano, extraurbano). I possibili valori sono:

- o Urban
- o Suburban

Il campo può essere inserito con attributo di opzionalità per garantire la retrocompatibilità.

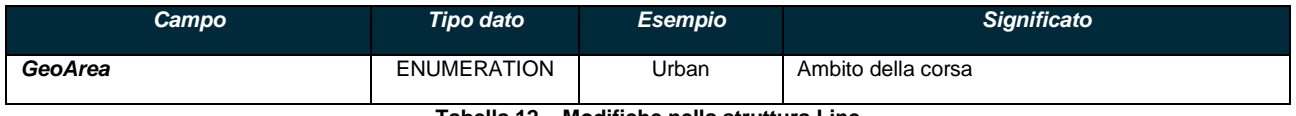

**Tabella 12 – Modifiche nella struttura Line**

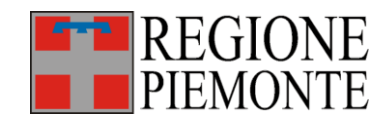

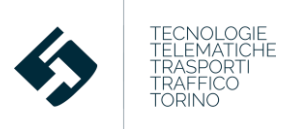

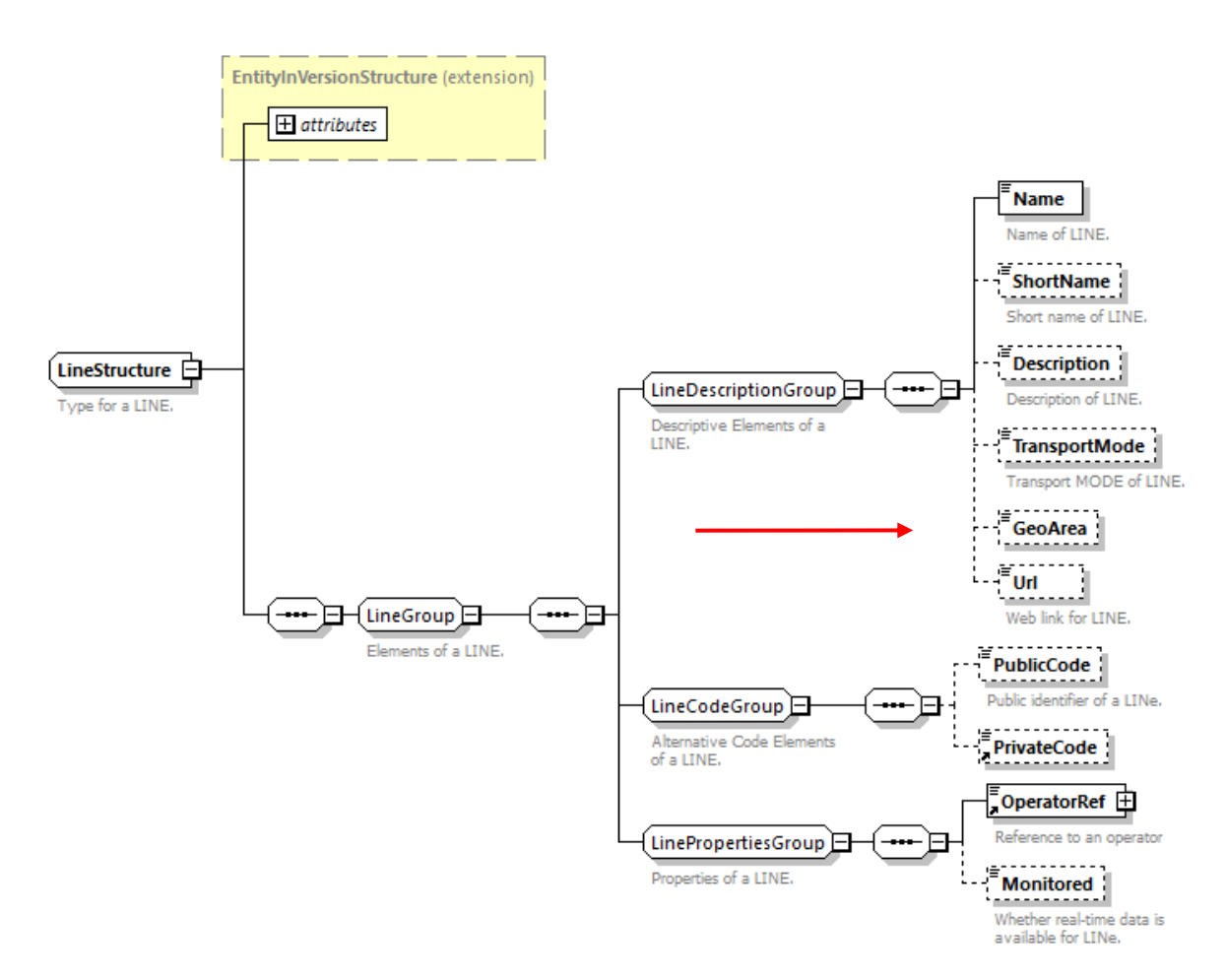

**Figura 18 - Schema XSD della struttura dati Line modificata**

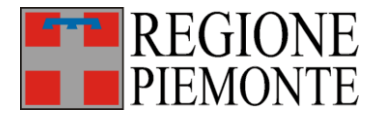

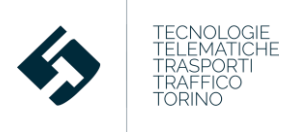

# **4.4 Attributi della corsa pianificata**

Analogamente a quanto evidenziato nei paragrafi 4.2 e 4.3 in alcuni casi può essere utile realizzare cruscotti che consentano di distinguere l'offerta di trasporto pubblico in funzione della tipologia di mezzo e ambito (urbano ed extraurbano).

La tipologia di mezzo era già specificata dall'enumeration **TransportMode**, viceversa occorre aggiungere nella struttura della corsa pianificata (flusso **TPL programmato – vehicleJourney - ServiceJourney – JourneyGroup** - Tabella 13 - Figura 19) una enumeration **GeoArea** per identificare l'ambito (prevalente) del servizio (urbano, extraurbano). I possibili valori sono:

- o Urban
- o Suburban

Il campo può essere inserito con attributo di opzionalità per garantire la retrocompatibilità.

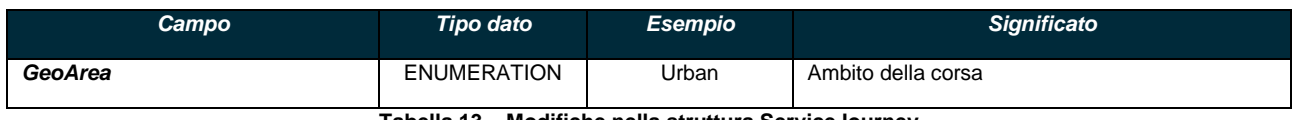

**Tabella 13 – Modifiche nella struttura ServiceJourney**

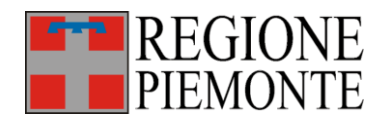

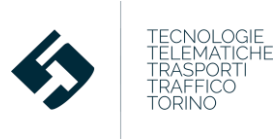

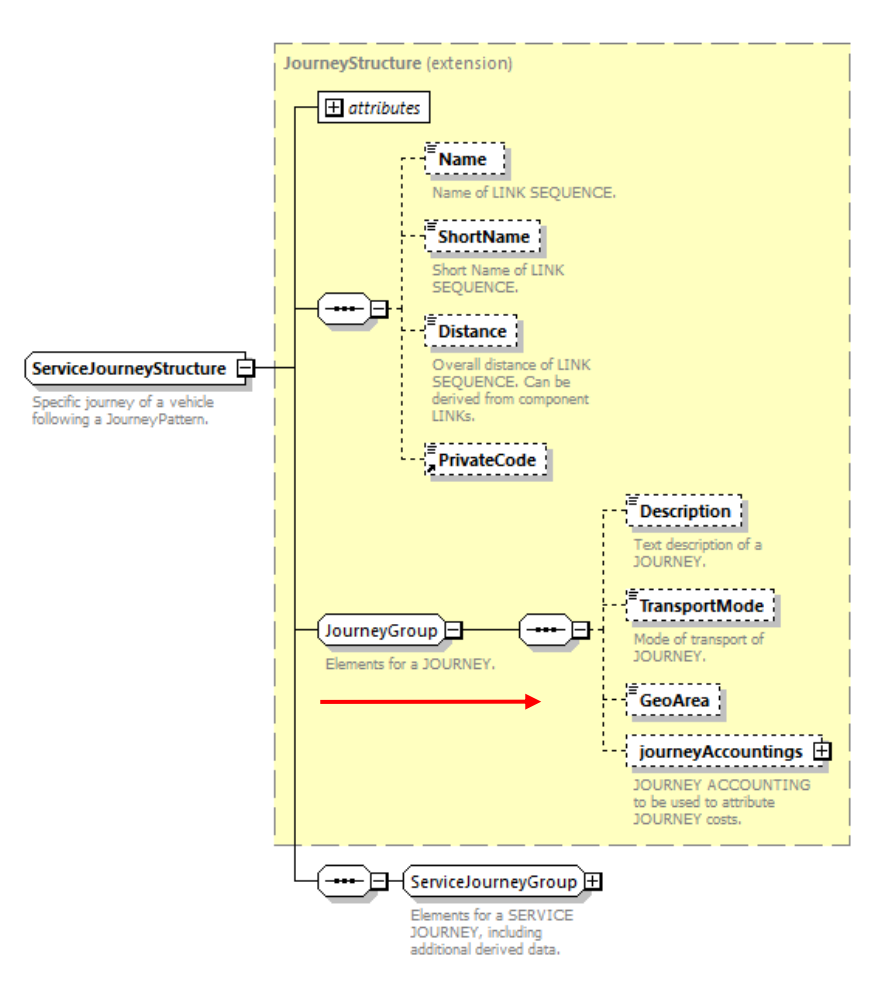

**Figura 19 - Schema XSD del gruppo JourneyGroup modificato**

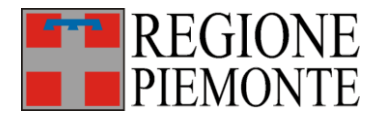

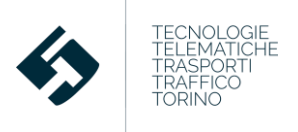

### **4.5 Attributi della corsa consuntivata**

Analogamente a quanto evidenziato nel paragrafo 4.4 in alcuni casi può essere utile realizzare cruscotti che consentano di distinguere l'offerta di trasporto pubblico in funzione della tipologia di mezzo e ambito (urbano ed extraurbano).

La tipologia di mezzo era già specificata dall'enumeration **TransportMode**, viceversa occorre aggiungere nella struttura della corsa consuntivata (flusso **TPL consuntivo – DatedVehicleJourney – JourneyGroup** - Tabella 14 - Figura 20) una enumeration **GeoArea** per identificare l'ambito (prevalente) del servizio (urbano, extraurbano). I possibili valori sono:

- o Urban
- o Suburban

Il campo può essere inserito con attributo di opzionalità per garantire la retrocompatibilità.

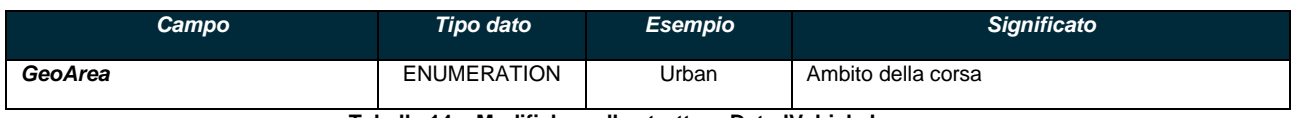

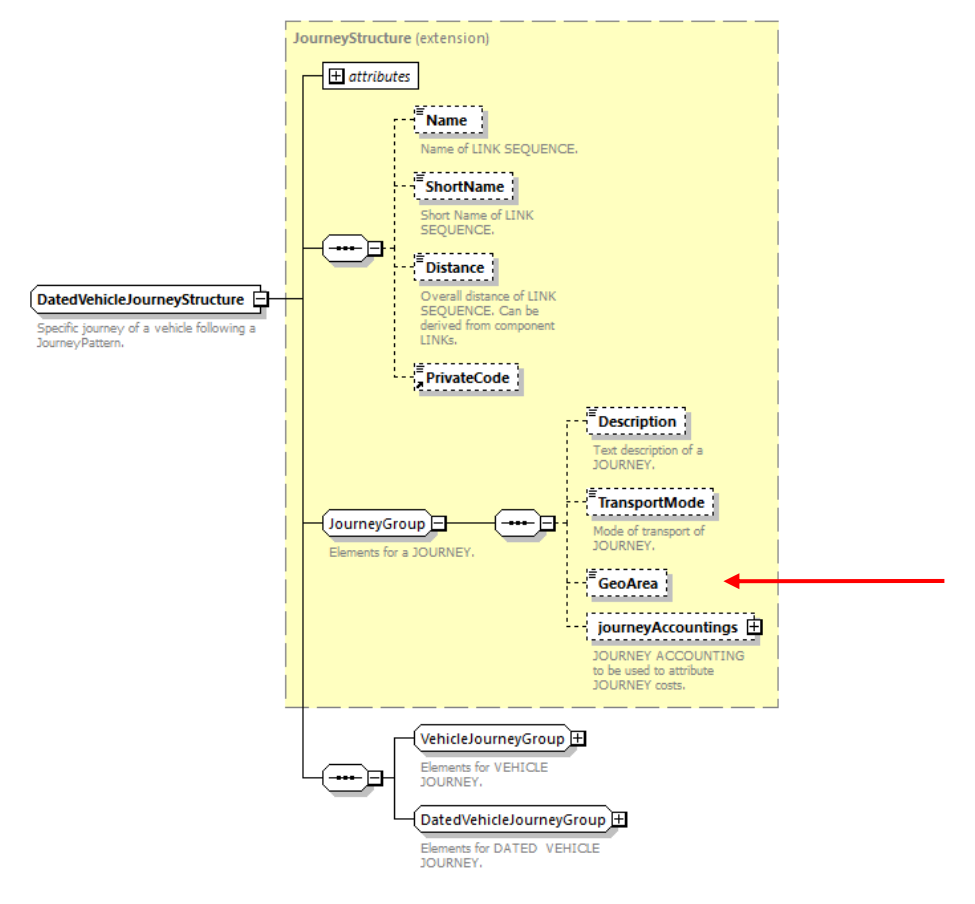

**Tabella 14 – Modifiche nella struttura DatedVehicleJourney**

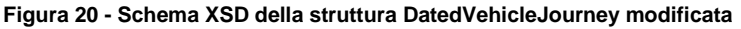

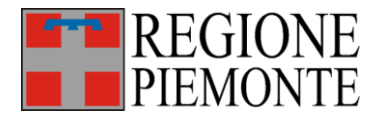

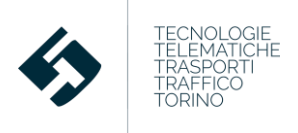

### **4.6 Attributi della black list**

Quando il possessore di una smart card la smarrisce o la danneggia e quindi provvede a richiederne una sostitutiva, la sua smart card precedente viene messa in black list:

- la nuova smart card viene inviata dal CCA corrispondente al CSR nel flusso **SBE consuntivo – TravelDocumentDelivery**
- quella smarrita o danneggiata viene trasmessa dal CCA rispondente al CSR nel flusso **SBE consuntivo – BlackListDelivery**.

Tuttavia non c'è modo, al momento, per il CSR di "ricostruire la correlazione" fra la nuova smart card e quella inserita in black-list.

Questa informazione può essere utile nei servizi alla clientela forniti attraverso il Portale BIP.

A tal fine si può a modificare la struttura **BlackListDelivery** nel flusso **SBE consuntivo** con l'inserimento di un campo **ReplacementTravelDocumentRef** che fa riferimento all'identificativo della nuova smart card emessa (Tabella 15 - Figura 21).

Il campo può essere inserito con attributo di opzionalità per garantire la retrocompatibilità.

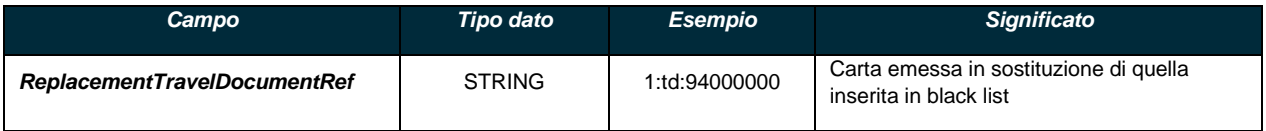

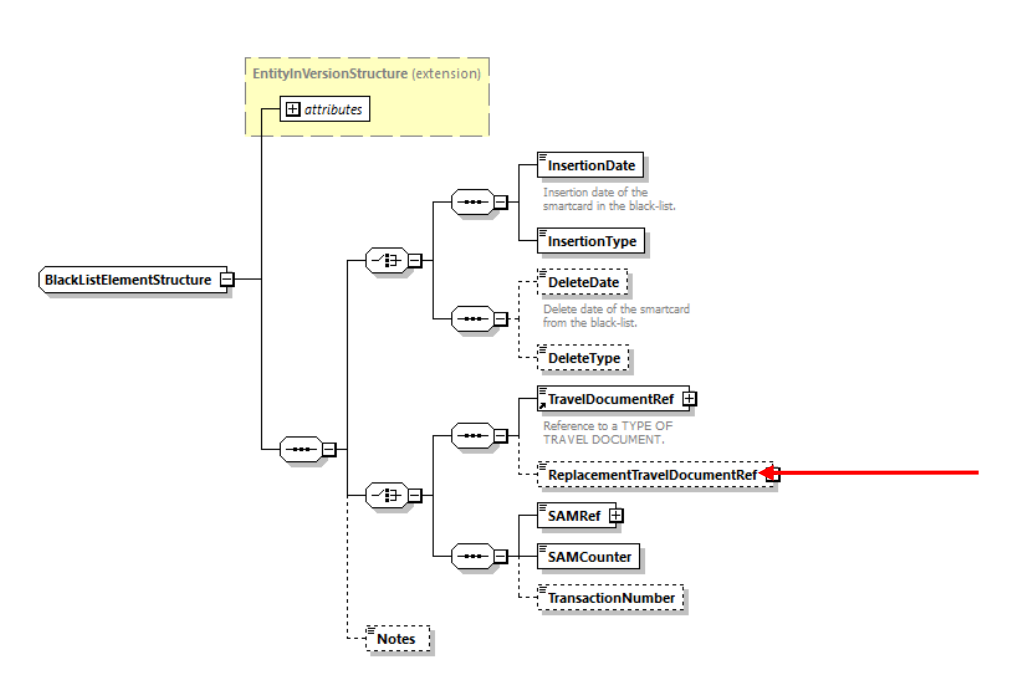

**Tabella 15 – Modifiche nella struttura BlackList**

**Figura 21 - Schema XSD della struttura BlacklistStructure modificata**

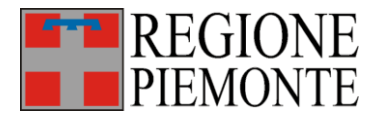

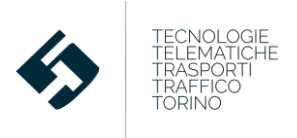

### **4.7 Attributi dell'anagrafica dei referenti di enti, CCA, aziende e consorzi**

Nella struttura **ResourceFrame** del flusso **TPL programmato** esistono strutture dedicate all'anagrafica di enti (**Authority**), CCA(**CCA**), aziende e consorzi (**Operators**).

Per ognuno di essi sono riportati i dati di contatto dei relativi referenti (**ContactGroup**).

I campi previsti attualmente sono:

- il campo *ContactPerson* corrispondente al nome completo della persona di riferimento dell'Ente o del CCA o dell'azienda;
- il campo *EmailAddress* corrispondente all'indirizzo email ufficiale di contatto;
- il campo *ContactTelephoneNumber* corrispondente al numero di telefono di contatto;
- il campo *ContactFaxNumber* corrispondente al numero di fax di contatto;
- il campo *Website* corrispondente all'indirizzo web di riferimento;
- il campo *FurtherDetails* testuale libero per aggiungere ulteriori dettagli.

A questi occorre aggiungere il campo **PEC** autoesplicativo (vedi Tabella 16 - Figura 22).

Il campo può essere inserito con attributo di opzionalità per garantire la retrocompatibilità.

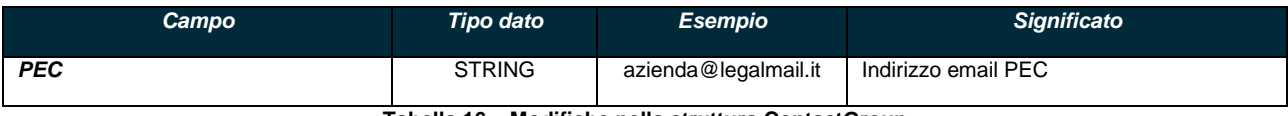

**Tabella 16 – Modifiche nella struttura ContactGroup**

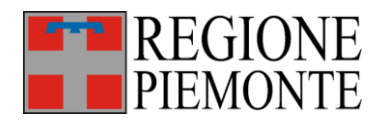

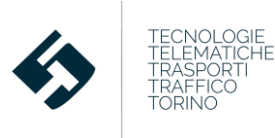

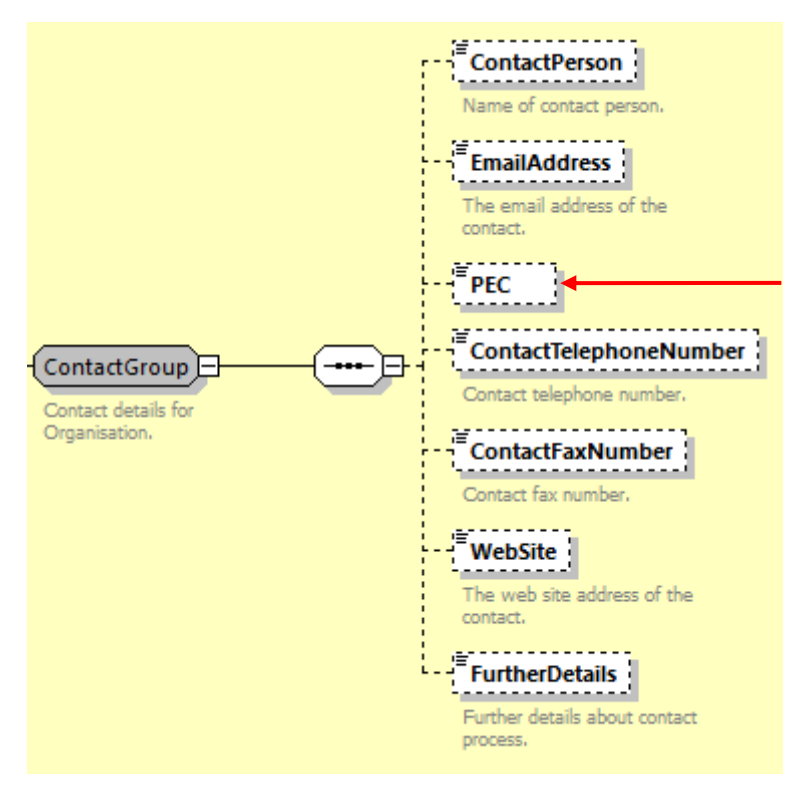

**Figura 22 – Struttura ContactGroup modificata**

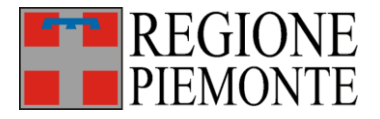

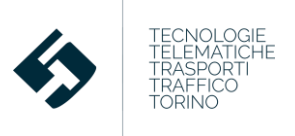

# **5 Regole generali nella valorizzazione delle entità BIPEx**

La D.D. n.4292 del 18.12.2017 stabiliva che entro il 2019, i consorzi e le aziende aderenti al sistema BIP avrebbero dovuto inviare al CSR-BIP i flussi di dati previsti dal protocollo BIPEx (DGR n. 7-4621 del 6 febbraio 2017 - allegato 1) con un grado di correttezza, completezza, coerenza e tempestività sufficienti a garantire l'adempimento degli obblighi previsti dal Debito Informativo Trasporti (DIT). I consorzi/aziende che non avessero rispettato le prescrizioni DIT sarebbero stati passibili di sanzioni.

Il protocollo BIPEx descrive un modello dati mirato allo scambio di informazioni relative al trasporto pubblico tra sistemi eterogenei. Il modello è ispirato agli standard europei TransModel , NeTEx e SIRI per permettere la più ampia interoperabilità del sistema.

Il BIPEx contiene 4 macrocategorie informative corrispondenti ai 4 flussi BIPEx:

- 1. **Servizio TPL Programmato**: è relativo a tutti i dati del servizio programmato dei CCA (ovvero delle aziende che ne fanno parte) e a tutte le dotazioni dei CCA stessi;
- 2. **Servizio TPL Esercito**: contiene le informazioni consuntivate sul servizio realmente esercito dalle varie aziende del CCA con indicazione di anticipi/ritardi e delle difformità fra programmato ed esercito, corredate di giustificativi. Il consuntivo del servizio è necessario per il monitoraggio e il controllo dei servizi TPL erogati;
- 3. **Anagrafiche tariffarie**: riporta tutti i dati relativi al sistema tariffario ed a tutte le dotazioni (apparati, moduli SAM) dei CCA;
- 4. **Consuntivo della bigliettazione elettronica**: contiene i dati relativi a tutte le operazioni (emissioni, vendite, validazioni).

Esiste una quinta tipologia di flusso dedicata al **Tempo Reale** che contiene le informazioni derivate dal monitoraggio del servizio ed utili per l'erogazione dei servizi di infomobilità: questo flusso al momento non soggetto al DIT verrà prossimamente incluso nella normativa DIT.

Le tipologie di flussi citate hanno alcune peculiarità:

- I flussi sono tra loro interdipendenti: esistono legami espliciti che correlano il servizio TPL consuntivato con il programmato (correlazione indispensabile per la verifica dell'adempimento delle condizioni stabilite al contratto di servizio da parte delle aziende TPL) e la consuntivazione della bigliettazione elettronica con le anagrafiche tariffarie e il servizio TPL consuntivato (indispensabile per ricostruire attraverso le validazioni dei titoli di viaggio il reale utilizzo del servizio TPL da parte degli utenti)
- Le diverse tipologie di flussi vengono inviate dai CCA al CSR con frequenze molto differenti: nel corso dell'anno il servizio programmato varia (e quindi viene inviato) con frequenza bassa mentre ovviamente la consuntivazione del servizio TPL e della bigliettazione elettronica presentano ogni giorno dati aggiuntivi (e possono pertanto essere trasmessi quotidianamente)

Ai fini del DIT, e tenuto conto delle specificità citate, occorre che i dati contenuti nei flussi BIPEx e storicizzati nel CSR-BIP siano in ogni istante correlabili tra loro e sia possibile verificarne la CORRETTEZZA formale, COERENZA, COMPLETEZZA e TEMPESTIVITÀ. Queste verifiche possono essere effettuate con appositi strumenti, esaminando flussi di diverse tipologie.

Il DIT tuttavia prevede anche la verifica che le informazioni fornite dai SOGGETTI ESERCENTI siano VERITIERE e COMPLETE rispetto al relativo contratto di servizio: questa verifica non può più essere svolta

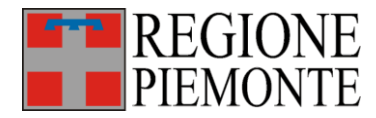

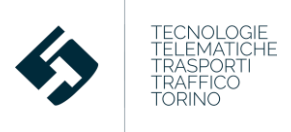

sui soli flussi BIPEx, bensì deve prevedere il confronto delle informazioni presenti nel CSR-BIP con i PEA realizzati tramite lo strumento "Transit Café".

Al fine di effettuare tutte le verifiche citate occorre che alcuni campi chiave delle entità BIPEx siano valorizzati con specifiche codifiche univoche a livello regionale, note a tutte le parti coinvolte (Enti, CSR, aziende, consorzi) e utilizzate in Transit Café e nei flussi BIPEx.

Di seguito si riportano le codifiche univoche principali.

## **5.1 Codifica delle aziende, dei consorzi e dei CCA**

Nell'ambito del sistema BIP ogni azienda, consorzio e CCA attivo possiede una codifica univoca. L'anagrafica dei codici è reperibile nella Nota Tecnica **5T-Nota Tecnica BIP-Tabella Operatori e CCA** [4]

I codici riportati nella nota devono essere tassativamente utilizzati nel BIPEx:

- Codice Azienda:
	- o Nel flusso TPL Programmato e SBE anagrafiche nella struttura **ResourceFrame – organisations** – **Operator** nel campo **OperatorCode**
	- Codice Azienda e/o Codice Consorzio:
		- o Nei campi **id** di qualsiasi entità BIPEx

### **5.2 Codifica del contratto di servizio**

Il DIT prevede la verifica della VERIDICITÀ e COMPLETEZZA dei dati BIPEx TPL programmato e TPL consuntivo rispetto al relativo contratto di servizio: questa verifica deve essere svolta per ogni contratto di servizio affidato a consorzi/aziende TPL.

La correlazione fra PEA e BIPEx richiede quindi un identificativo del contratto di servizio che sia:

- univoco a livello regionale
- correlabile con la codifica presente nel database contratti dell'Osservatorio Nazionale
- non soggetto a variazione in caso di rinnovo del contratto
- soggetto a variazione esclusivamente nel caso di nuovo affidamento tramite gara pubblica

Regione Piemonte ed Agenzia della Mobilità Piemontese, con la collaborazione di 5T, hanno convenuto di realizzare un meccanismo di **generazione dei codici univoci dei contratti che consente l'identificazione del contratto in modo inequivocabile già a partire dalla fase di gara**.

A seguito dell'assegnazione della gara, il codice generato è correlato con la codifica del contratto nel database dell'Osservatorio nazionale in modo da garantire la coerenza del contratto non solo tra PEA e BIPEx ma con ogni altra applicazione esistente.

I codici dei contratti e le relative stringhe testuali descrittive sono riportati nella banca dati **Contratti e soggetti giuridici TPL** (https://trasporti-anagrafichetpl.territorio.csi.it/anagrafichetplweb/#/home).

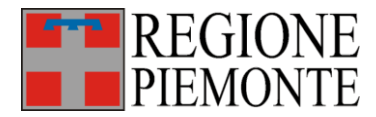

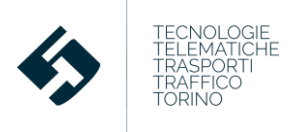

Questo codice contratto dovrà essere tassativamente utilizzato in **BIPEx** nella struttura **ResourceFrame – contracts** all'interno del campo **OfficialCode**.

È comunque essenziale che anche il campo **ContractDescription** (della struttura citata) presenti la stessa descrizione testuale sintetica del contratto riportata nella banca dati **Contratti e soggetti giuridici TPL**.

## **5.3 Codifica delle linee e corse**

Analogamente a quanto descritto per il contratto di servizio, è opportuno che anche per le linee e le corse venga adottata una codifica univoca regionale, che si affianca a quella aziendale, da riportare nel BIPEx.

Gli identificativi devono essere:

- univoci a livello di contratto di servizio:
- non soggetti a variazione in caso di proroga del contratto;
- soggetti a variazione, se necessario, nel caso di nuovo affidamento o quando concordato nelle modifiche gestionali del contratto.

Al fine di soddisfare i requisiti specificati, Regione Piemonte ed Agenzia della Mobilità Piemontese, con la collaborazione di 5T, hanno stabilito una codifica univoca specifica per le linee ed una univoca dedicata alle corse.

I dettagli di tali codifiche sono reperibili nel documento allegato **Specifiche Tecniche - Codifiche regionali univoche delle entità chiave nella definizione del servizio di Trasporto Pubblico Locale** [5].

### **5.4 Codifica delle fermate regionali**

Ogni azienda/consorzio aderente al Sistema BIP ha il compito di censire tutte le proprie fermate aziendali (con rilevazione delle rispettive coordinate GPS WGS84) ed inviarle ad assistenza.trasporti@csi.it affinché il CSI Piemonte possa:

- acquisirle nell'anagrafica **Fermate dei servizi TPL**
- attribuire ad ognuna di esse il corrispondente il relativo Codice Univoco Regionale

Più fermate, anche di diverse aziende/consorzi, ma che risultino essere geograficamente molto vicine o coincidenti avranno lo stesso codice regionale univoco.

Ogni azienda potrà quindi verificare la corrispondenza codice aziendale – codice univoco regionale delle proprie fermate scaricando il relativo file dalla citata anagrafica **Fermate dei servizi TPL**  (http://www.sistemapiemonte.it/cms/pa/trasporti-e-viabilita/servizi/903-fermate-dei-servizi-tpl).

Il codice univoco regionale delle fermate dovrà quindi tassativamente essere riportato nel flusso BIPEx TPL Programmato nella struttura **ServiceFrame – scheduledStopPoints – ScheduledStopPoint** nel campo **RegionalCode.**

Viceversa, le aziende/consorzi potranno riportare nei campi **PubblicCode** o **PrivateCode** (della medesima struttura) e negli **id** di qualsiasi entità BIPEx i corrispondenti codici aziendali delle stesse fermate.

Allegato 2

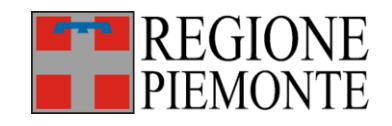

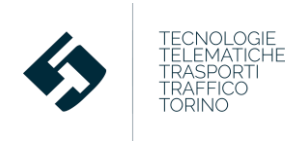

# Nota Tecnica

# Utilizzo del protocollo SIRI per trasmissione di dati del servizio TPL in tempo reale

Settembre 2021

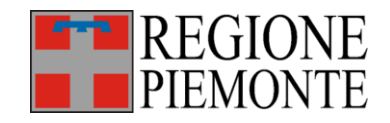

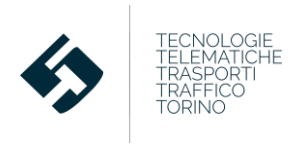

# Indice

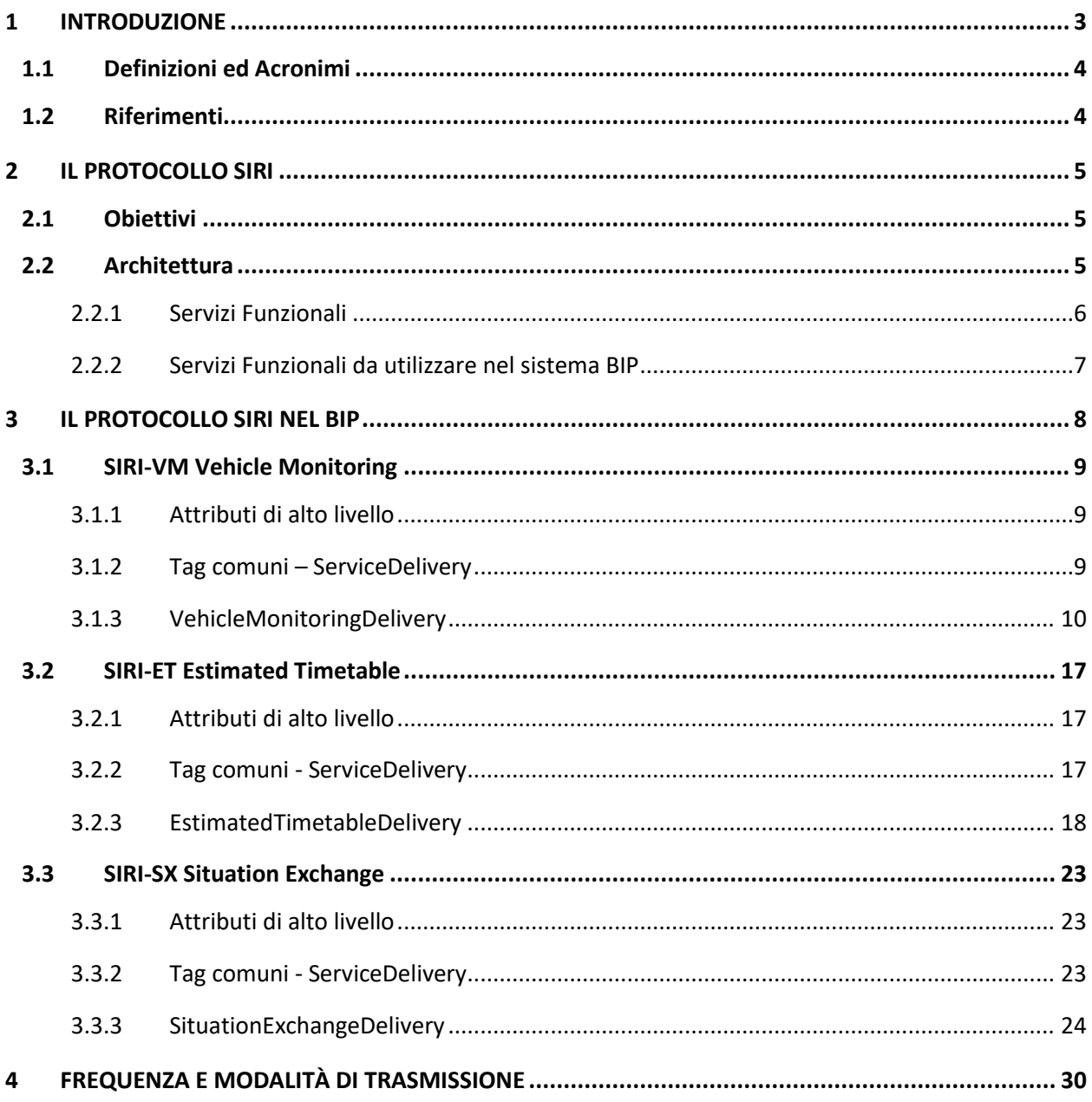

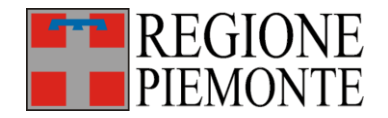

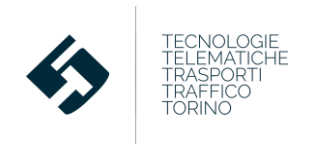

# **1 Introduzione**

Con la Deliberazione della Giunta Regionale 6 febbraio 2017, n. 7-4621 Art.18 l.r. n. 1/2000 e s.m.i.. Disposizioni per l'istituzione del "Sistema Informativo Regionale Trasporti" (SIRT), del "Debito Informativo Trasporti" (DIT) [1] e degli indicatori per il "Cruscotto di Monitoraggio Regionale dei Trasporti" e prime disposizioni relative al sistema sanzionatorio, Regione Piemonte ha previsto un sistema di monitoraggio:

- finalizzato alla verifica dei livelli di efficacia, efficienza e qualità dei servizi erogati;
- alimentato dai dati rilevati dagli operatori del settore, sulla base di specifiche indicazioni, le cui previsioni devono essere contemplate anche in apposite clausole dei contratti di servizio.

Ad oggi, il DIT prevede la trasmissione da parte di aziende/consorzi di flussi dati in protocollo BIPEx.

Il protocollo descrive un modello dati mirato allo scambio di informazioni relative al trasporto pubblico tra sistemi eterogenei. Il modello è ispirato agli standard europei TransModel [3], NeTEx [4] e SIRI [5] per permettere la più ampia interoperabilità del sistema.

Il BIPEx contiene 4 macrocategorie informative corrispondenti ai 4 flussi BIPEx:

- 1. **Servizio TPL Programmato**: è relativo a tutti i dati del servizio programmato dei CCA (ovvero delle aziende che ne fanno parte) e a tutte le dotazioni dei CCA stessi;
- 2. **Servizio TPL Esercito**: contiene le informazioni consuntivate sul servizio realmente esercito dalle varie aziende del CCA con indicazione di anticipi/ritardi e delle difformità fra programmato ed esercito, corredate di giustificativi. Il consuntivo del servizio è necessario per il monitoraggio e il controllo dei servizi TPL erogati;
- 3. **Anagrafiche tariffarie**: riporta tutti i dati relativi al sistema tariffario ed a tutte le dotazioni (apparati, moduli SAM, rivendite) dei CCA;
- 4. **Consuntivo della bigliettazione elettronica**: contiene i dati relativi a tutte le operazioni (emissioni, vendite, validazioni, black list).

A tendere verrà integrata nel DIT anche la trasmissione di dati in **Tempo Reale** di informazioni derivate dal monitoraggio del servizio utili per:

- l'erogazione dei servizi di infomobilità
- la verifica del carico dei mezzi
- servizi di pagamento avanzati (BIP4MaaS e Pay-per-use).

Per la trasmissione di tali dati si è ritenuto opportuno utilizzare il protocollo SIRI a cui il protocollo BIPEx real-time è ispirato. Di fatto questa decisione è mirata a soddisfare quanto previsto dal Regolamento Delegato (UE) 2015/962 "Dati in tempo reale" e Regolamento Delegato 2017/1926 che regolamentano le attività di scambio dati tra Regional Access Point (RAP) e National Access Point (NAP) mediante l'utilizzo di protocolli standard.

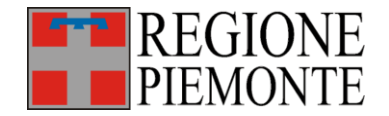

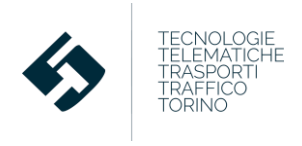

Nei paragrafi seguenti si evidenzieranno le specificità del SIRI e, conseguentemente, le entità SIRI necessarie per gli scopi citati.

# **1.1 Definizioni ed Acronimi**

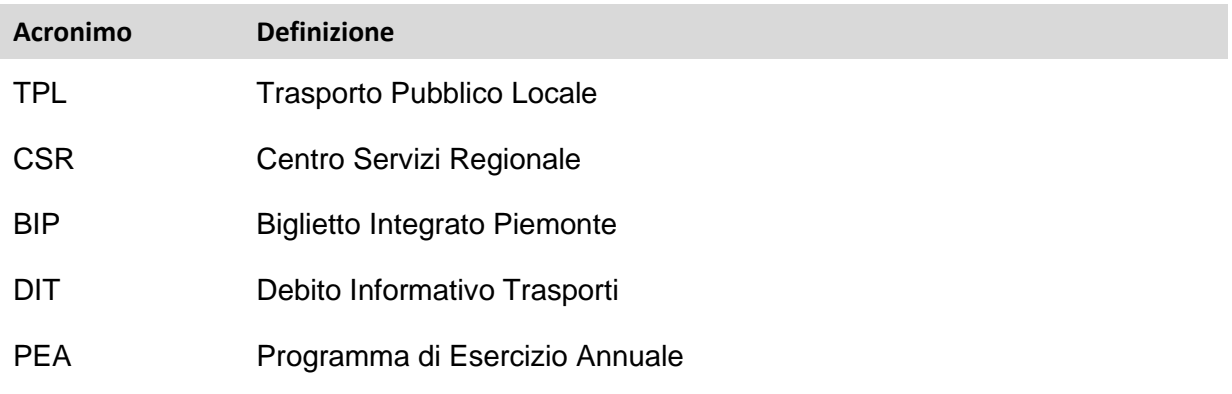

# **1.2 Riferimenti**

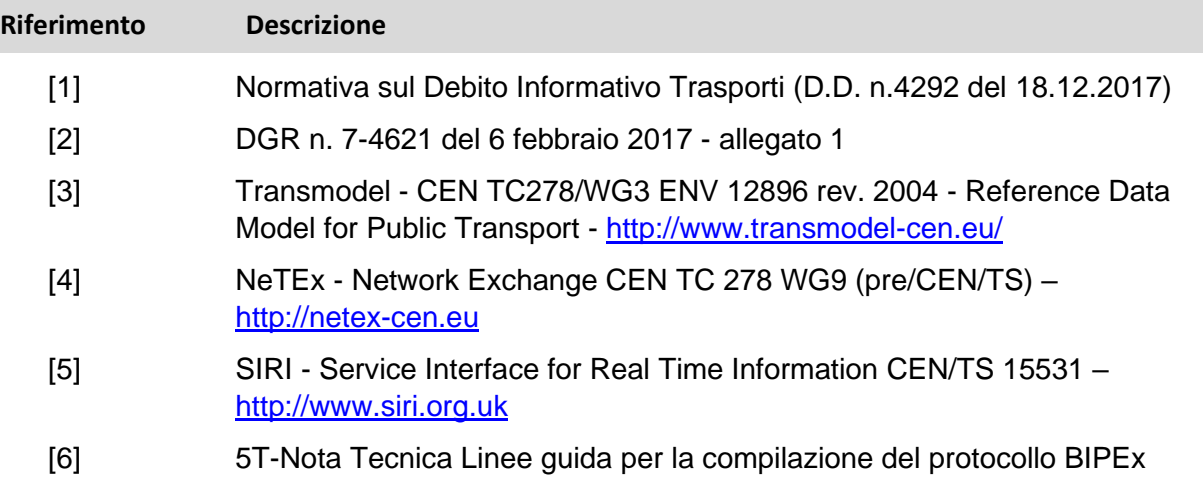

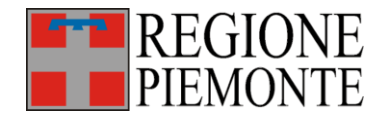

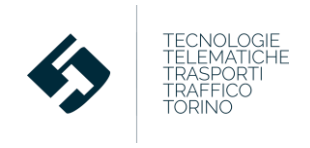

# **2 Il protocollo SIRI**

SIRI (Service Interface for Real-time Information) [5] è un protocollo XML che consente lo scambio di informazioni in tempo reale sui servizi di trasporto pubblico e sui veicoli.

Il protocollo è una norma CEN, sviluppata originariamente come standard tecnico con la partecipazione iniziale di Francia, Germania (Verband Deutscher Verkehrsunternehmen), Scandinavia e Regno Unito (RTIG).

SIRI si basa sul modello astratto Transmodel [3] CEN per le informazioni sul trasporto pubblico e comprende un modello generico e uno schema XML per le informazioni sul trasporto pubblico.

# **2.1 Obiettivi**

SIRI consente lo scambio di informazioni strutturate in tempo reale su orari, veicoli e connessioni, insieme a messaggi informativi relativi al funzionamento dei servizi. Le informazioni possono essere utilizzate per molti scopi diversi, ad esempio:

- fornire informazioni in tempo reale sulla partenza dalla fermata per la visualizzazione su pannelli informativi alle fermate, Internet e apparati mobile;
- fornire informazioni sullo stato di avanzamento in tempo reale del servizio dei singoli veicoli;
- gestire la circolazione degli autobus tra aree coperte da sistemi diversi;
- gestire la sincronizzazione delle connessioni garantite tra i servizi;
- scambiare aggiornamenti degli orari pianificati in tempo reale;
- distribuire messaggi di stato sull'avanzamento dei servizi;
- fornire informazioni sulle prestazioni alla cronologia operativa e ad altri sistemi di gestione.

SIRI include inoltre una serie di capacità opzionali. Diversi paesi possono specificare un profilo nazionale del sottoinsieme di capacità SIRI che desiderano adottare.

# **2.2 Architettura**

Lo standard CEN SIRI ha due componenti distinte:

- **SIRI Common Protocol Framework**. Il Framework fornisce un'architettura uniforme per la definizione dei messaggi di dati come coppie di richiesta / risposta o come servizi di pubblicazione / sottoscrizione. Il modello di contenuto del payload è separato dagli aspetti di messaggistica in modo che lo stesso contenuto del payload possa essere utilizzato sia nei servizi di richiesta che in quelli in sottoscrizione e gli stessi componenti di messaggistica comuni possano essere utilizzati per tutti i diversi servizi funzionali.

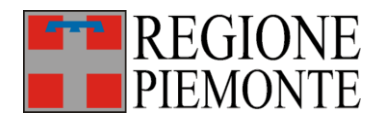

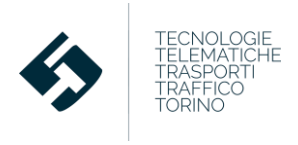

Vengono fornite funzioni comuni per la gestione delle sottoscrizioni, il monitoraggio dei servizi, l'autenticazione a livello di contenuto, ecc.

- **Servizi funzionali SIRI**. La specifica SIRI specifica una serie di servizi funzionali distinti, ciascuno progettato per lo scambio di un tipo specifico di dati di trasporto pubblico che utilizzano lo stesso framework di protocollo e si basano sul modello concettuale Transmodel. È possibile aggiungere ulteriori servizi funzionali che utilizzano lo stesso framework ma diversi modelli di contenuto di payload per coprire servizi aggiuntivi.

La versione attuale del SIRI è la "2.0".

Esiste inoltre una versione del SIRI più aggiornata, ancora in fase continuo sviluppo, denominata per ora "2.1": questa versione estende alcune delle funzionalità previste dai vari Servizi funzionali.

### **2.2.1 Servizi Funzionali**

SIRI prevede 8 servizi funzionali (ciascuno identificato da uno specifico XSD):

- **SIRI-PT** servizio orario pianificato: consente lo scambio dell'orario pianificato per un servizio di trasporto pubblico;
- **SIRI-ET** servizio orario stimato: consente lo scambio in tempo reale dell'orario effettivo del un servizio di trasporto pubblico;
- **SIRI-ST** servizio orario pianificato alle fermate: permette lo scambio degli arrivi e delle partenze programmate ad una fermata dei servizi di trasporto pubblico;
- **SIRI-SM** servizio monitoraggio dei passaggi alle fermate: permette lo scambio in tempo reale degli arrivi e delle partenze ad una fermata dei servizi di trasporto pubblico;
- **SIRI-VM** servizio di monitoraggio dei veicoli: consente lo scambio in tempo reale delle posizioni dei veicoli del trasporto pubblico;
- **SIRI-CT** servizio orari pianificati dei collegamenti: permette lo scambio dei collegamenti previsti dei servizi di trasporto pubblico a fermata;
- **SIRI-CM** servizio di monitoraggio delle coincidenze: consente lo scambio in tempo reale delle coincidenze garantite dei servizi di trasporto pubblico a una fermata, tenendo conto dei ritardi;
- **SIRI-GM**: servizio di messaggistica generale: consente lo scambio dei messaggi semplici relativi ai servizi di trasporto pubblico.

Sono inoltre previsti due ulteriori servizi funzionali, aggiunti successivamente, come parte della specifica CEN SIRI:

- **SIRI-FM** servizio di monitoraggio delle apparecchiature: consente lo scambio in tempo reale dello stato delle strutture ad una fermata come ascensori, scale mobili, ecc.
- **SIRI-SX** servizio di scambio degli eventi: permette lo scambio dei messaggi strutturati relativi ad eventi che impattano sui servizi e alle reti di trasporto pubblico.

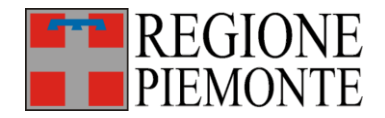

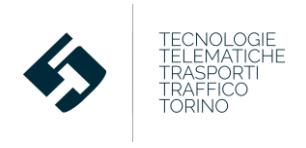

### **2.2.2 Servizi Funzionali da utilizzare nel sistema BIP**

Il sistema BIP richiede negli scambi dati in tempo reale l'utilizzo di 3 degli 8 servizi funzionali del SIRI citati sopra:

- **SIRI-VM** servizio di monitoraggio dei veicoli: sarà utilizzato per comunicare la posizione dei mezzi in tempo reale ed eventualmente gli orari di passaggio dei mezzi a specifiche fermate o le eventuali previsioni di passaggio alle fermate non ancora raggiunte;
- **SIRI-ET** servizio orario stimato: sarà utilizzato per consentire lo scambio dei dati relativi ai passeggeri saliti, discesi, a bordo per ciascuno dei transiti in fermata già registrati;
- **SIRI-SX** servizio di scambio degli eventi: sarà utilizzato per comunicare eventi che impattano sulla regolarità del servizio.

Per i due servizi SIRI-VM e SIRI-SX si ricorrerà alla versione corrente ("2.0") del SIRI.

Per il servizio SIRI-ET si dovrà ricorrere alla versione in evoluzione del SIRI ("2.1") in quanto la versione corrente non prevede ancora il dettaglio necessario nella definizione dello stato occupazionale del mezzo.

Nei prossimi paragrafi si specificheranno i dettagli di ciascun flusso.

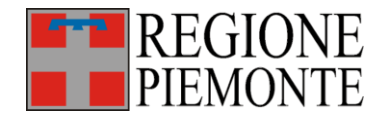

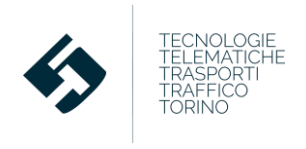

# **3 Il protocollo SIRI nel BIP**

Il SIRI tipicamente viene utilizzato per scambiare dati fra sistemi client e server. Per effettuare questi scambi vengono usate due tipologie di interazione:

- *Request/Response* che consente lo scambio di dati su richiesta da parte del client;
- *Publish/Subscribe* che consente la ripetizione asincrona di notifiche push per diffondere eventi e situazioni specifiche rilevate in tempo reale.

Il client provvede quindi ad inviare richieste informative al server alle quali, a sua volta, il server risponde in tempo reale. Gli scambi avvengono in formato XML.

Nel caso del BIP si è optato dicendo per il modello publish/subscribe con sottoscrizione implicita a parametri prefissati, ovvero:

- dando per "implicita" la sottoscrizione dei servizi;
- considerando "implicita" anche la richiesta da parte del client (CSR) verso il server (CCA);
- limitando lo scambio dati XML alla sola risposta del server (CCA) verso il client (CSR).

Il contenuto informativo in ciascuna delle tipologie di XML scambiata sarà inoltre minimizzato al fine di:

- semplificare le attività implementative da parte di aziende/consorzi;
- ridurre i ritardi tra l'invio dei flussi XML dai CCA e la loro disponibilità nei servizi erogati dal centro.

Per eventuali approfondimenti sullo standard SIRI si rimanda alla lettura della documentazione ufficiale [5].

La trasmissione dati in protocollo SIRI richiede che le entità necessarie siano valorizzate seguendo le stesse regole utilizzate per le analoghe entità BIPEx. Per i formati dati specifici del sistema BIP si rimanda alla lettura delle Linee guida alla compilazione del BIPEx [6].

I flussi SIRI real-time dovranno pertanto essere sempre correlabili con il flusso TPL programmato più recente e, dove necessario, con il corrispondente flusso TPL consuntivo correlato.

Nei prossimi paragrafi si espliciteranno le entità di cui si richiede la valorizzazione per i fini del BIP. Tali entità costituiscono già un sottoinsieme di tutte quelle previste dallo standard SIRI, tuttavia, sempre in ottica di minimizzazione delle implementazioni richieste, per ogni flusso si evidenzierà (in rosso) il minimo set di dati necessario.

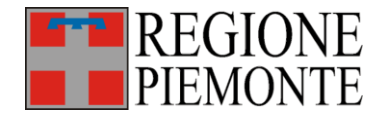

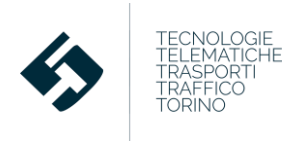

# **3.1 SIRI-VM Vehicle Monitoring**

Questa funzione, definita dal XSD **siri\_vehicleMonitoring\_service.xsd**, ha lo scopo di comunicare la posizione dei mezzi in tempo reale e/o gli orari di passaggio dei mezzi a specifiche fermate o le eventuali previsioni di passaggio alle fermate non ancora raggiunte.

Le applicazioni BIP connesse sono:

- l'infomobilità (con aggiornamenti sui passaggi in tempo reale);
- il pay-per-use (per il riconoscimento della fermata di validazione e la correlazione del servizio in tempo reale);
- il monitoraggio del servizio TPL in tempo reale.

L'XSD SIRI è molto flessibile e dettagliato, tuttavia, per i fini del progetto BIP si è optato per la valorizzazione delle sole entità specificate nei paragrafi seguenti (contenute nel frame **VehicleMonitoringDelivery**). In rosso si evidenziano le entità che devono essere obbligatoriamente valorizzate.

#### NOTA BENE

I dati in formato XML coerenti con la specifica di questo XSD dovranno essere inviati dal CCA al CSR con le frequenze specificate nel capitolo 4.

Ad ogni invio, i CCA dovranno trasmettere al CSR tutte le posizioni (e/o gli orari di passaggio dei mezzi a specifiche fermate o le eventuali previsioni di passaggio alle fermate non ancora raggiunte) registrate dagli AVM a bordo veicolo e ricevute dal CCA dopo l'ultimo invio XML SIRI analogo.

#### **3.1.1 Attributi di alto livello**

L'elemento di più alto livello, *SIRI*, contiene un attributo comune a tutti i dati trasmessi.

Il campo *version* deve essere valorizzato con l'attuale versione del protocollo SIRI di riferimento. Tale attributo è valorizzato per i flussi SIRI-VM con **version = "2.0"**.

#### **3.1.2 Tag comuni – ServiceDelivery**

Il SIRI tipicamente viene utilizzato per scambiare dati fra sistemi client e server. Per effettuare questi scambi vengono usate due tipologie di interazione:

- *Request/Response* che consente lo scambio di dati su richiesta da parte del client;

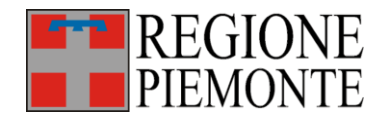

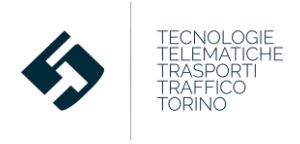

- *Publish/Subscribe* che consente la ripetizione asincrona di notifiche push per diffondere eventi e situazioni specifiche rilevate in tempo reale.

Nel caso del BIP, le logiche originali SIRI (*Request/Response e Publish/Subscribe*) vengono fuse e il file XML viene trattato alla stregua di una "risposta automatica" del CCA (producer) al CSR (subscriber) a seguito della "sottoscrizione" implicita di un invio periodico di dati.

Questa logica spiega l'utilizzo di alcuni tag comuni all'intera struttura SIRI.

In particolare si ha:

- Il campo *ResponseTimeStamp* che corrisponde alla data e all'ora di generazione del file.
- Il campo *ProducerRef* che identifica il CCA che ha trasmesso il file.
- Il campo *ResponseMessageIdentifier* che indentifica la versione del file inviata.

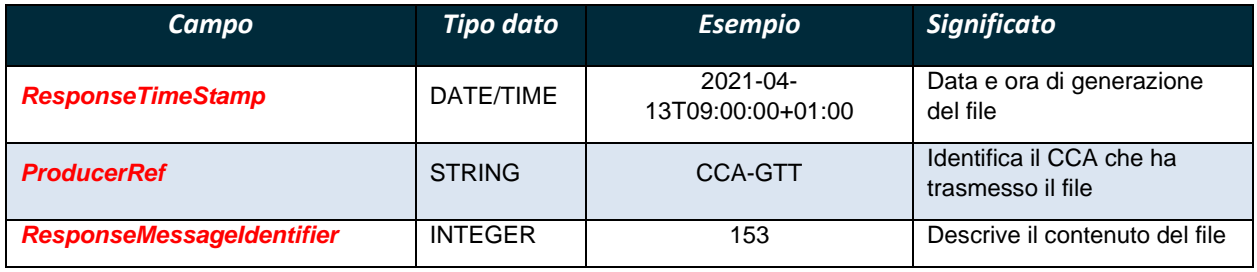

**Tabella 1 – Tag di alto livello di SIRI - ServiceDelivery**

### **3.1.3 VehicleMonitoringDelivery**

Il contenuto del frame, come già indicato, è la "risposta automatica" composta in un giorno ed un'ora specifica (*ResponseTimeStamp* valorizzato in modo uguale a quello citato al precedente paragrafo) da parte del *ProducerRef* (il CCA) al *SubscriberRef* (il CSR) che ha sottoscritto una richiesta periodica di invio dati (*SubscriptionRef*).

Questi due campi hanno valore predefinito.

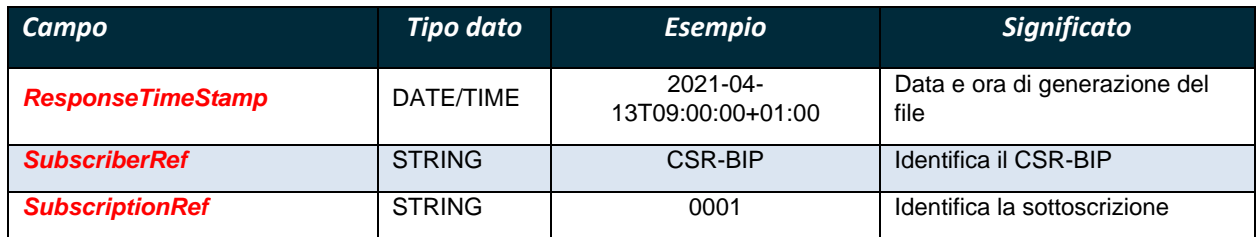

**Tabella 2 – Tag comuni alle strutture VehicleMonitoringDelivery**

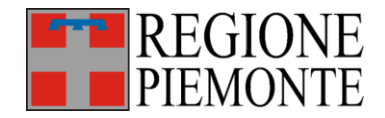

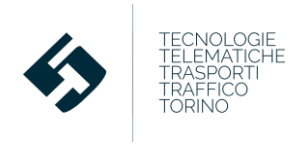

La struttura *VehicleActivity* è deputata al monitoraggio del veicolo durante lo svolgimento del servizio. Occorre valorizzare una struttura *VehicleActivity* per ogni posizione rilevata di un singolo veicolo (corredata eventualmente degli orari di passaggio dei mezzi a specifiche fermate o delle eventuali previsioni di passaggio alle fermate non ancora raggiunte)

È composta da:

- **-** Un campo *RecordedAtTime* che corrisponde all'istante di registrazione da parte dell'AVM del veicolo della posizione che viene trasmessa. Le coordinate che saranno riportate di seguito avranno come timestamp quello indicato in questo attributo.
- **-** Un campo *ItemIdentifier* che corrisponde al CCA che ha inviato il flusso.
- **-** Un campo *ValidUntilTime* che corrisponde alla data e l'ora in cui l'informazione contenuta nel flusso sarà da considerare superata e pertanto non più utilizzabile. Corrisponderà al timestamp *RecordedAtTime* incrementato di un valore pari all'intervallo di trasmissione massimo stabilito (capitolo 4).
- **-** Una struttura *MonitoredVehicleJourney* composta a sua volta da:
	- o Un campo *LineRef* riferimento alla linea che il mezzo sta esercendo.
	- o Una sottostruttura *FramedVehicleJourneyRef* contenente:
		- *DataFrameRef*: valorizzata l'identificativo del Frame; di solito si utilizza il tipo di servizio (Feriale, festivo ecc).
		- *DatedVehicleJourneyRef*: l'identificativo della corsa (a consuntivo) esercita dal veicolo.
	- o Un campo *JourneyPatternRef* riferimento al percorso che il mezzo sta esercendo.
	- o Un campo *PublishedLineName* testuale che riporta il nome della linea come comunicato all'utenza (ad esempio tramite i pannelli degli autobus).
	- o Un campo *OperatorRef* riferimento all'azienda a cui appartiene il mezzo in servizio.
	- o Una struttura *VehicleLocation* dedicata alla posizione registrata dal AVM del mezzo (nell'istante specificato da *RecordedAtTime*) nel formato:
		- *Longitude*: longitudine (WGS84).
		- *Latitude*: latitudine (WGS84).
	- o Un campo *Bearing* che indica la direzione del mezzo in movimento (in gradi decimali) misurato rispetto al nord e riferito alla parte frontale del veicolo.
	- o Un campo *Occupancy* enumeration che descrive testualmente lo stato occupazionale del mezzo; i valori ammessi sono:
		- full
		- seatsAvailable

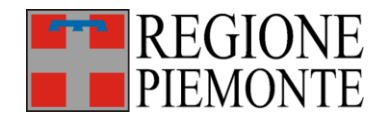

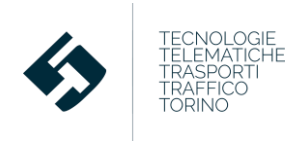

- standingAvailable
- o Un campo *Delay* che indica il ritardo del mezzo in secondi (rispetto al servizio programmato nell'istante specificato da *RecordedAtTime*); nel caso di anticipo il valore è negativo.
- o Un campo *VehicleJourneyRef*: l'identificativo della corsa (programmata) esercita dal veicolo.
- o Un campo *VehicleRef* riferimento al mezzo in servizio.
- o Una struttura *PreviousCalls – PreviousCall* dedicata a specificare gli orari programmati ed effettivi di arrivo del mezzo alle fermate già effettuate; contiene:
	- Un campo *StopPointRef* riferimento alle fermate già visitate dal mezzo.
	- Un campo *VisitNumber* per disambiguare la fermata nel caso il mezzo transiti dalla stessa fermata più volte durante la stessa corsa
	- Un campo *Order* ordinale della fermata nella corsa
	- Un campo *StopPointName* testuale per descrivere il nome delle fermate (come noto all'utenza).
	- Un booleano *VehicleAtStop* per indicare se il mezzo sia o meno in fermata (valorizzato a "false" per le "previous calls").
	- Un campo *AimedArrivalTime* contenente l'orario teorico di arrivo alla fermata – da orario programmato.
	- Un campo *ActualArrivalTime* contenente l'orario di arrivo effettivo alla fermata.
	- Un campo *AimedDepartureTime* contenente l'orario teorico di partenza dalla fermata – da orario programmato.
	- Un campo *ActualDepartureTime* contenente l'orario di partenza effettivo dalla fermata.
- o Una struttura *MonitoredCall* dedicata a specificare gli orari programmati ed effettivi di arrivo del mezzo alla fermata più recente (o corrente nell'istante specificato da *RecordedAtTime*); contiene:
	- Un campo *StopPointRef* riferimento all'ultima fermata visitata dal mezzo.
	- Un campo *VisitNumber* per disambiguare la fermata nel caso il mezzo transiti dalla stessa fermata più volte durante la stessa corsa.
	- Un campo *Order* ordinale della fermata nella corsa.
	- Un campo *StopPointName* testuale per descrivere il nome della fermata (come noto all'utenza).
	- Un booleano *VehicleAtStop* per indicare se il mezzo sia o meno in fermata (valorizzato a "true" per la "monitored call")
	- Un campo *AimedDepartureTime* contenente l'orario teorico di partenza dalla fermata – da orario programmato.

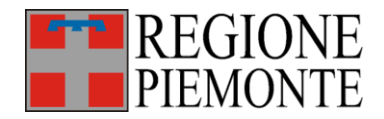

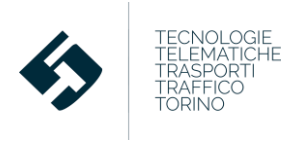

- Un campo *ActualDepartureTime* contenente l'orario di partenza effettivo dalla fermata
- o Una struttura *OnwardCalls - OnwardCall* dedicata a specificare gli orari programmati e stimati di arrivo del mezzo alle prossime fermate (nel caso l'operatore possegga un previsore); contiene:
	- Un campo **StopPointRef** riferimento alle prossime fermate della corsa.
	- Un campo *VisitNumber* per disambiguare la fermata nel caso il mezzo transiti dalla stessa fermata più volte durante la stessa corsa
	- Un campo *Order* ordinale della fermata nella corsa
	- Un campo *StopPointName* testuale per descrivere il nome delle fermate (come noto all'utenza).
	- Un booleano *VehicleAtStop* per indicare se il mezzo sia o meno in fermata (valorizzato a "false" per le "onward calls")
	- Un campo *AimedArrivalTime* contenente l'orario teorico di arrivo alla fermata – da orario programmato.
	- Un campo *ExpectedArrivalTime* contenente l'orario di arrivo previsto alla fermata (da valorizzare se l'azienda possiede tale previsione).
	- Un campo *AimedDepartureTime* contenente l'orario teorico di partenza dalla fermata – da orario programmato.
	- Un campo *ExpectedDepartureTime* contenente l'orario di partenza previsto dalla fermata (da valorizzare se l'azienda possiede tale previsione).

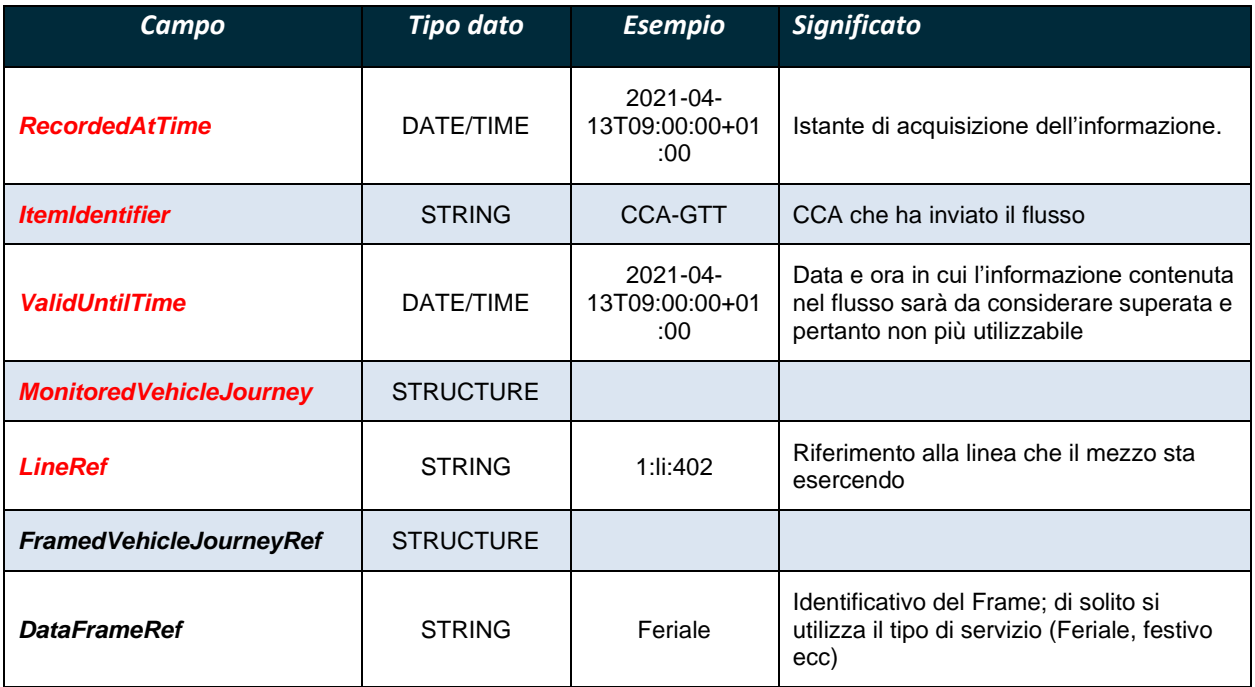

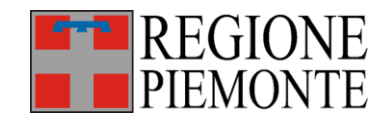

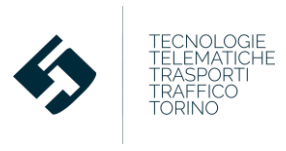

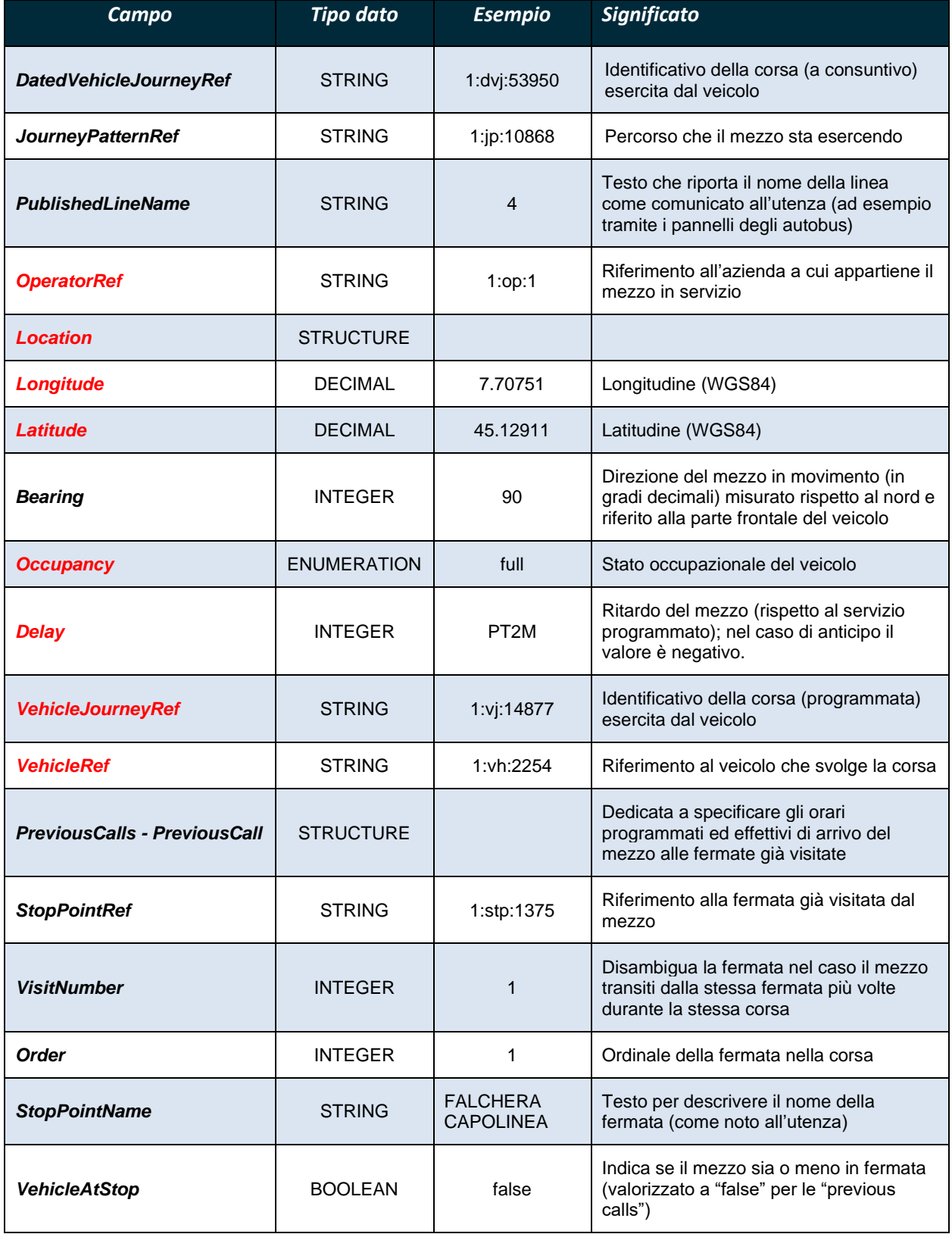

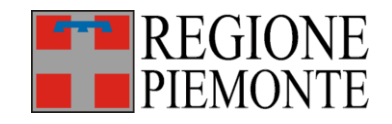

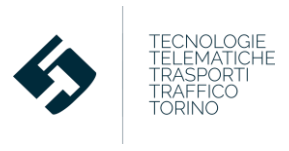

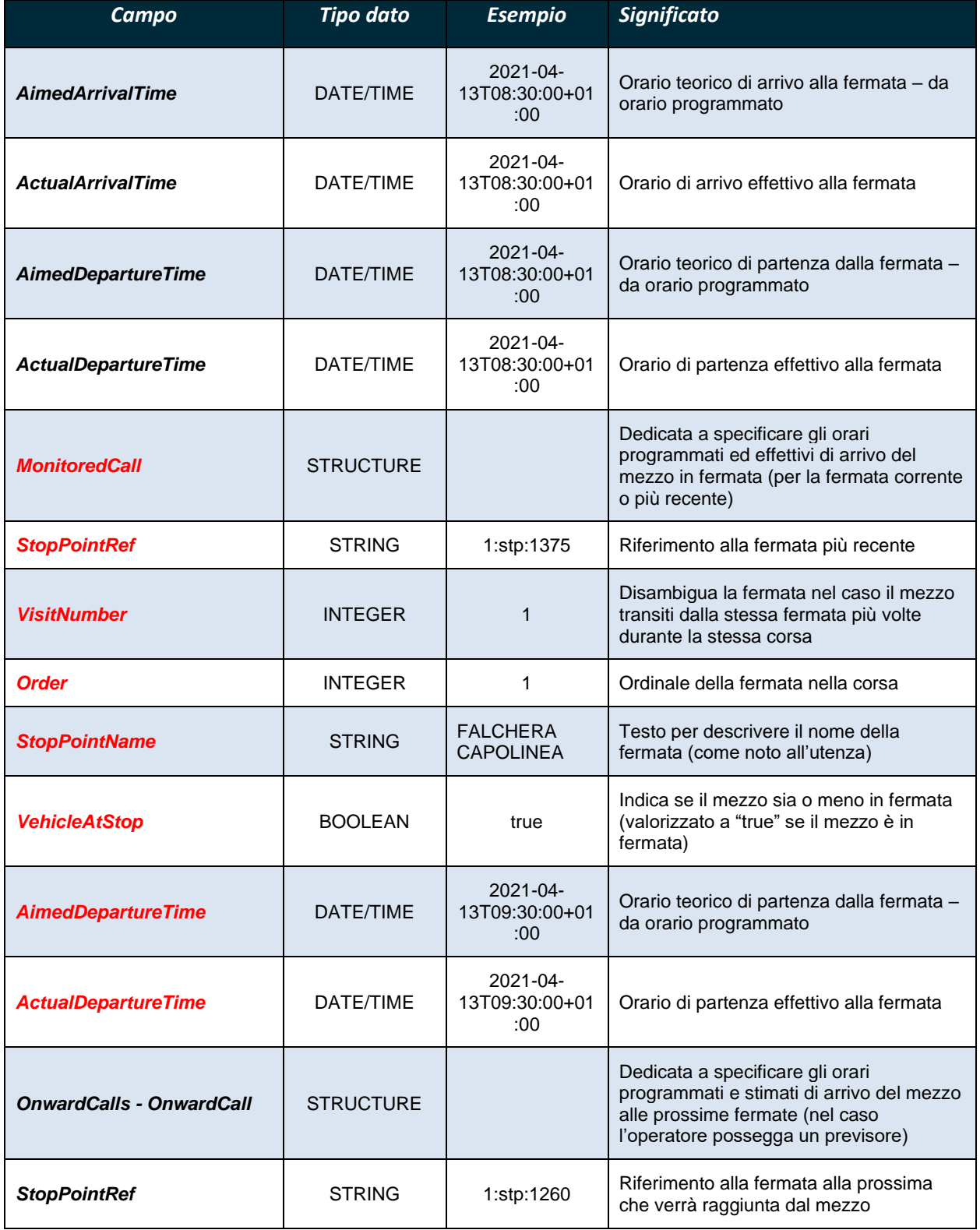

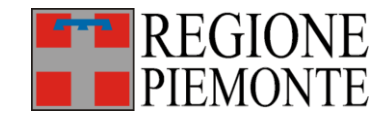

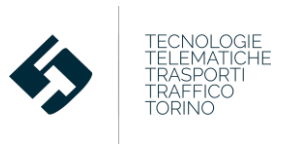

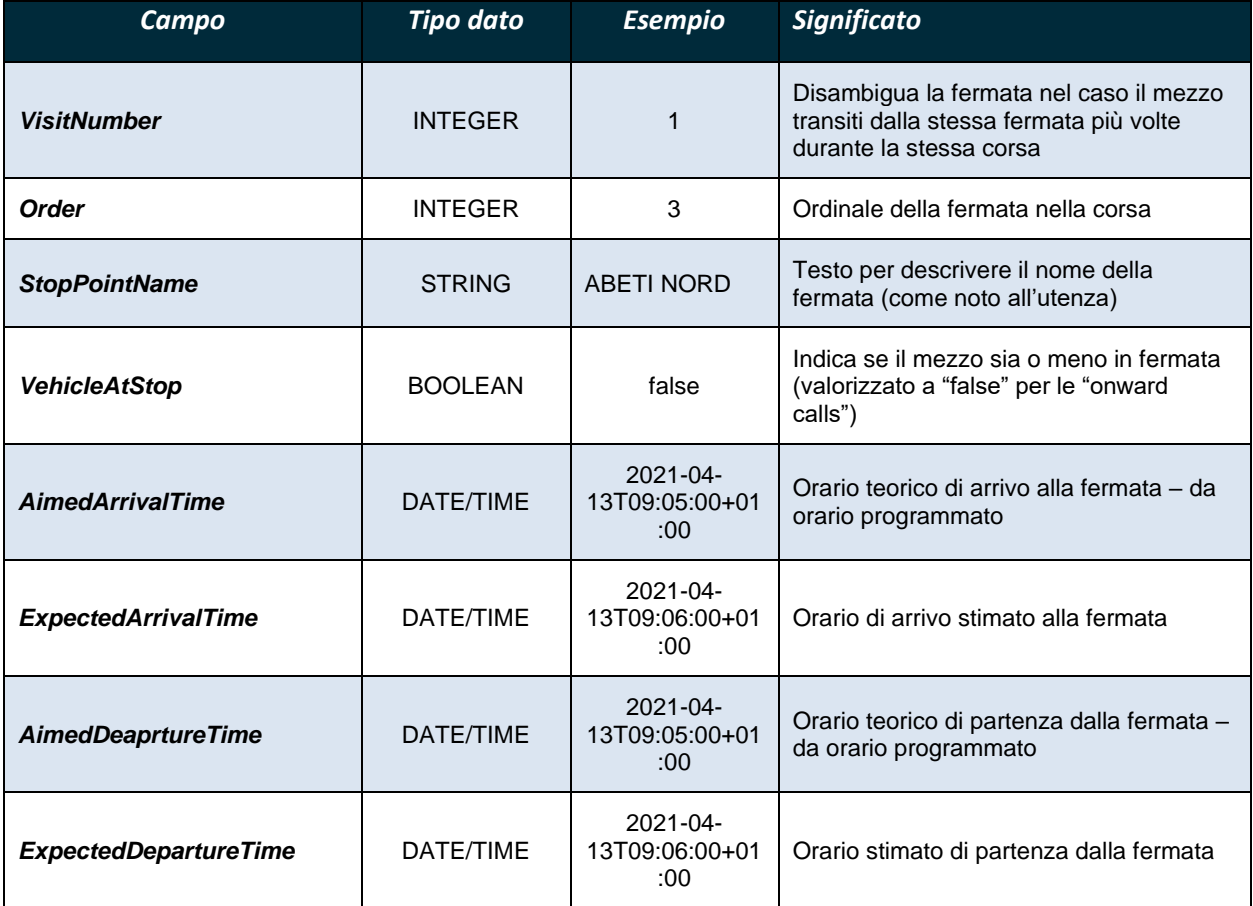

**Tabella 3 – Campi del SIRI VehicleMonitoringDelivery - VehicleActivity**

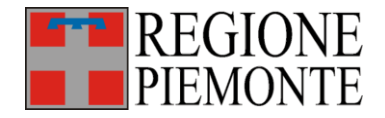

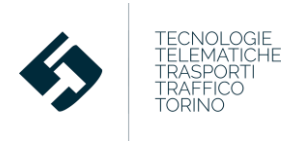

# **3.2 SIRI-ET Estimated Timetable**

Questa funzione, definita dal XSD **siri\_estimatedTimetable\_service.xsd**, ha lo scopo di comunicare gli orari di transito registrati durante lo svolgimento di una corsa specifica.

Nella versione "2.1" del SIRI, in fase di sviluppo, per ciascuna fermata sono state integrate anche informazioni relative ai passeggeri salati, discesi, a bordo per ciascuno dei transiti in fermata già registrati.

Le applicazioni BIP connesse sono:

- l'infomobilità (con aggiornamenti sullo stato occupazionale dei veicoli in tempo reale);
- il monitoraggio del servizio TPL in tempo reale;
- la verifica del carico dei mezzi.

L'XSD SIRI è molto flessibile e dettagliato, tuttavia, per i fini del progetto BIP si è optato per la valorizzazione delle sole entità specificate nei paragrafi seguenti (contenute nel frame **EstimatedTimetableDelivery**). In rosso si evidenziano le entità che devono essere obbligatoriamente valorizzate.

#### NOTA BENE

I dati in formato XML coerenti con la specifica di questo XSD dovranno essere inviati dal CCA al CSR con le frequenze specificate nel capitolo 4.

Ad ogni invio, i CCA dovranno trasmettere al CSR tutti gli orari di passaggio dei mezzi a specifiche fermate già effettuate, corredati dei dati relativi ai passeggeri (saliti, discesi, a bordo) registrati dai sistemi contapasseggeri a bordo veicolo e ricevuti dal CCA dopo l'ultimo invio XML SIRI analogo.

#### **3.2.1 Attributi di alto livello**

L'elemento di più alto livello, *SIRI*, contiene un attributo comune a tutti i dati trasmessi.

Il campo *version* deve essere valorizzato con l'attuale versione del protocollo SIRI di riferimento. Tale attributo è valorizzato per il SIRI-ET con **version = "2.1"**.

#### **3.2.2 Tag comuni - ServiceDelivery**

Il SIRI tipicamente viene utilizzato per scambiare dati fra sistemi client e server. Per effettuare questi scambi vengono usate due tipologie di interazione:

- *Request/Response* che consente lo scambio di dati su richiesta da parte del client.

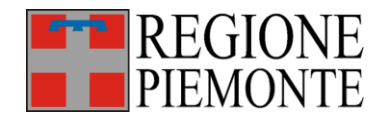

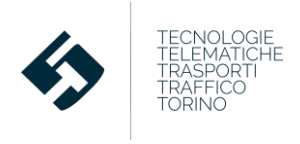

- *Publish/Subscribe* che consente la ripetizione asincrona di notifiche push per diffondere eventi e situazioni specifiche rilevate in tempo reale.

Nel caso del BIP, le logiche originali SIRI (*Request/Response e Publish/Subscribe*) vengono fuse e il file XML viene trattato alla stregua di una "risposta automatica" del CCA (producer) al CSR (subscriber) a seguito della "sottoscrizione" implicita di un invio periodico di dati.

Questa logica spiega l'utilizzo di alcuni tag comuni all'intera struttura SIRI.

In particolare si ha:

- Il campo *ResponseTimeStamp* che corrisponde alla data e all'ora di generazione del file.
- Il campo *ProducerRef* che identifica il CCA che ha trasmesso il file.
- Il campo *ResponseMessageIdentifier* che indentifica la versione del file inviata.

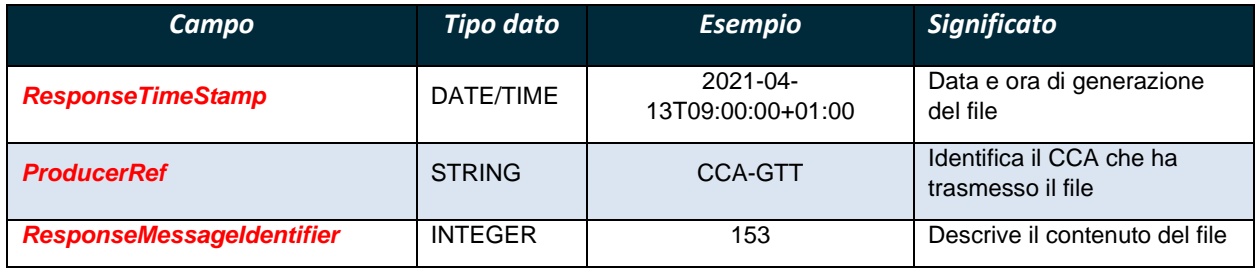

**Tabella 4 – Tag di alto livello di SIRI ServiceDelivery**

### **3.2.3 EstimatedTimetableDelivery**

Il contenuto del frame, come già indicato, è la "risposta automatica" composta in un giorno ed un'ora specifica (*ResponseTimeStamp* valorizzato in modo uguale a quello citato al precedente paragrafo) da parte del *ProducerRef* (il CCA) al *SubscriberRef* (il CSR) che ha sottoscritto una richiesta periodica di invio dati (*SubscriptionRef*).

Questi due campi hanno valore predefinito.

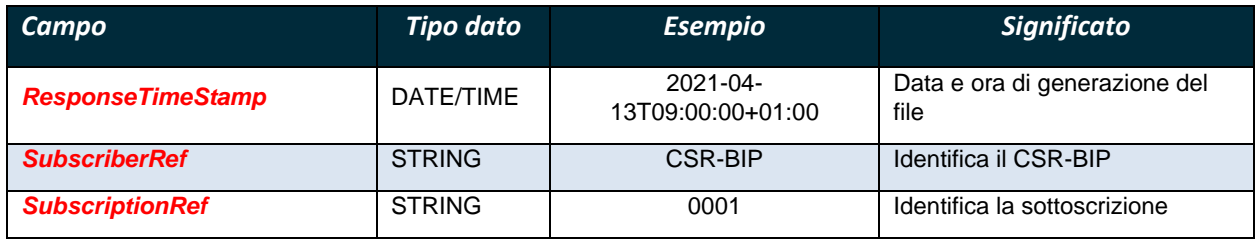

**Tabella 5 – Tag comuni alle strutture EstimatedTimetableDelivery**

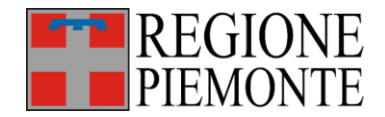

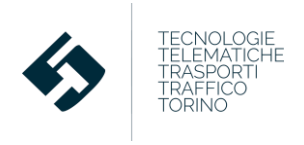

La struttura *EstimatedJourneyVersionFrame* è deputata al trasferimento degli orari di passaggio del veicolo alle fermate già raggiunte durante lo svolgimento del servizio. La versione 2.1 del SIRI estende la struttura aggiungendo anche informazioni relative al carico (passeggeri saliti, discesi, a bordo) del mezzo.

È composta da:

- **-** Un campo *RecordedAtTime* che corrisponde all'istante di registrazione da parte dell'AVM del veicolo della partenza dalla fermata già raggiunta e, di conseguenza, anche all'orario di rilevazione dei passeggeri (saliti, discesi, a bordo) da parte del sistema contapasseggeri.
- **-** Una struttura *EstimatedVehicleJourney* composta a sua volta da:
	- o Un campo *LineRef* riferimento alla linea che il mezzo sta esercendo
	- o Un campo *DirectionRef* che indica la direzione della corsa; i valori possibili sono:
		- outward (andata);
		- **•** return (ritorno).
	- o Un campo *DatedVehicleJourneyRef*: l'identificativo della corsa (a consuntivo) esercita dal veicolo.
	- o Un campo *JourneyPatternRef* riferimento al percorso che il mezzo sta esercendo
	- o Un campo *PublishedLineName* testuale che riporta il nome della linea come comunicato all'utenza (ad esempio tramite i pannelli degli autobus).
	- o Un campo *OperatorRef* riferimento all'azienda a cui appartiene il mezzo in servizio.
	- o Un campo *VehicleJourneyRef*: l'identificativo della corsa (programmata) esercita dal veicolo
	- o Un campo *VehicleRef* riferimento al mezzo in servizio.
	- o Una struttura *RecorderCalls - RecordedCall* dedicata a specificare gli orari programmati ed effettivi di arrivo del mezzo alle fermate già raggiunte; contiene:
		- Un campo **StopPointRef** riferimento all'ultima fermata visitata dal mezzo.
		- Un campo *VisitNumber* per disambiguare la fermata nel caso il mezzo transiti dalla stessa fermata più volte durante la stessa corsa
		- Un campo *Order* ordinale della fermata nella corsa
		- Un campo *StopPointName* testuale per descrivere il nome della fermata (come noto all'utenza).
		- Un campo *AimedArrivalTime* contenente l'orario teorico di arrivo dalla fermata – da orario programmato.
		- Un campo *ActualArrivalTime* contenente l'orario di arrivo effettivo dalla fermata

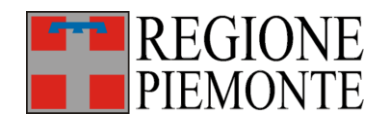

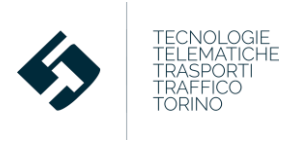

- Un campo *AimedDepartureTime* contenente l'orario teorico di partenza dalla fermata – da orario programmato.
- Un campo **ActualDepartureTime** contenente l'orario di partenza effettivo dalla fermata
- Una struttura *RecordedDepartureOccupancy* dedicata ad esplicitare i passeggeri saliti/discesi/a bordo veicolo dopo la partenza dalla fermata indicata (all'orario specificato da *ActualDepartureTime*); contiene:
	- Un campo *OccupancyPercentage*: percentuale di occupazione del mezzo dopo la partenza dalla fermata indicata;
	- Un campo *AlightingCount*: numero di passeggeri scesi dal mezzo alla fermata;
	- Un campo *BoardingCount*: numero di passeggeri saliti sul mezzo alla fermata;
	- Un campo *OnboardCount*: numero di passeggeri presenti sul mezzo dopo la partenza dalla fermata indicata;
	- Un campo *PushchairsOnboardCount*: numero di sedili estraibili usati sul mezzo dopo la partenza dalla fermata indicata;
	- Un campo *WheelchairsOnboardCount*: numero di posti per carrozzine disabili usati sul mezzo dopo la partenza dalla fermata indicata;
	- Un campo *TotalNumberOfReservedSeats*: numero posti riservati usati sul mezzo dopo la partenza dalla fermata indicata.

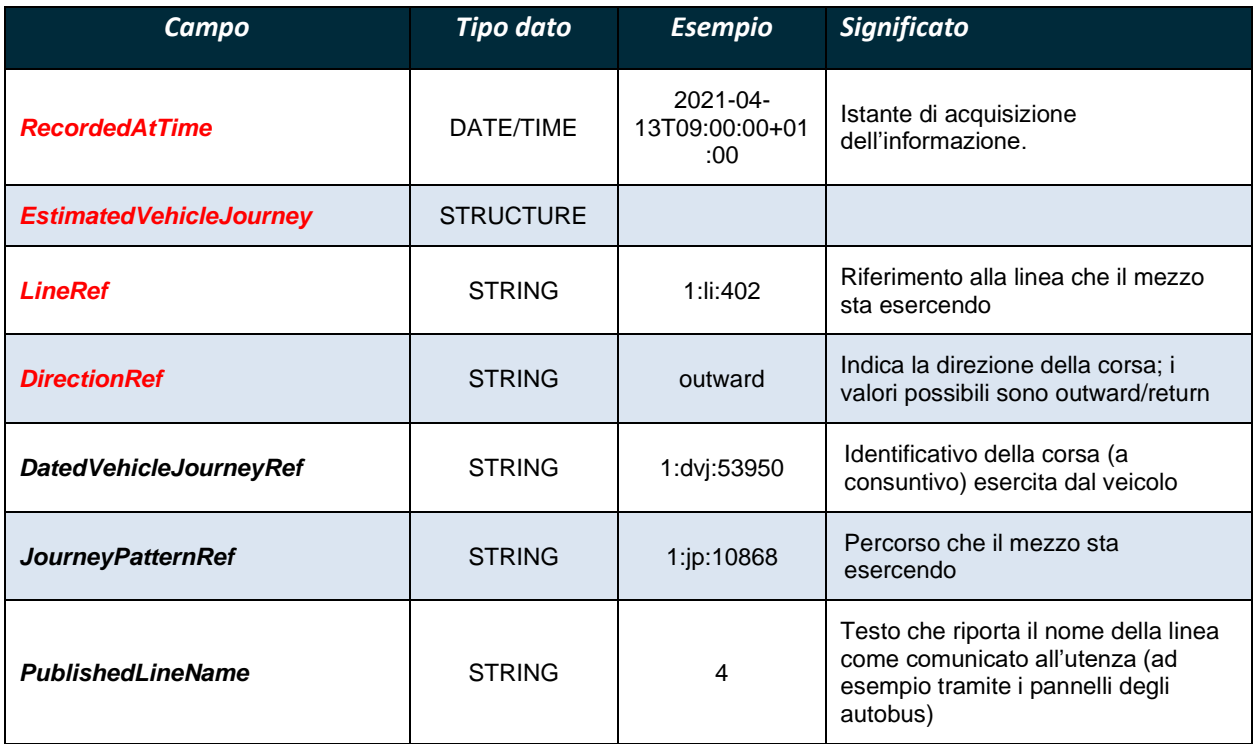
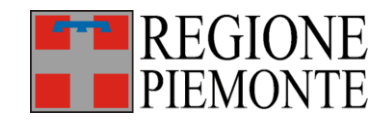

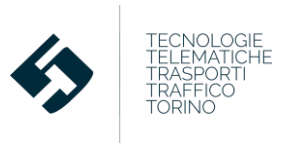

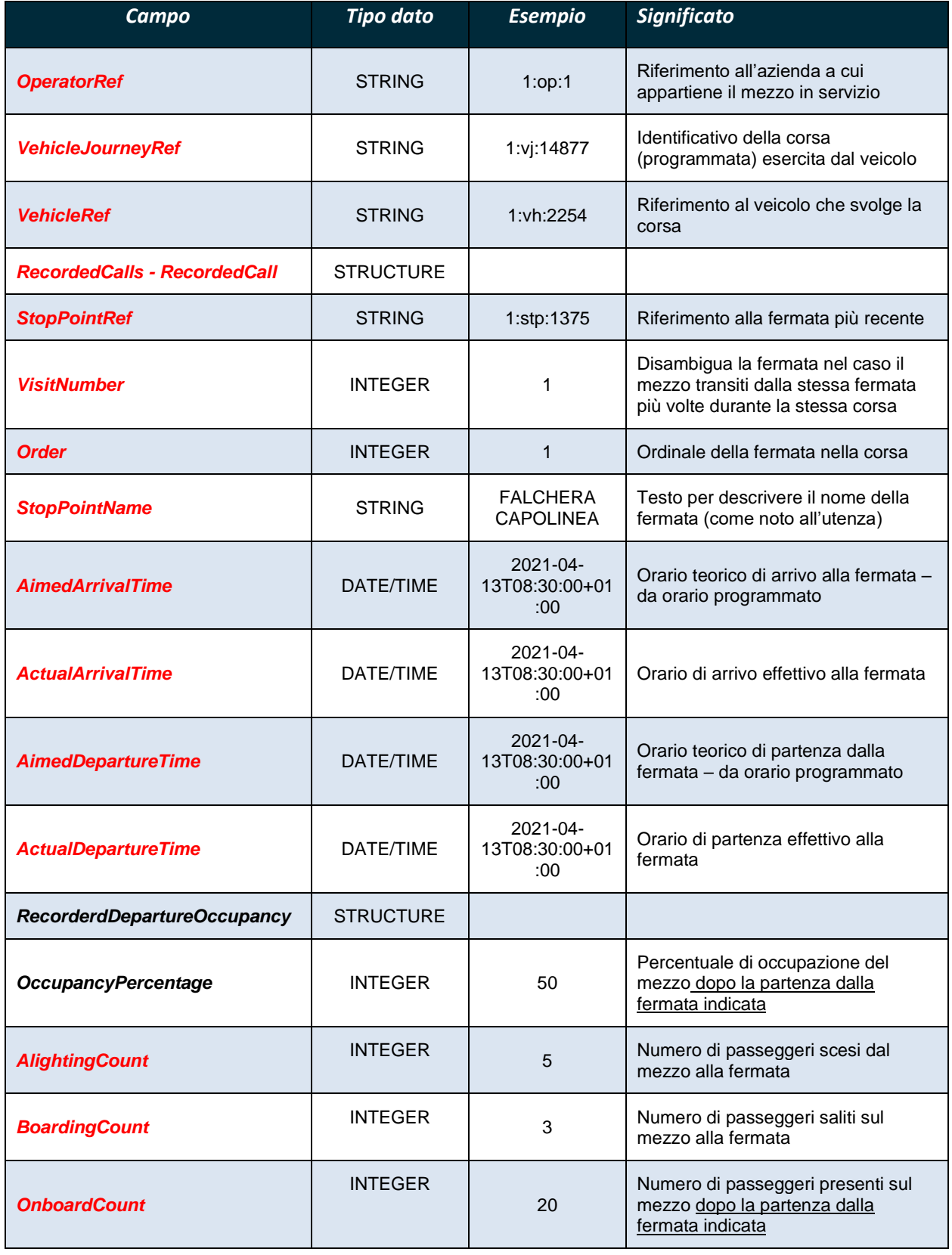

IID5T-117200491-17618 Pagina 21/30

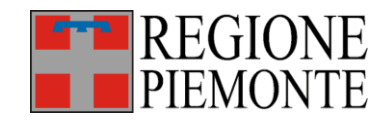

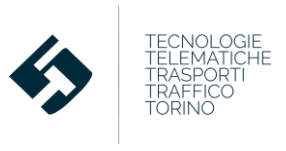

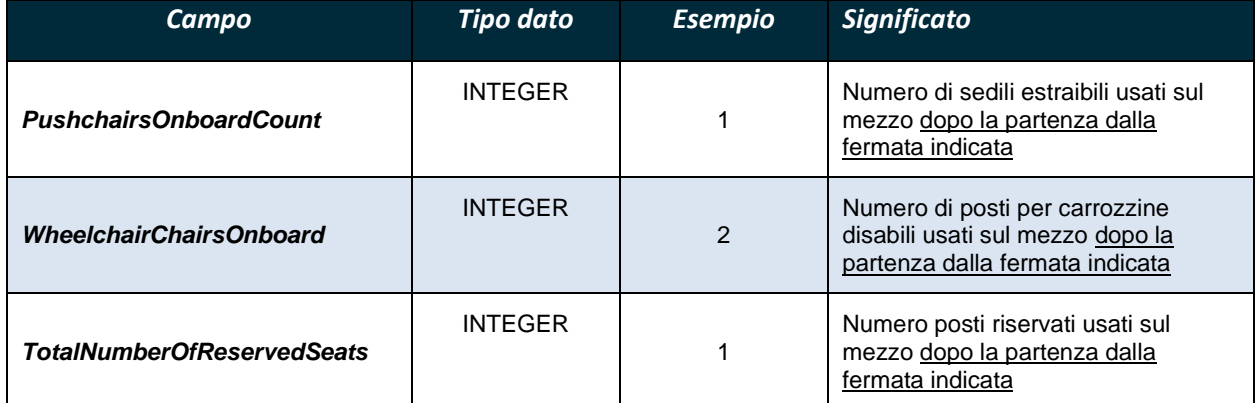

**Tabella 6 – Campi del SIRI EstimatedJourneyVersionFrame**

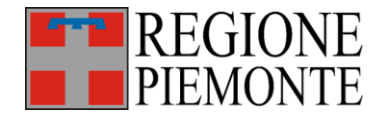

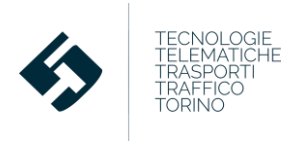

## **3.3 SIRI-SX Situation Exchange**

Questa funzione, definita dal XSD **siri\_situationExchange\_service.xsd**, ha lo scopo di comunicare eventi che impattano sulla regolarità del servizio, specificandone la durata (se nota).

Le applicazioni BIP connesse sono:

- l'infomobilità (con aggiornamenti sulle variazioni di servizi causate dagli eventi in tempo reale);
- il monitoraggio del servizio TPL in tempo reale.

L'XSD SIRI è molto flessibile e dettagliato, tuttavia, per i fini del progetto BIP si è optato per la valorizzazione delle sole entità specificate nei paragrafi seguenti (contenute nel frame **SituationExchangeDelivery**). In rosso si evidenziano le entità che devono essere obbligatoriamente valorizzate.

#### NOTA BENE

I dati in formato XML coerenti con la specifica di questo XSD dovranno essere inviati dal CCA al CSR con le frequenze specificate nel capitolo 4.

Ad ogni invio, i CCA dovranno trasmettere al CSR tutti gli eventi ricevuti dal CCA dopo l'ultimo invio XML SIRI analogo.

#### **3.3.1 Attributi di alto livello**

L'elemento di più alto livello, *SIRI*, contiene un attributo comune a tutti i dati trasmessi.

Il campo *version* deve essere valorizzato con l'attuale versione del protocollo SIRI di riferimento. Tale attributo è valorizzato per il SIRI-SX con **version = "2.0"**.

#### **3.3.2 Tag comuni - ServiceDelivery**

Il SIRI tipicamente viene utilizzato per scambiare dati fra sistemi client e server. Per effettuare questi scambi vengono usate due tipologie di interazione:

- *Request/Response* che consente lo scambio di dati su richiesta da parte del client.
- *Publish/Subscribe* che consente la ripetizione asincrona di notifiche push per diffondere eventi e situazioni specifiche rilevate in tempo reale.

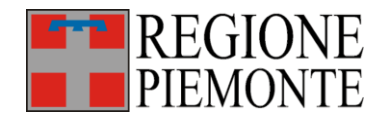

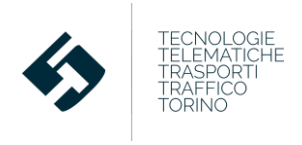

Nel caso del BIP, le logiche originali SIRI (*Request/Response e Publish/Subscribe*) vengono fuse e il file XML viene trattato alla stregua di una "risposta automatica" del CCA (producer) al CSR (subscriber) a seguito della "sottoscrizione" implicita di un invio periodico di dati.

Questa logica spiega l'utilizzo di alcuni tag comuni all'intera struttura SIRI.

In particolare si ha:

- Il campo *ResponseTimeStamp* che corrisponde alla data e all'ora di generazione del file.
- Il campo *ProducerRef* che identifica il CCA che ha trasmesso il file.
- Il campo *ResponseMessageIdentifier* che indentifica la versione del file inviata.

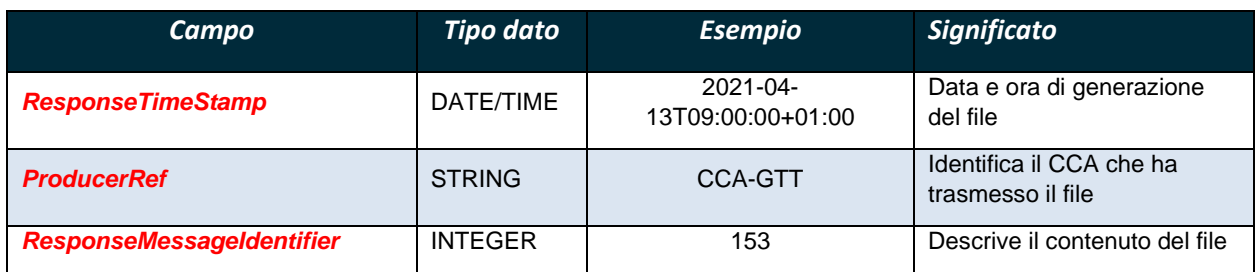

**Tabella 7 – Tag di alto livello di SIRI ServiceDelivery**

#### **3.3.3 SituationExchangeDelivery**

Il contenuto del frame, come già indicato, è la "risposta automatica" composta in un giorno ed un'ora specifica (*ResponseTimeStamp* valorizzato in modo uguale a quello citato al precedente paragrafo) da parte del *ProducerRef* (il CCA) al *SubscriberRef* (il CSR) che ha sottoscritto una richiesta periodica di invio dati (*SubscriptionRef*).

Questi campi hanno valore predefinito.

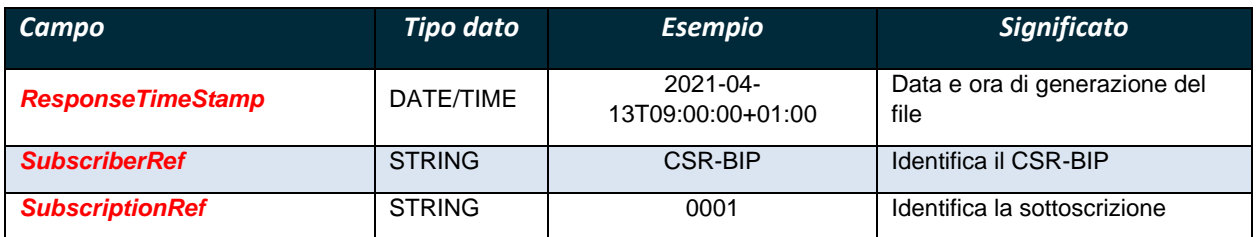

**Tabella 8 – Tag comuni alle strutture SituationExchangeDelivery**

Una struttura *Situations - PtSituationElement* è deputata al trasferimento di informazioni sugli eventi che possono influire sul normale svolgimento del servizio di trasporto pubblico.

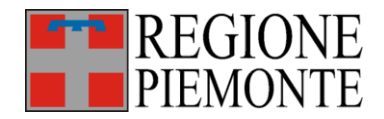

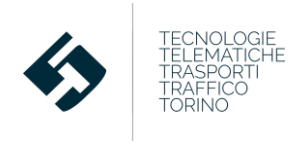

È composta da:

- **-** Un campo *CreationTime* che corrisponde all'istante di rilevazione da parte del CCA dei dati trasmessi.
- **-** Un campo *CountryRef* che corrisponde alla sigla della lingua dei dati trasmessi (default valorizzato con "it").
- **-** Un campo *ParticipantRef* che identifica il CCA che ha trasmesso il file.
- **-** Un campo *SituationNumber* identificativo univoco dell'evento.
- **-** Una struttura *Source* composta a sua volta da:
	- o Un campo *Country* che indica la nazionalità del fornitore degli eventi (il CCA) (default "it").
	- o Un campo *SourceType* che indica la natura della segnalazione dell'evento (default da valorizzare con "other")
- **-** Una struttura *ValidityPeriod* composta a sua volta da:
	- o Un campo *StartTime* che indica la data/ora di inizio validità della segnalazione.
	- o Un campo *EndTime* che indica la data/ora di fine validità della segnalazione (se nota).
	- o Un campo *MiscellaneousReason* che indica sinteticamente in modo testuale la causa dell'evento.
	- o Un campo *ReasonName* che descrive più estesamente in modo testuale l'evento.
	- o Una struttura *Affects* dedicata a specificare quali componenti del servizio sono influenzate dall'evento; contiene:
		- Una struttura *Operators – AffectedOperator* che contiene:
			- Un campo *OperatorRef* riferimento alle singole aziende TPL il cui servizio viene alterato dall'evento.
		- Una struttura *Networks – AffectedNetwork – AffectedLine* che contiene:
			- Un campo *LineRef* riferimento alle singole linee TPL il cui servizio viene alterato dall'evento.
		- Una struttura *StopPoints – AffectedStopPoint* che contiene:
			- Un campo *StopPointRef* riferimento alle singole fermate in cui il servizio TPL viene alterato dall'evento.
			- Un campo *StopPointName* nome esteso delle singole fermate in cui il servizio TPL viene alterato dall'evento.
			- Una struttura *Location* dedicata alla posizione delle singole fermate in cui il servizio TPL viene alterato dall'evento nel formato:
				- o *Longitude*: longitudine (WGS84).
				- o *Latitude*: latitudine (WGS84).

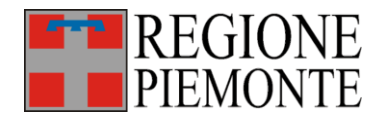

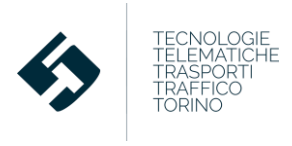

- Una struttura *VehicleJourneys – AffectedVehicleJourney* che contiene:
	- Un campo *VehicleJourneyRef* riferimento alle singole corse alterate dall'evento
	- Una sottostruttura *FramedVehicleJourneyRef* (in alternativa a VehicleJourneyRef) contenente:
		- o *DataFrameRef*: valorizzata con l'identificativo del Frame; di solito si utilizza il tipo di servizio (Feriale, festivo ecc).
		- o *DatedVehicleJourneyRef*: l'identificativo delle singole corse (a consuntivo) alterate dall'evento.
	- Una sottostruttura *Route – RouteRef* riferimento alle linee esercite nello svolgimento delle corse alterate dall'evento.
- o Una struttura *Consequences - Consequence* dedicata a specificare quali sono le conseguenze dell'evento; contiene:
	- Una struttura *Period* composta a sua volta da:
		- Un campo *StartTime* che indica la data/ora di inizio delle conseguenze dell'evento
		- Un campo *EndTime* che indica la data/ora di fine delle conseguenze dell'evento (se nota)
	- Un campo **Severity** enumeration che descrive la gravità dell'evento; i possibili valori sono:
		- **noImpact** nessuna conseguenza
		- **normal** normale
		- **severe** grave
		- **slight** lieve
		- **undefined** indefinito
		- **unknown** sconosciuto
		- **verySevere** molto grave
		- **verySlight** molto lieve
	- Una struttura *Boarding* composta a sua volta da:
		- Un campo *ArrivalBoarding* enumeration che indica se l'evento impedisce o meno la discesa di passeggeri dal mezzo; i valori previsti sono:
			- o **alighting** discesa consentita
			- o **noAlighting** discesa non consentita
			- o **passThru** solo transito

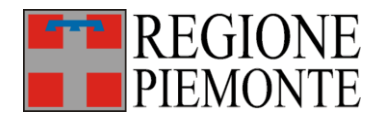

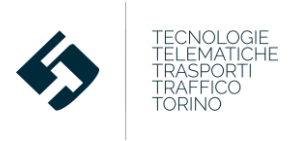

- Un campo *DepartureBoarding* enumeration che indica se l'evento impedisce o meno la salita di passeggeri sul mezzo; i valori previsti sono:
	- o **boarding** salita consentita
	- o **noBoarding** salita non consentita
	- o **passThru** solo transito
- Una struttura *Delays* che indica se l'evento causa o meno ritardi ed è composta a sua volta da:
	- Un campo *DelayType* enumeration che specifica il tipo di ritardo; i valori previsti sono:
		- o **delays** ritardi
		- o **delaysOfUncertainDuration** ritardi di durata sconosciuta
		- o **longDelays** ritardi considerevoli
		- o **veryLongDelays** ritardi molto considerevoli
	- Un campo *Delay* che specifica la durata del ritardo

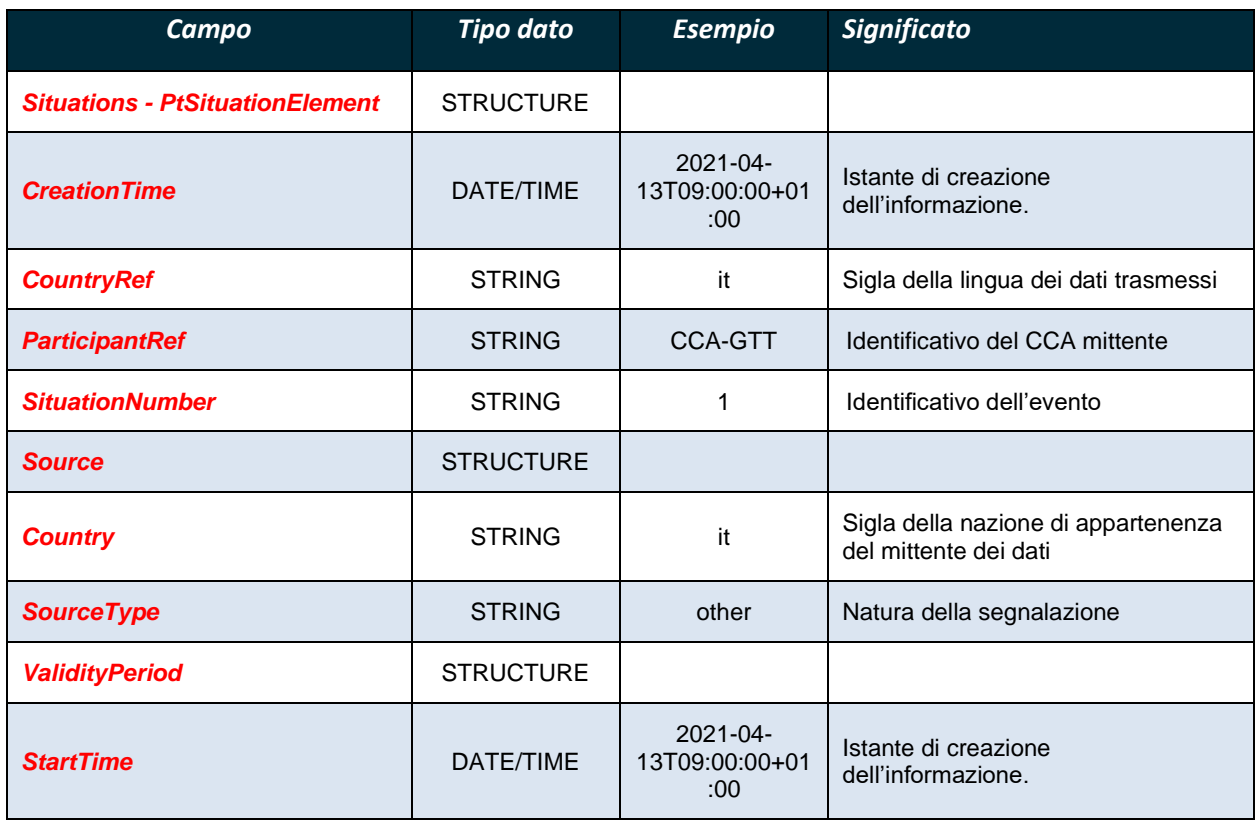

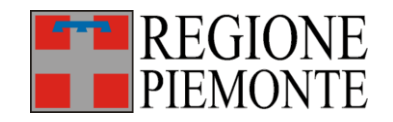

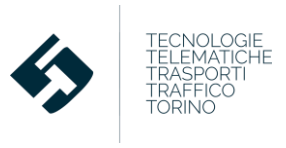

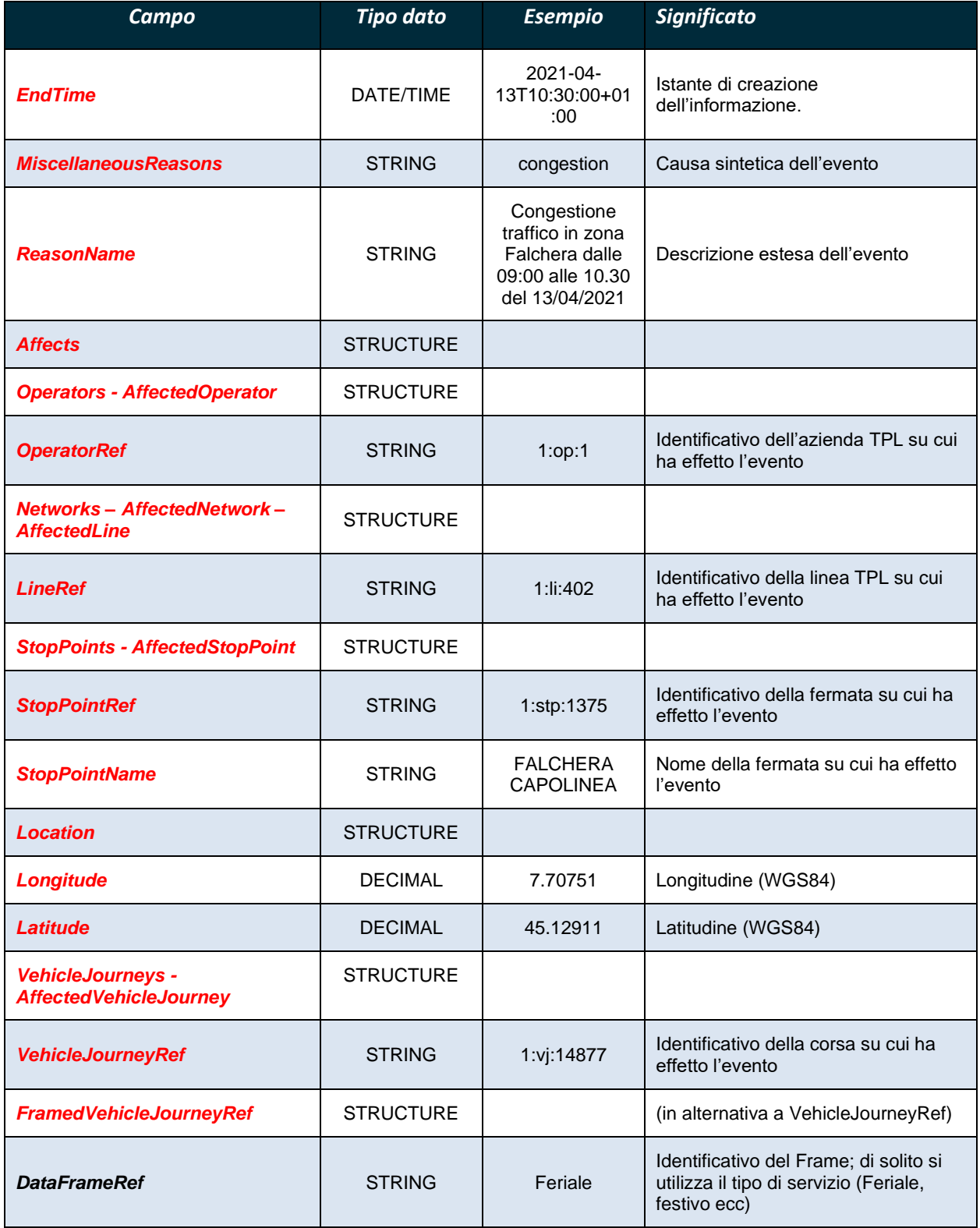

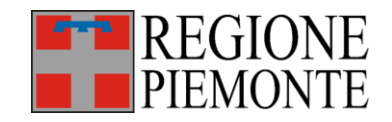

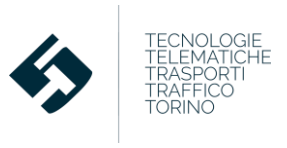

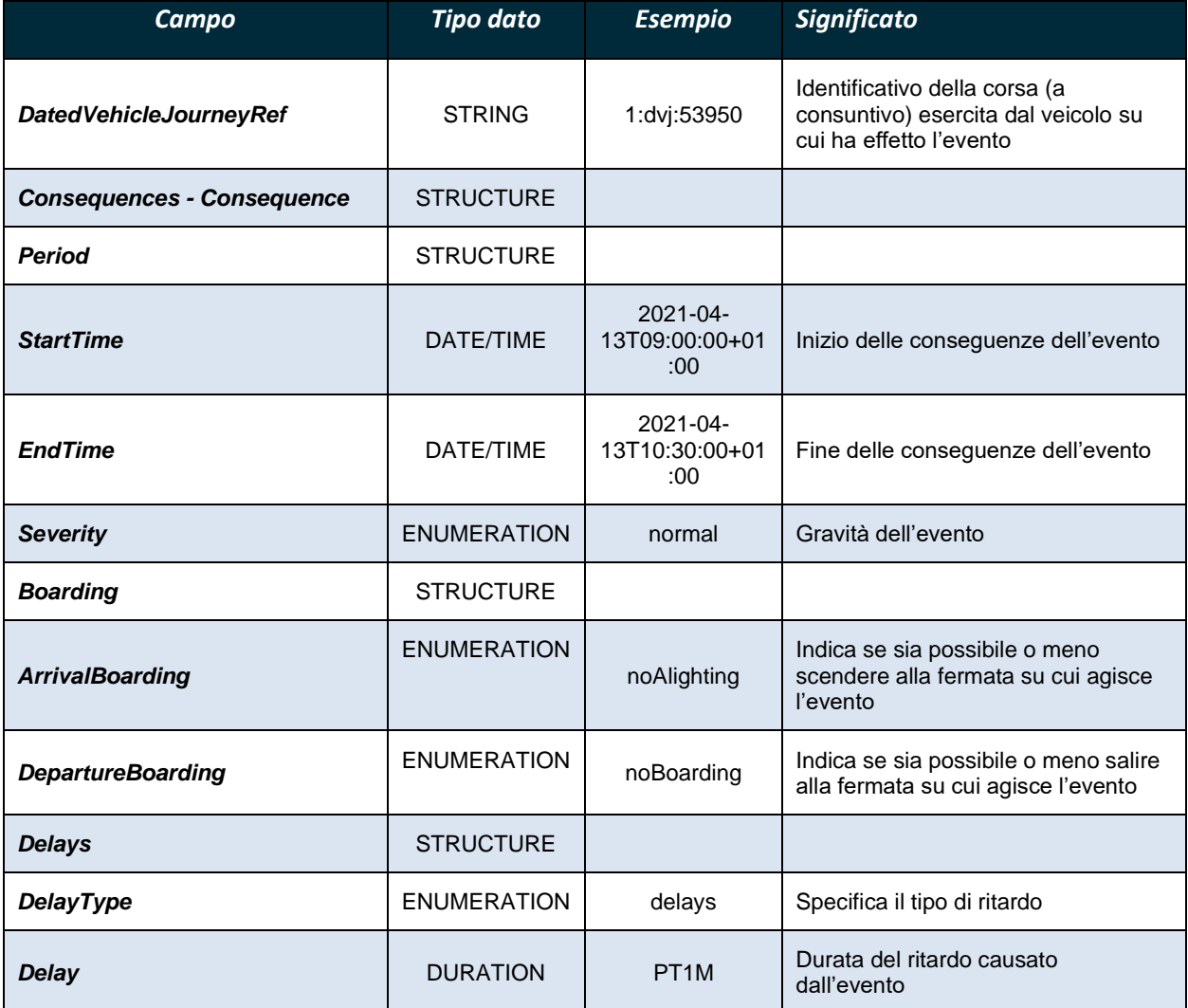

**Tabella 9 – Campi del SIRI Situations**

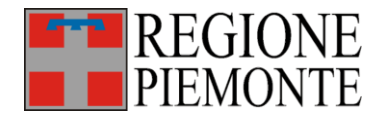

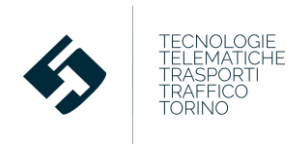

## **4 Frequenza e modalità di trasmissione**

Ad ogni invio dei dati in formato XML coerenti con le specifiche XSD SIRI specificate nei paragrafi precedenti, ogni CCA dovrà inviare tutti gli eventi ricevuti dal CCA stesso dopo l'ultimo invio XML SIRI analogo.

A titolo di esempio, nel caso del flusso SIRI-VM, i CCA dovranno inviare le posizioni rilevate per ogni veicolo nel periodo compreso fra il precedente invio e l'istante di composizione del nuovo flusso.

La trasmissione avverrà con le medesime modalità previste per il protocollo BIPEx (ovvero via webservice): non saranno pertanto necessarie credenziali aggiuntive o implementazioni ulteriori rispetto al canale trasmissivo già attivo fra i CCA e il CSR.

I 3 diversi flussi potranno essere utilizzati per differenti applicazioni:

- **-** Applicazioni di Bigliettazione Elettronica (Smart-BIP e pay-per-use): flussi SIRI-VM
- **-** Applicazioni di Infomobilità in tempo reale: flussi SIRI-VM e SIRI-SX
- **-** Applicazioni di monitoraggio e controllo: flussi SIRI-VM e SIRI-ET

Viste le differenti applicazioni a cui i flussi SIRI sono correlati, si conviene di stabilire un'unica frequenza ritenuta adeguata alle esigenze delle due applicazioni più critiche: lo Smart-BIP e l'infomobilità in tempo reale.

In tale ottica, i flussi SIRI-VM, SIRI-ET e SIRI-SX dovranno essere trasmessi con la massima frequenza disponibile al CCA e, comunque, con intervallo temporale fra due invii successivi **non superiore a 30 secondi** sia in ambito urbano che extraurbano.

Il CSR provvederà inoltre a monitorare la latenza dei dati. Tale latenza sarà calcolata nella seguente modalità:

Latenza =  $H_1$  inizio importazione al CSR  $-H_0$  registrazione della posizione a bordo veicolo

dove:

 $H_1$  inizio importazione al CSR = Orario di inizio importazione del flusso al CSR

H<sub>0</sub> registrazione della posizione a bordo veicolo = orario di rilevazione del dato (ovvero campo *RecordedAtTime* per SIRI-VM e SIRI-ET e campo *CreationTime* per SIRI-SX).

Tale latenza sarà monitorata ai fini della definizione di un successivo obbligo DIT per garantire la compatibilità della trasmissione dati in tempo reale con tutte le esigenze dei progetti regionali.

Allegato 3

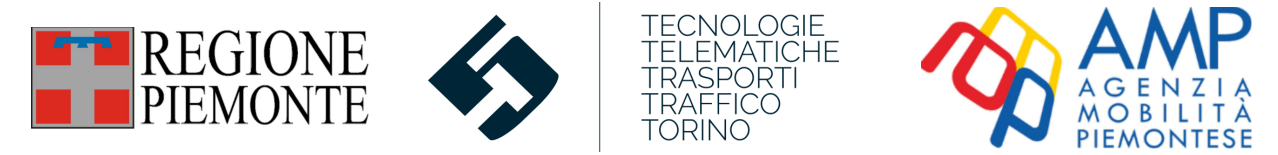

# Specifiche Tecniche

# Codifiche regionali univoche delle entità chiave nella definizione del servizio di Trasporto Pubblico Locale

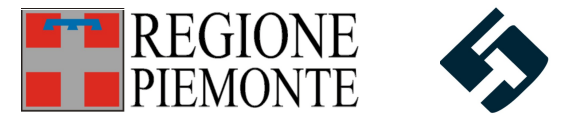

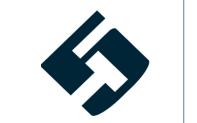

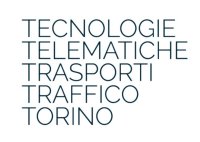

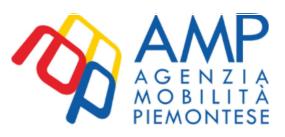

# Indice

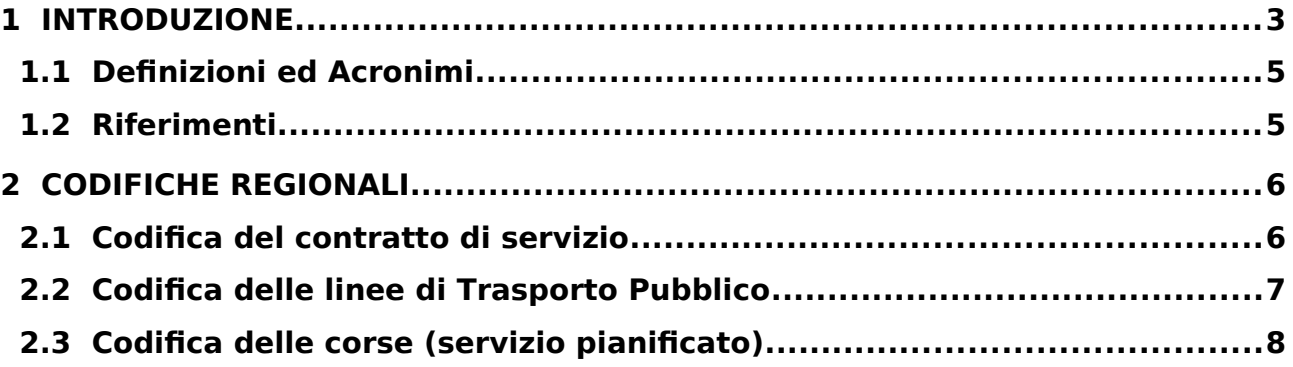

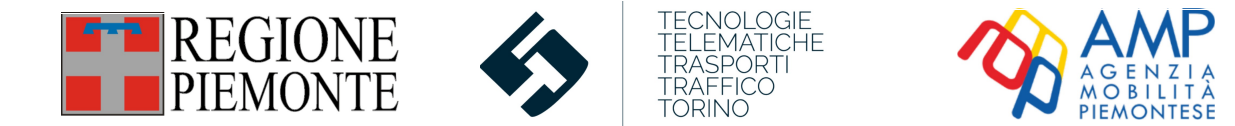

# <span id="page-84-0"></span>**1 Introduzione**

Il protocollo BIPEx descrive un modello dati mirato allo scambio di informazioni relative al trasporto pubblico tra sistemi eterogenei. Il modello è ispirato agli standard europei TransModel [\[3\]](#page-86-2), NeTEx [\[4\]](#page-86-4) e SIRI [\[5\]](#page-86-3) per permettere la più ampia interoperabilità del sistema.

Il BIPEx contiene 4 macrocategorie informative corrispondenti ai 4 flussi BIPEx:

- 1. **Servizio TPL Programmato**: è relativo a tutti i dati del servizio programmato dei CCA (ovvero delle aziende che ne fanno parte) e a tutte le dotazioni dei CCA stessi;
- 2. **Servizio TPL Esercito**: contiene le informazioni consuntivate sul servizio realmente esercito dalle varie aziende del CCA con indicazione di anticipi/ritardi e delle difformità fra programmato ed esercito, corredate di giustificativi. Il consuntivo del servizio è necessario per il monitoraggio e il controllo dei servizi TPL erogati;
- 3. **Anagrafiche tariffarie**: riporta tutti i dati relativi al sistema tariffario ed a tutte le dotazioni (apparati, moduli SAM) dei CCA;
- 4. **Consuntivo della bigliettazione elettronica**: contiene i dati relativi a tutte le operazioni (emissioni, vendite, validazioni).

Le tipologie di flussi citate hanno alcune peculiarità:

- I flussi sono tra loro interdipendenti: esistono legami espliciti che correlano il servizio TPL consuntivato con il programmato (correlazione indispensabile per la verifica dell'adempimento delle condizioni stabilite al contratto di servizio da parte delle aziende TPL) e la consuntivazione della bigliettazione elettronica con le anagrafiche tariffarie e il servizio TPL consuntivato (indispensabile per ricostruire attraverso le validazioni dei titoli di viaggio il reale utilizzo del servizio TPL da parte degli utenti).
- Le diverse tipologie di flussi vengono inviate dai CCA al CSR con frequenze differenti: nel corso dell'anno il servizio programmato varia (e quindi viene inviato) con frequenza inferiore rispetto alla consuntivazione del servizio TPL e della bigliettazione elettronica che presentano ogni giorno dati aggiuntivi (e possono pertanto essere trasmessi quotidianamente).

Ai fini dell'adempimento dei soggetti esercenti al DIT, e tenuto conto delle specificità citate, occorre che i dati contenuti nei flussi BIPEx e storicizzati nel CSR-BIP siano sempre correlabili tra loro e sia possibile verificarne la CORRETTEZZA formale, COERENZA, COMPLETEZZA e TEMPESTIVITÀ. Queste verifiche possono essere effettuate con appositi strumenti, esaminando flussi di diverse tipologie.

Il DIT tuttavia prevede anche la verifica che le informazioni fornite dai SOGGETTI ESERCENTI siano VERITIERE e COMPLETE rispetto al relativo contratto di servizio: questa verifica non può più essere svolta sui soli flussi BIPEx, bensì deve prevedere il confronto delle informazioni presenti nel CSR-BIP con i PEA contrattuali gestiti dagli enti committenti tramite lo strumento "Transit Café".

Transit Cafè, che ha sostituito Omnibus, è una piattaforma software realizzata per consentire agli enti committenti, in particolare all'Agenzia della Mobilità Piemontese, di definire e gestire i

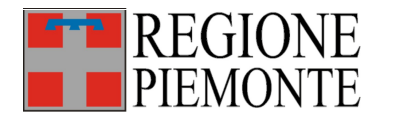

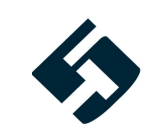

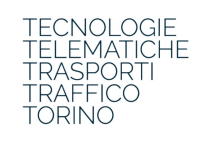

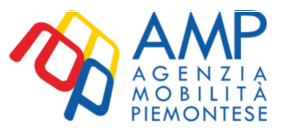

Programmi di Esercizio Annuali alla base dei contratti di servizio stipulati con i consorzi/aziende TPL. I dati disponibili presso il CSR BIP rappresentano invece i Programmi di Esercizio (e relativi consuntivi) predisposti dalle aziende TPL per i propri sistemi aziendali, a fronte dei PEA definiti dagli enti.

Al fine di poter correlare e confrontare quanto reso disponibile sul CSR BIP dai soggetti esercenti con quanto definito su Transit Café dagli enti committenti è necessario che le codifiche degli elementi chiave del servizio, non solo siano univoche in ciascun ambiente, ma siano associabili in maniera univoca una volta ricongiunte.

Attualmente, sono già presenti codifiche univoche e condivise a livello regionale:

- *per le fermate* [\[6\]:](#page-86-7) si è provveduto a realizzare una banca dati ufficiale (periodicamente aggiornata) con i codici Regionali delle fermate (ad ogni fermata regionale possono essere associate una o più paline aziendali). Il codice Regionale deve essere riportato nel campo **RegionalCode** della struttura **ScheduledStopPoint** (**ServiceFrame**) del flusso BIPEx **TPL programmato**;
- *per gli operatori* [\[7\]](#page-86-6): nell'anagrafica soggetti giuridici è stato creato un codice regionale univoco per ogni consorzio/azienda operante nel campo del TPL. Per le Aziende aderenti al sistema BIP, che quindi inviano i dati via BIPEX al CSR, al codice regionale è associata anche la codifica univoca che è utilizzata nella firma delle smart card in fase di emissione rilasciata dal CSR;
- *per i contratti* [\[8\]:](#page-86-5) nell'Anagrafica regionale contratti è stato definito un codice univoco meglio descritto al paragrafo [2.1](#page-87-0).

Risulta inoltre necessaria l'implementazione di una codifica univoca e condivisa delle seguenti entità BIPEx e PEA:

- linea;
- corsa.

Questa codifica univoca di linea/corsa si affianca a quella aziendale e deve essere inserita e restituita nel BIPEx con le modalità indicate in seguito. È facoltà delle aziende decidere se adottare o meno tali codici univoci regionali anche per le proprie codifiche aziendali (analogamente a quanto già avviene nell'ordinaria gestione del PEA contrattuale con gli enti).

L'utilizzo delle codifiche di cui sopra, abiliterà tutte le funzionalità previste dagli strumenti di Business intelligence (cruscotti) relativi a:

- a) monitoraggio del servizio:
	- o programmazione del servizio TPL;
	- o consuntivazione del servizio TPL;
	- o frequentazione del servizio TPL;
- b) utilizzo del sistema di bigliettazione elettronica (anagrafiche tariffarie, statistiche su vendite, validazioni, supporti e clienti).

Nei paragrafi seguenti si evidenzierà la codifica univoca regionale per ciascuna delle entità specificate sopra.

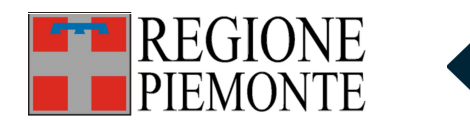

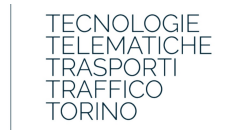

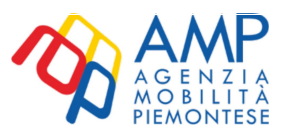

## <span id="page-86-1"></span>**1.1 Definizioni ed Acronimi**

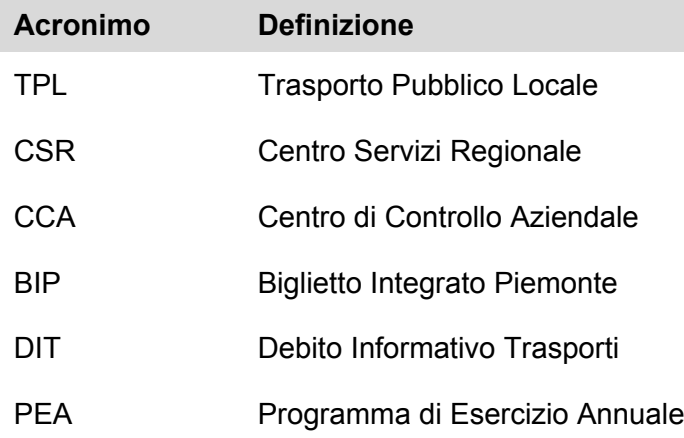

### <span id="page-86-0"></span>**1.2 Riferimenti**

#### **Riferimento Descrizione**

- [1] Normativa sul Debito Informativo Trasporti (D.D. n.4292 del 18.12.2017)
- [2] DGR n. 7-4621 del 6 febbraio 2017 allegato 1
- <span id="page-86-2"></span>[3] Transmodel - CEN TC278/WG3 ENV 12896 rev. 2004 - Reference Data Model for Public Transport -<http://www.transmodel-cen.eu/>
- <span id="page-86-4"></span>[4] NeTEx - Network Exchange CEN TC 278 WG9 (pre/CEN/TS) – [http://netex-cen.eu](http://netex-cen.eu/)
- <span id="page-86-3"></span>[5] SIRI - Service Interface for Real Time Information CEN/TS 15531 – [http://www.siri.org.uk](http://www.siri.org.uk/)
- <span id="page-86-7"></span>[6] Banca dati Fermate dei Servizi TPL - [http://www.sistemapiemonte.it/cms/pa/trasporti](http://www.sistemapiemonte.it/cms/pa/trasporti-e-viabilita/servizi/903-fermate-dei-servizi-tpl)[e-viabilita/servizi/903-fermate-dei-servizi-tpl](http://www.sistemapiemonte.it/cms/pa/trasporti-e-viabilita/servizi/903-fermate-dei-servizi-tpl)
- <span id="page-86-6"></span>[7] Codifica degli operatori -<http://www.bipex.eu/>
- <span id="page-86-5"></span>[8] Banca dati Contratti e soggetti giuridici TPL - [https://trasporti](https://trasporti-anagrafichetpl.territorio.csi.it/anagrafichetplweb/#/home)[anagrafichetpl.territorio.csi.it/anagrafichetplweb/#/home](https://trasporti-anagrafichetpl.territorio.csi.it/anagrafichetplweb/#/home)

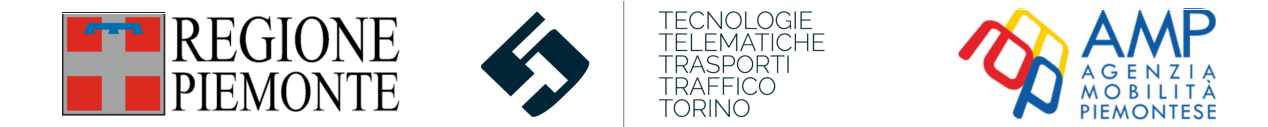

# <span id="page-87-1"></span>**2 Codifiche regionali**

#### <span id="page-87-0"></span>**2.1 Codifica del contratto di servizio**

Il DIT prevede la verifica della VERIDICITÀ e COMPLETEZZA dei dati BIPEx del servizio TPL programmato e TPL consuntivo rispetto al relativo contratto di servizio (o altra forma di affidamento): questa verifica deve essere svolta per ogni contratto di servizio affidato a consorzi/aziende TPL.

La correlazione fra PEA definito dall'Ente affidante e dati BIPEx forniti dal soggetto esercente richiede quindi un identificativo del contratto di servizio che sia:

- univoco a livello regionale;
- correlabile con la codifica presente nel database contratti della anagrafica regionale contratti e all'Osservatorio Nazionale;
- non soggetto a variazione in caso di proroga del contratto;
- soggetto a variazione esclusivamente nel caso di nuovo affidamento.

Regione Piemonte ed Agenzia della Mobilità Piemontese, con la collaborazione di 5T, hanno convenuto di realizzare un meccanismo di **generazione dei codici univoci dei contratti che consente l'identificazione del contratto in modo inequivocabile già a partire dalla fase di gara**.

A seguito dell'assegnazione della gara, il codice generato è correlato con la codifica del contratto nella base dati dell'Anagrafica Regionale **Contratti e soggetti giuridici TPL** [\[8\]](#page-86-5):

<https://trasporti-anagrafichetpl.territorio.csi.it/anagrafichetplweb/#/home>

L'utilizzo di tale codifica garantisce la coerenza del contratto non solo tra PEA e BIPEx ma con ogni altra applicazione esistente.

Questo codice contratto dovrà essere tassativamente utilizzato:

- in **BIPEx** (a cura di consorzi/aziende) nel flusso **TPL Programmato** nella struttura **ResourceFrame – contracts** all'interno del campo **OfficialCode**: è comunque essenziale che anche il campo **ContractDescription** presenti la stessa descrizione testuale sintetica del contratto riportata nella banca dati **Contratti e soggetti giuridici TPL**;
- in **Transit Café** (a cura degli enti) in **Editor** nella scheda **Feed Info** del feed nel campo **Codice Contratto**: è indispensabile che ogni "feed" contenga un unico contratto.

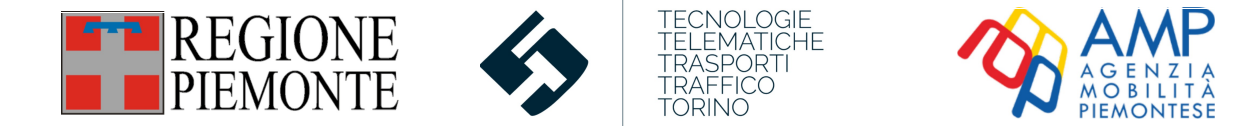

## <span id="page-88-0"></span>**2.2 Codifica delle linee di Trasporto Pubblico**

Analogamente a quanto descritto per il contratto di servizio, è opportuno che anche per le linee venga adottata una codifica univoca regionale, che si affianca a quella aziendale, da riportare nel BIPEx.

L'identificativo della linea deve essere:

- univoco a livello di contratto di servizio;
- non soggetto a variazione in caso di proroga del contratto;
- soggetto a variazione, se necessario, nel caso di nuovo affidamento o quando concordato nelle modifiche gestionali del contratto.

Regione Piemonte ed Agenzia della Mobilità Piemontese, con la collaborazione di 5T, hanno convenuto che la codifica univoca delle linee da riportare nel BIPEx sia **la codifica utilizzata nei PEA contrattuali** (gestiti nel Transit Café, che a sua volta eredita le precedenti codifiche Omnibus), cioè la codifica usata nell'ordinaria attività di gestione del contratto tra enti e consorzi/aziende.

Questo codice linea dovrà essere tassativamente utilizzato:

- in **BIPEx** (a cura di consorzi/aziende) nel flusso **TPL Programmato** nella struttura **ServiceFrame – Line** all'interno del campo **shortName**: nel caso in cui una singola linea PEA sia stata, per esigenze aziendali operative, suddivisa in più linee, tutte queste linee derivate dovranno comunque riportare lo stesso **shortName** (codice univoco). L'azienda dovrà comunque riportare il proprio codice aziendale della linea nei campi **PrivateCode** e/o **PublicCode**;
- in **Transit Café** (a cura degli enti) in **Editor** nella scheda **Linee** del feed, nei **Dettagli linea** di ciascuna linea nei campi **Id Linea** e **Nome breve della linea**: è indispensabile che il codice linea sia univoco a livello di "feed" (e quindi di contratto).

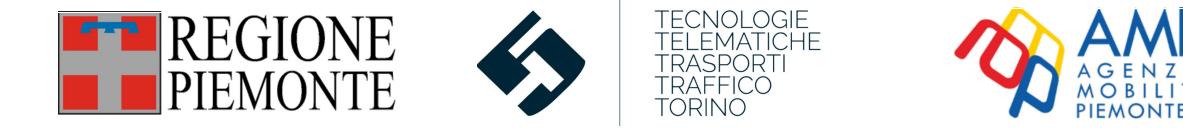

## <span id="page-89-0"></span>**2.3 Codifica delle corse (servizio pianificato)**

L'unità elementare della produzione del servizio di trasporto pubblico è costituita dalla singola corsa, sulla cui lunghezza e sul cui corrispettivo contrattualizzato si basa il sistema di contribuzione ed in definitiva la spesa pubblica corrente per questo comparto.

La singola corsa è effettuata da un veicolo seguendo una successione ordinata di fermate descritta dal PEA oggetto di un contratto di servizio (o altra tipologia di affidamento) stipulato tra due soggetti giuridici, ente committente e soggetto esercente.

Il punto nodale per la verifica degli adempimenti contrattuali è la corsa, pertanto nei flussi BIPEx:

- <span id="page-89-1"></span>1. la corsa pianificata trasmessa da consorzi/aziende al CSR deve essere riconducibile a quella descritta nel PEA allegato al Contratto di servizio (o altra tipologia di affidamento);
- <span id="page-89-3"></span>2. ogni corsa pianificata deve riportare almeno:
	- o il codice corsa aziendale e regionale (descritto nel prosieguo del paragrafo);
	- o il riferimento alla linea di appartenenza;
	- o il riferimento al corrispondente percorso (che deve presentare lo stesso numero di fermate, ordinate con la stessa sequenza della corsa);
	- o la lunghezza del percorso;
	- o il/i riferimento/i al/i contratto/i di servizio corrispondente/i specificando fermata di inizio e fermata di fine della tratta coperta dal/i contratto/i;
	- o gli orari teorici di passaggio del mezzo a ciascuna fermata;
	- o il calendario di validità della corsa;
- <span id="page-89-2"></span>3. non sono accettabili corse pianificate costituite da un sottoinsieme delle fermate del corrispondente percorso;
- 4. la corsa aziendale consuntivata (ovvero quella registrata dal sistema AVM) deve riportare il corretto riferimento a:
	- o corsa aziendale programmata;
	- o lunghezza effettiva della corsa;
	- $\circ$  il riferimento al percorso pianificato (valgono pertanto anche in questo caso le regolespecificate a *i* punti e [3](#page-89-2));
	- o il riferimento al veicolo con cui la corsa è stata effettuata;
	- o il/i riferimento/i al/i contratto/i di servizio corrispondente/i specificando fermata di inizio e fermata di fine della tratta coperta dal/i contratto/i<sup>[1](#page-89-4)</sup>;
	- o gli orari effettivi di passaggio del mezzo a ciascuna fermata;
	- $\circ$  il giorno di effettuazione (che deve essere tra quelli previsti dal calendario di validità della relativa corsa programmata).

Il punto [1](#page-89-1) è essenziale per la correlazione

<span id="page-89-4"></span><sup>&</sup>lt;sup>1</sup> Esempio: corsa Torino – Cuneo, composta da 20 fermate, 10 in provincia di Torino su contratto di servizio torinese e 10 in provincia di Cuneo su contratto di servizio cuneese; in questo caso, in BIPEx, la corsa già oggi riporta (e dovrà continuare a riportare) il riferimento al contratto torinese per le fermate dall'ordinale 1 all'ordinale 10 e riferimento al contratto cuneese per le fermate dall'ordinale 11 all'ordinale 20. Chiaramente i contratti dovranno essere descritti secondo quanto specificato al paragrafo [2.1](#page-87-0)

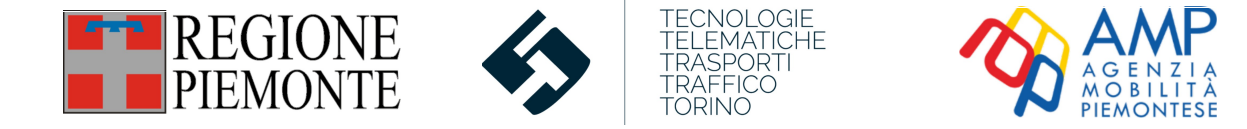

#### **PEA Servizio pianificato aziendale Consuntivazione del servizio aziendale**

Tale obiettivo può essere raggiunto esclusivamente con l'utilizzo di un identificativo della corsa che deve essere:

- univoco a livello di linea (a sua volta univoca a livello di contratto);
- non soggetto a variazione in caso di proroga del contratto;
- soggetto a variazione, se necessario, nel caso di nuovo affidamento o quando concordato nelle modifiche gestionali del contratto.

Al fine di soddisfare i requisiti specificati, Regione Piemonte ed Agenzia della Mobilità Piemontese, con la collaborazione di 5T, hanno convenuto che la codifica univoca delle corse sia una stringa alfanumerica del tipo:

#### xxxxx::yyyyyy::zzzzzzzz

#### dove:

- xxxxx è il codice del contratto (rif. Par. [2.1](#page-87-0))
- yyyyy è il codice della linea (rif. Par. [2.2](#page-88-0))
- zzzzzzzz è, analogamente al codice della linea, il codice della corsa stabilito dall'Ente nel PEA creato con il Transit Café (scheda **Editor Corse – Cod. Corsa**): è indispensabile che il codice corsa sia univoco a livello di linea.

Il numero di caratteri di ciascuna delle 3 parti è libero.

Questo codice corsa dovrà essere tassativamente utilizzato:

- in **BIPEx** (a cura di consorzi/aziende) nel flusso **TPL Programmato** nella struttura **TimeTableFrame – vehicleJourneys - ServiceJourney** all'interno del campo **shortName**: nel caso in cui una singola corsa PEA sia stata, per esigenze aziendali operative, suddivisa in più corse, tutte queste corse derivate dovranno comunque riportare lo stesso **shortName** (codice univoco). L'azienda dovrà riportare il proprio codice aziendale nel campo **PrivateCode**;
- in **Transit Café,** che in fase di esportazione riporterà in tutti i formati utili esportati la tripletta (descritta sopra) associata alla corsa corrispondente. In particolare, nel GTFS generato come output verrà aggiunto il campo **contractual\_trip\_code** all'interno del file trips.txt, il quale conterrà la tripletta citata.